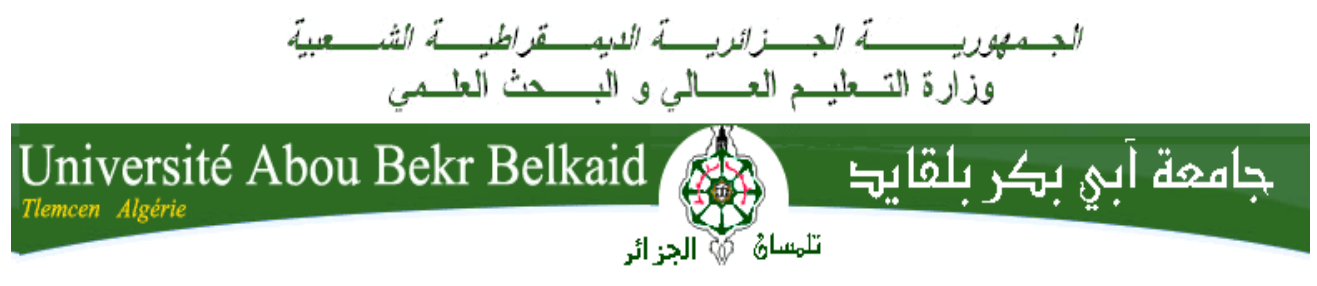

#### **\*\*\*\***

## **Faculté De Technologie Département de Génie Mécanique**

**\*\*\*\***

## **MEMOIRE DE FIN D'ETUDES POUR L'OBTENTION DU DIPLOME DE MASTER EN GENIE MECANIQUE OPTION : GENIE ENERGETIQUE**

**\*\*\*\***

## *Thème*:

## *ETUDE ET CONTROLE DES ECOULEMENTS AERODYNAMIQUS SUR L'AUTOMOBILE*

## *Présenté Par :*Mlle Lazzouni Rima Mme Bouzziza Asma

### **Le 25 / 05 / 2016**

Soutenu devant les membres de jury composé de :

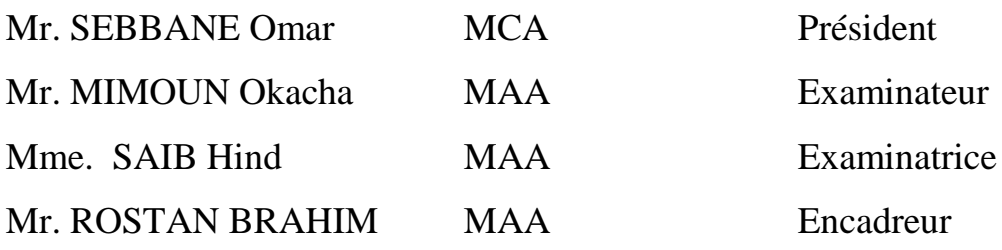

*ANNEE UNIVERSITAIRE : 2015-2016*

## **Remerciements**

Nombreux sont ceux qui ont contribué directement ou indirectement à la réalisation de ce mémoire.

Tout d'abord nous remercions Dieu tout puissant qui nous éclaire le bon chemin.

En premier lieu nos remerciements s'adressent à notre encadreur M. ROSTANE Ibrahim pour son assistance, sa présence, ses orientations et pour n'avoir pas cessé de nous guider pour la réalisation de ce projet jusqu'à la phase finale de la rédaction ; aussi pour ses encouragements et sa disponibilité qui nous ont soutenues au moment où nous en avions grand besoin.

Nous sommes reconnaissantes également envers M. BENMANSOUR Abdelkrim pour ses, soutien, aide, conseils, générosité et pour le temps qu'il nous a consacré tout au long de ce semestre.

 Nous remercions également M. SEBBANE Omar qui nous a fait l'honneur de présider le jury de ce mémoire, aussi pour sa gentillesse et sa compréhension.

 Nous remercions les membres de jury de nous faire l'honneur d'assister à notre soutenance, M. MIMOUN Okacha et Mme SAIB Hind nous vous remercions d'avoir accepté la lourde tâche d'être rapporteurs ainsi que pour les commentaires que vous formulerez à cette occasion.

 Enfin, si le rire et l'amitié constituent la meilleure thérapie, il ne nous reste qu'à remercier tous ceux qui se sont si régulièrement improvisés en infirmier, panseur de plaies, souvent superficielles, et parfois même malgré eux.

Nous tenons à exprimer toute notre reconnaissance et amour à nos familles respectives et qu'elles trouvent, ici, nos chaleureux remerciements pour nous avoir soutenues durant cette période.

## **Dédicace**

*A la mémoire de mon père de qui je tiens la positivité et l'audace d'entreprendre ...*

Ce mémoire est dédié :

*A ma chère mère pour son soutien, son aide, sa confiance et ses encouragements, sans elle je ne serai jamais arrivée à ce stade, merci pour tout ce que vous avez fait pour moi ;*

*A mes frères, Mohammed Rafik et Ihab ;*

*A ma sœur Imane, son mari et adorables petites filles,*

*A tous mes amis(e) sans exception*

**LAZZOUNI Rima**

## **Dédicace**

*Je dédie ce modeste travail à toutes les personnes qui m'ont aidé de près ou de loin à la réalisation de ce mémoire de master, plus particulièrement : A mes très chers parents, tout mon respect et affection en témoignage de leurs conseils et orientations dans ma vie ;*

*A mon mari Mohamed Youcef ;*

*A mes très chers frères et chères sœurs ;*

*A mes nièces et neveux, Sid Ahmed, Mehdi, Yacine et Yara*

*A ma belle-mère ;*

*A mes belles sœurs et mon beau-frère Benali*

*A mon cousin Zaki ;*

*A ma grand-mère ;* 

*A toute ma famille et mes amies.*

**BOUZIZA Asma**

#### **RESUME**

 *Ce projet concerne l'étude de l'écoulement autour d'un modele simplifié d'un vehicule automobile.* 

 *Des développements numeriques ont permis l'identification de la topologie de l'ecoulement et du coefficient de pression associé.*

 *Le present travail se base sur une étude numérique avec le logiciel FLUENT . Le modèle de turbulence SST-Kω est utilisé pour la résolution des équations de Navier-Stokes moyennées dans le but le contrôle passif par becquet et l'inclinaison de langle de la lunette arrière.* 

 *L'annalyse des resultats obtenus a permis de conclure que la réduction de la trainée ( ou l'augmentation du coefficient de pression) pour la lunette arrière est due au becquet puisque il a retardé le décollement, mais, son influence n'est pas conséquente pour l'amélioration de l'écoulement autour du véhicule sachant que le véhicule de notre étude est deja optimisé puisque c'est un vehicule de sport.*

*MOTS CLES: contrôle de l'écoulemnt, trainée , coéfficient de pression ,FLUENT SST-Kω ,controle passif.*

#### **ABSTRACT**

*This project concerns the study of the flow around a simplified model of a cars .*

*Numerical developments have enabled the identification of the topology of the flow and associated pressure coefficient.*

*The present work is based on a numerical analysis with FLUENT software. The turbulence model SST-kw is used for solving the Navier-Stokes equations averaged in order passive control by the spoiler and the angle of inclination of the rear window.*

*The Annalyse the results obtained it was concluded that the drag reduction (or increase the pressure coefficient) for the rear window is due to spoiler since it delayed the release, but its influence is not significant to improve the flow around the car knowing that the our study cars is already optimized because it is a sports cars.*

*KEYWORDS: controle of the flow, drag, pressure coefficient, FLUENT, SST-Kω, passive controle*

#### **ملخص**

 یتعلق ھذا المشروع دراسة السریان حول نموذج مبسط للسیارة. مكنت التطورات الرقمیة من تحدید طبولوجیا السریان وما یرتبط بھا من معامل الضغط. و یستند ھذا العمل على التحلیل الرقمي بواسطة برنامج الاعلام الالي المعروف (فلوانت). قمنا بنمذجة السریان بنموذج من نوع kw SST و ذلك من أجل معدلات نفییز توكس المتوسطة اعتمادا بالتحكم في زاویة النافذة الخلفیة و استعمال اجنحة الكبح خلف السیارة. تحلیل النتائج التي حصل علیھا بینت ان تخفیض السحب (او زیادة معامل الضغط) لنافدة الخلفیة یرجع استعمال اجنحة الكبح الذى اخر انفصال الطبقة الحدودیة .و لكن تأثیره لم یكن كبیر لتحسین السریان حول السیارة لان السیارة المدروسة ھي سیارة ریاضیة اي السیارة الامثل. **الكلمات المفتاحیة**: تحكم السریان، السحب، معامل الضغط، فلوانت.

#### **SOMMAIRE**

## **INTRODUCTION GENERALE CHAPITRE I:** L'AERODYNAMIQUE, UNE SCIENCE AU SERVICE DE L'AUTOMOBILE

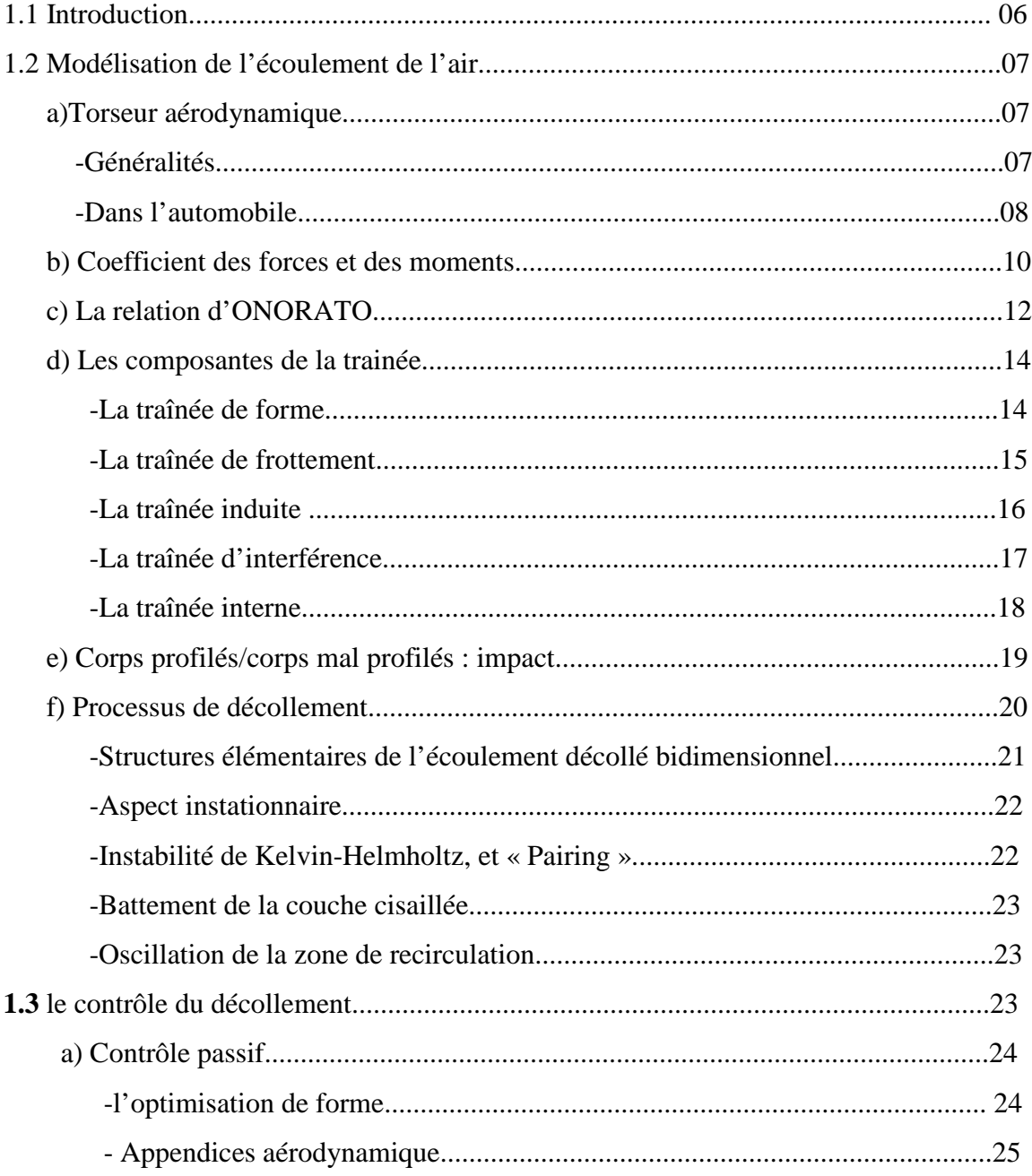

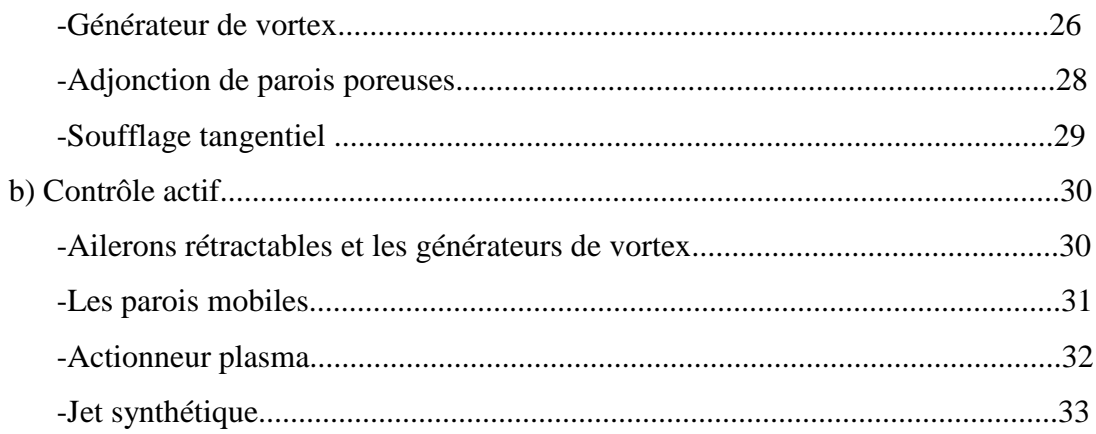

## **CHAPITRE II:**

#### MODELISATION DE LA TURBULENCE

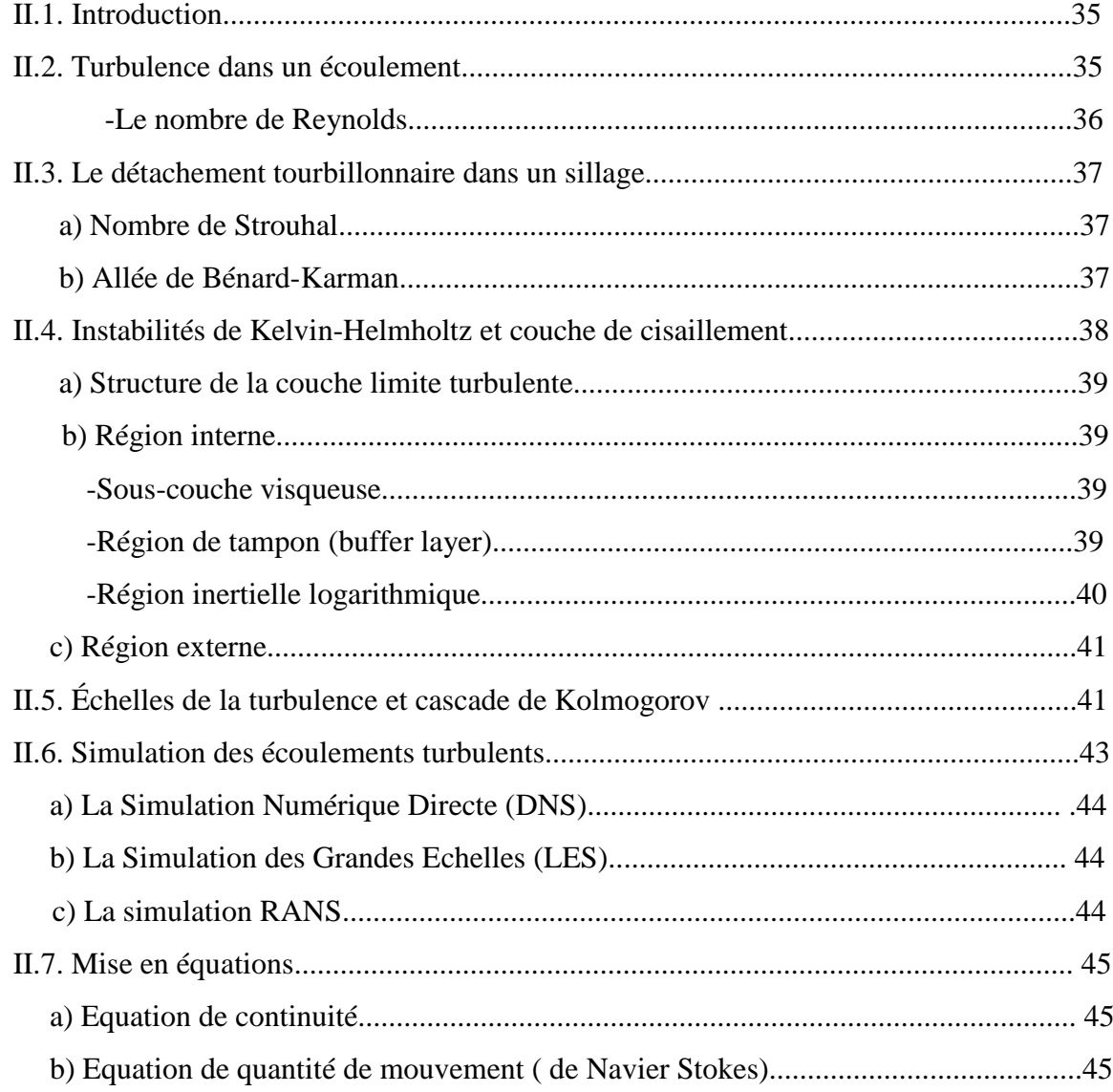

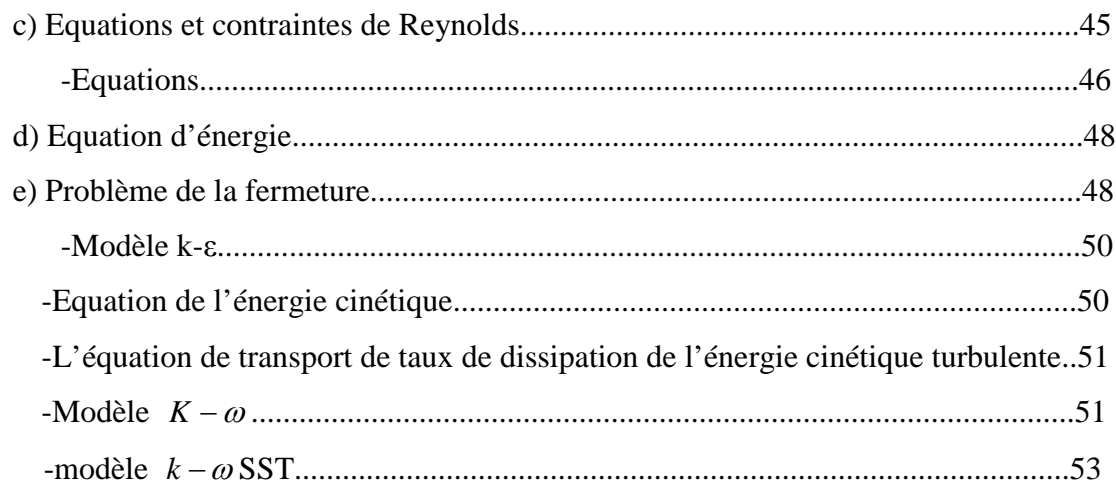

## **CHAPITRE III:**

## RESOLUTION NUMERIQUE

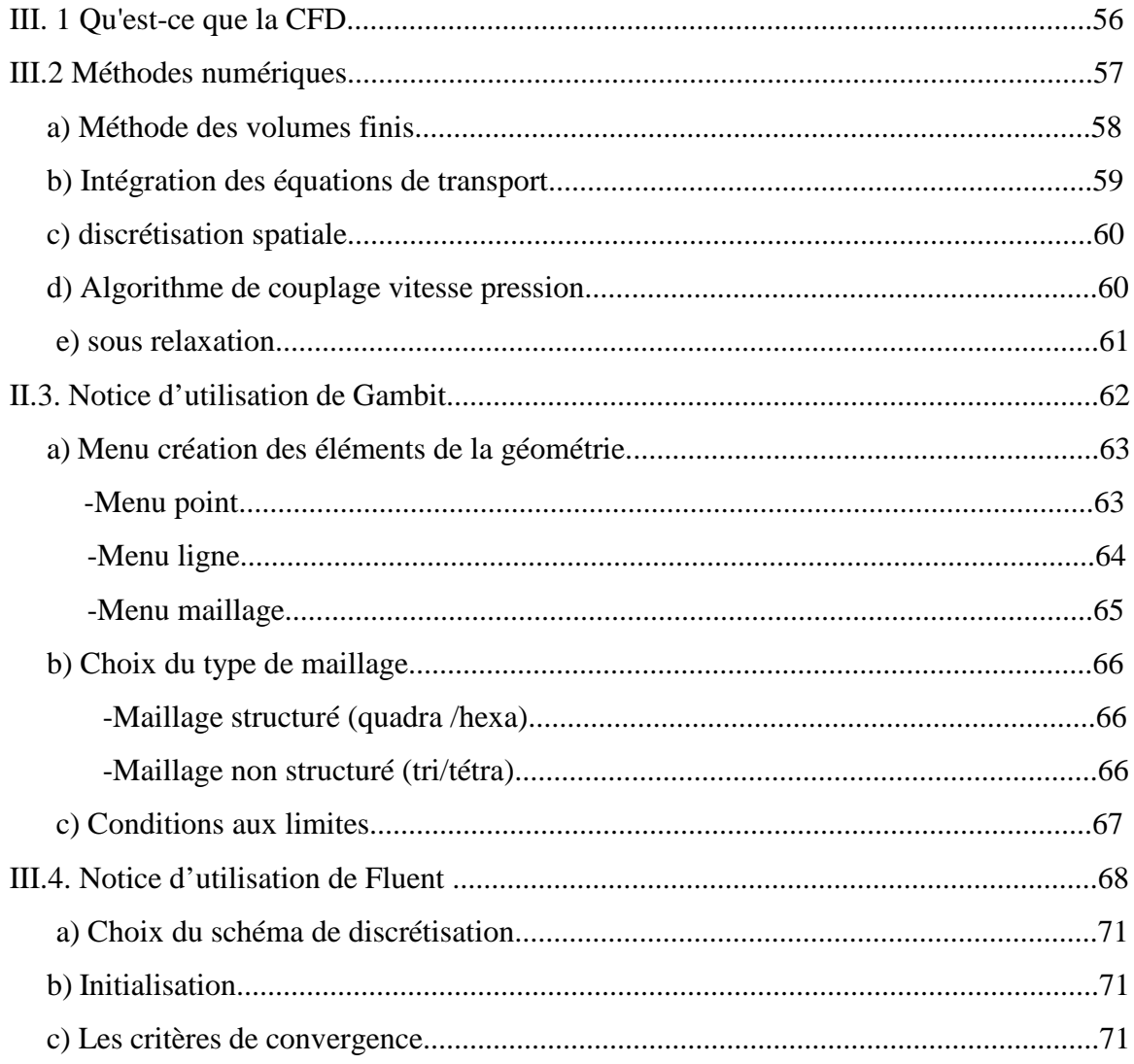

## **CHAPITRE IV : RESULTAT ET DISCUSSIONS**

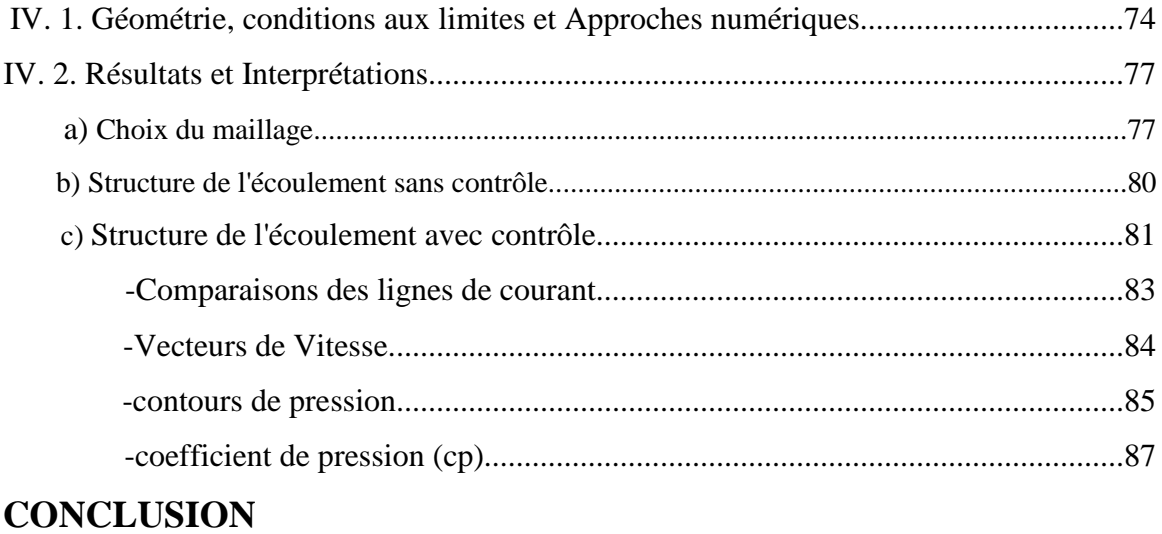

## **BIBLIOGRAHIQUE**

v

## **Liste des figures**

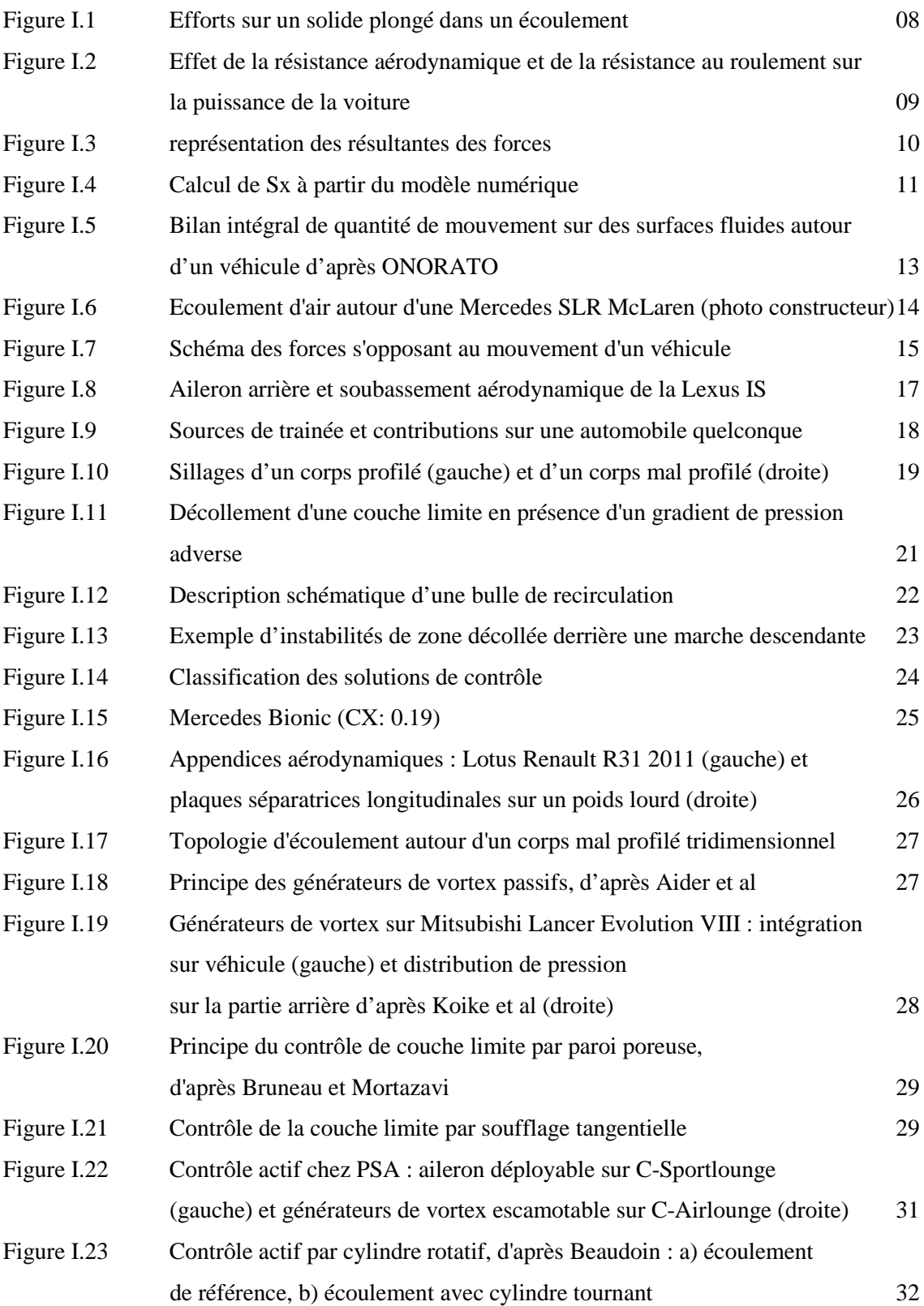

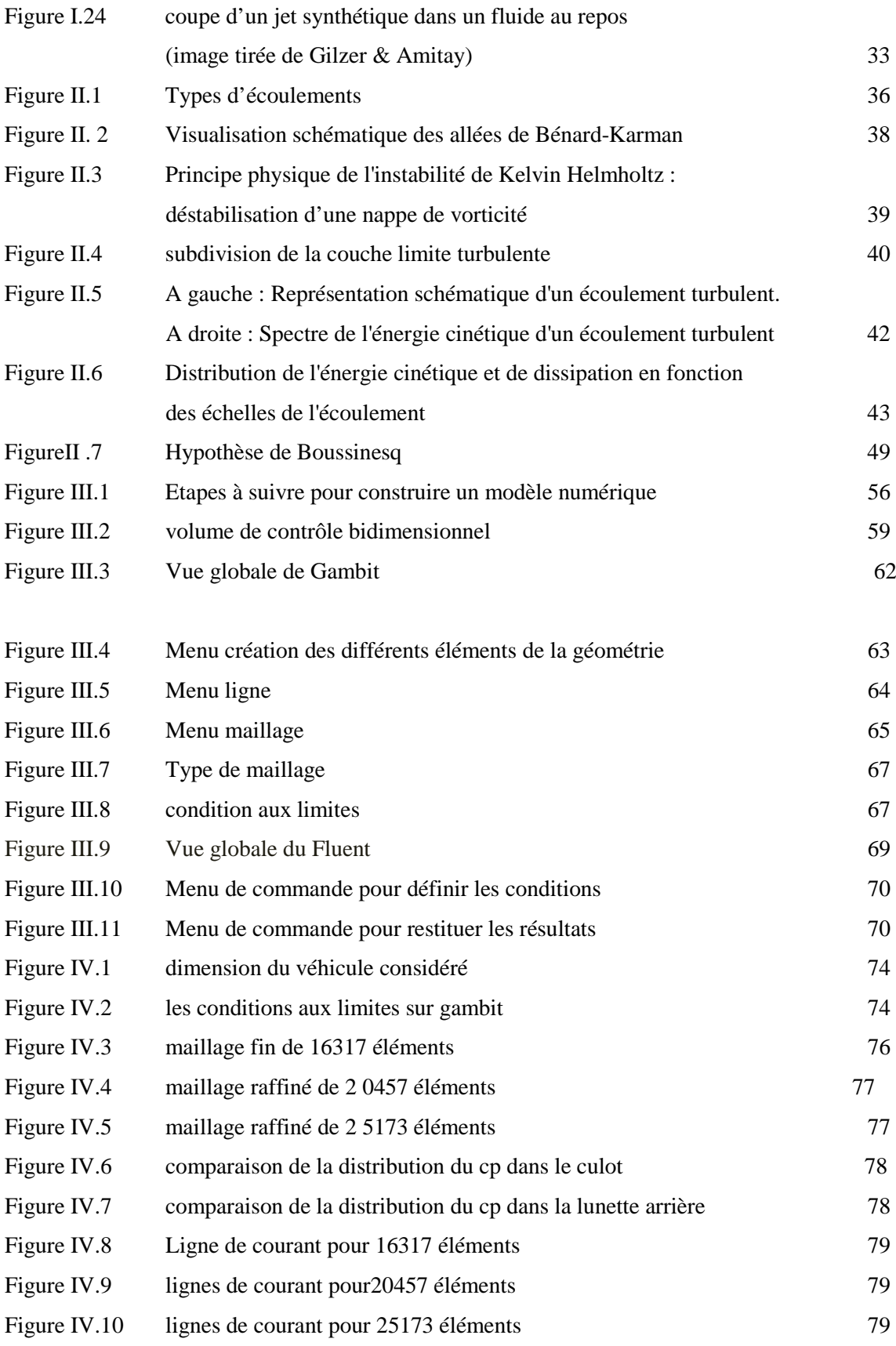

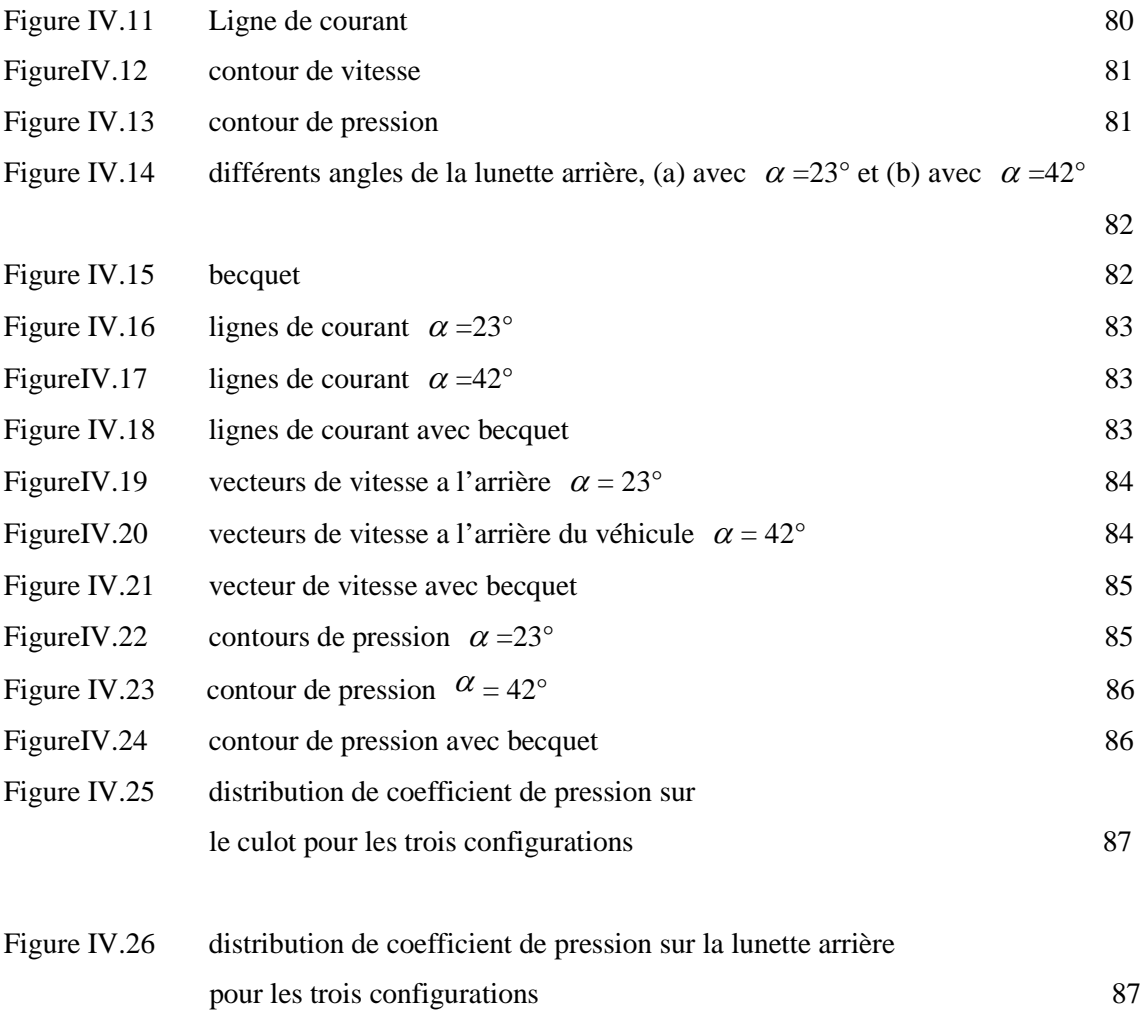

#### **Liste des tableaux**

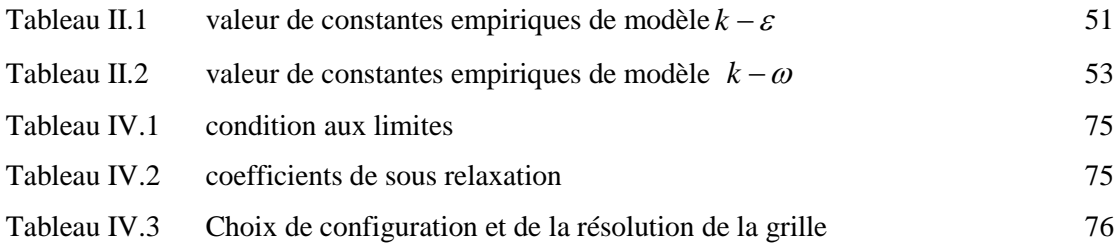

### **NOMENCLATURE**

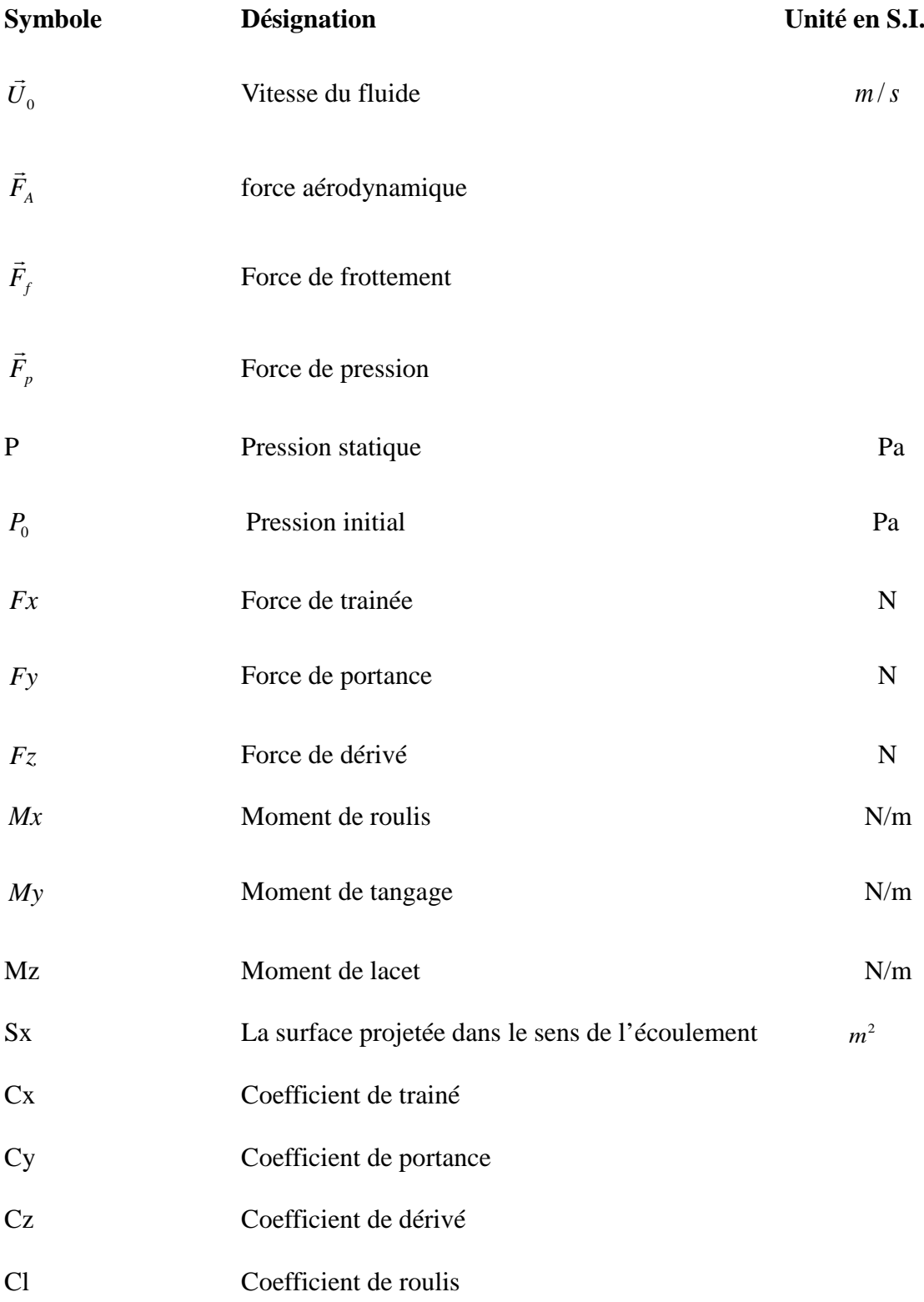

ix

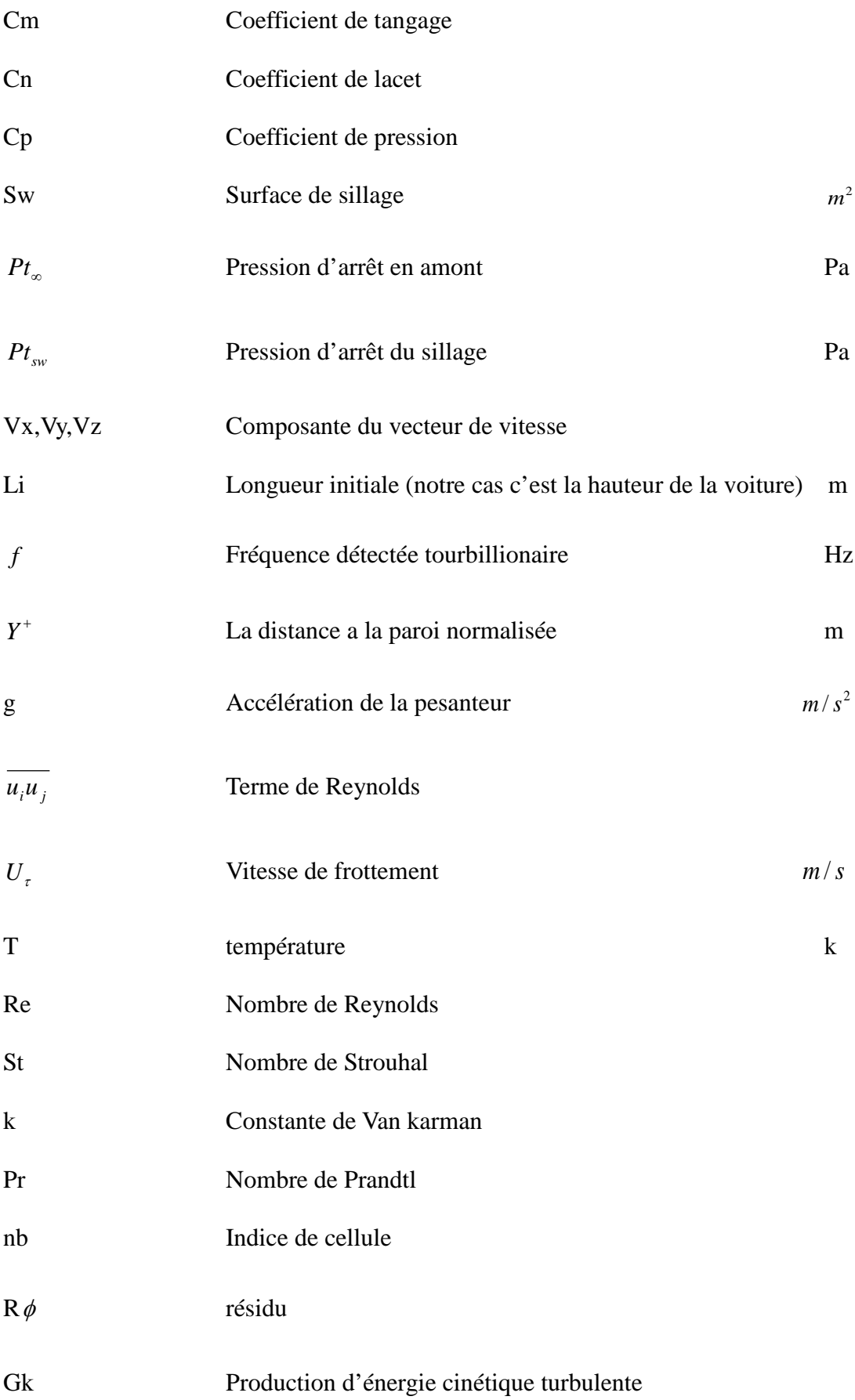

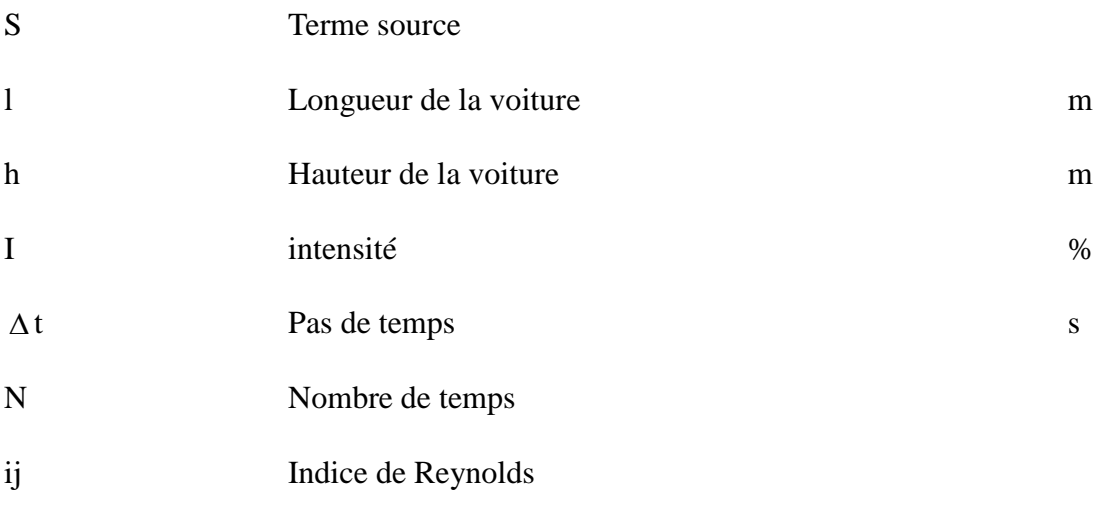

#### **Terme LATIN & GREC**

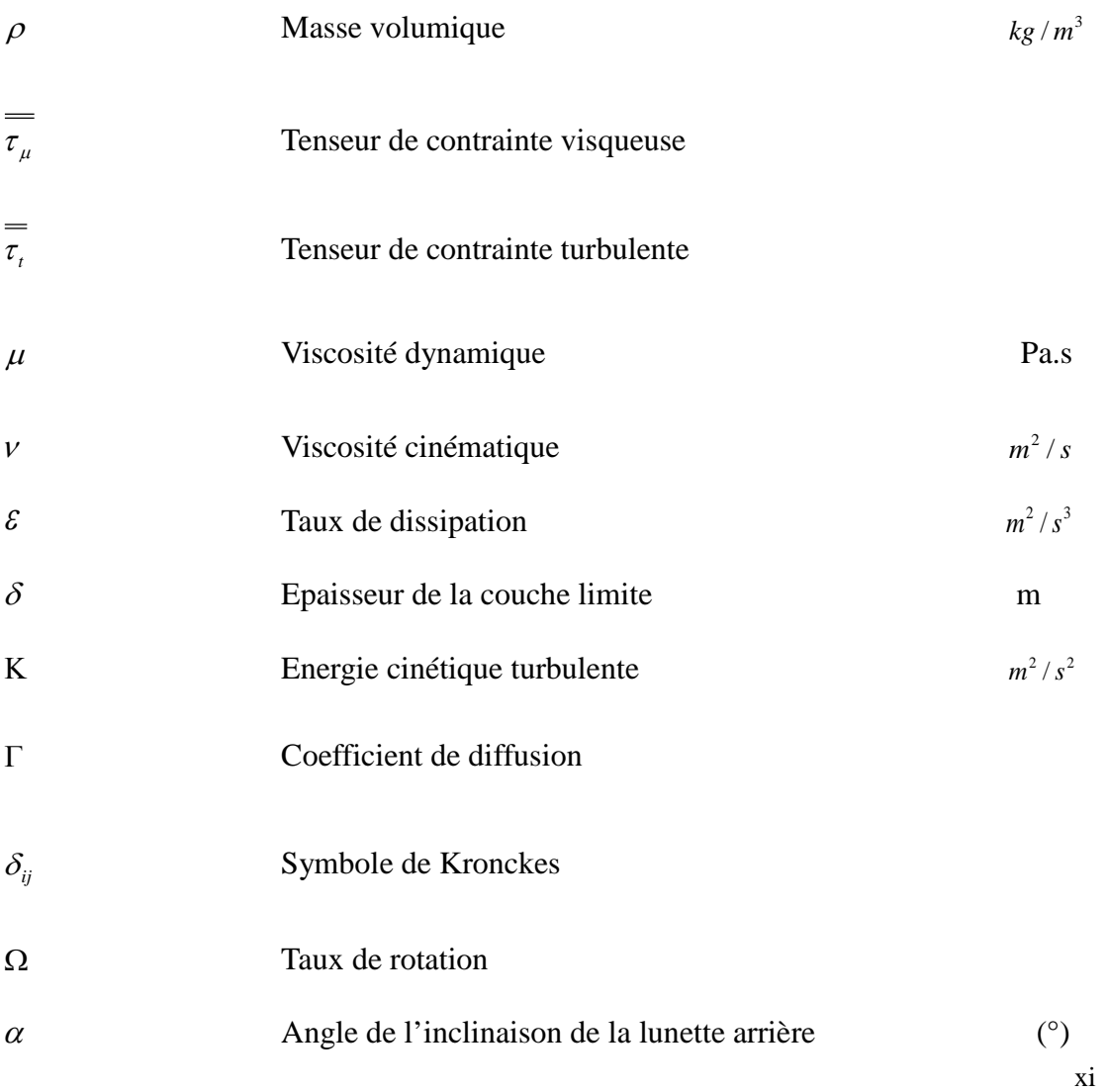

#### **Abréviations**

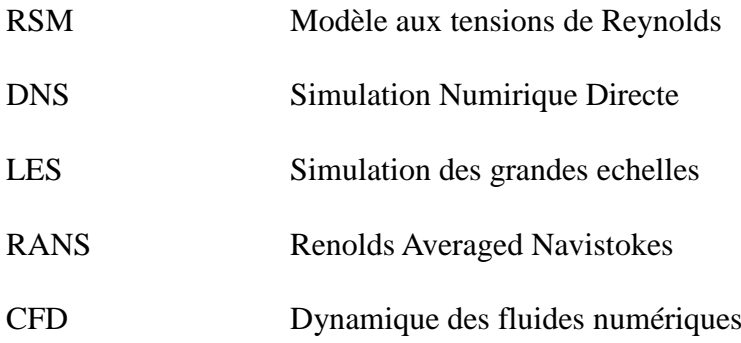

# **INTRODUCTION GENERALE**

 Les premières identifications et classifications phénoménologiques associées aux écoulements aérodynamiques autour des véhicules automobiles apparaissent peu après la première crise pétrolière de 1973. A cette époque, le monde prend conscience de la rareté des produits pétroliers et l'industrie automobile cherche rapidement à réduire les niveaux de consommation qui dépassent les 10 litres sur 100 kilomètres parcourus pour des véhicules de moyenne gamme.

 Dans ce contexte et dès 1976, des souffleries industrielles et de recherche sont mises à disposition des constructeurs automobiles qui les utilisent alors pour essayer de réduire la traînée aérodynamique des véhicules.

 Les réductions s'obtiennent à partir de becquet, lame souple ou déflecteur avant de pouvoir intégrer dans les Design les préconisations de forme issues des premiers retours d'expériences.

 Les coefficients de traînée aérodynamiques évoluent ainsi progressivement de 0.45 à 0.30 entre 1976 et 1985. Durant cette période, l'expertise développée est progressivement capitalisée pour aboutir à des règles de conception aérodynamique destinées aux services d'ingénierie sans que soient véritablement analysés les phénomènes physiques. Les progrès réalisés permettent cependant de concevoir des prototypes roulant à très bas coefficient de traînée.

 L'application des préconisations de conception développées durant cette période conduit hélas à concevoir des véhicules qui ne répondent pas aux exigences d'habitabilité, de confort et de sécurité souhaitées par les clients, imposées par la réglementation ou réalisable à coût constant par l'ingénierie. Ces exigences fixent alors un seuil pour les coefficients aérodynamiques des véhicules automobiles qui n'évoluent plus depuis 1985 et restent compris entre 0.25 pour les meilleurs.

En parallèle, les maîtres couples des automobiles augmentent pour satisfaire les exigences grandissantes d'habitabilité et de confort des clients avec des conséquences négatives sur la résistance à l'avancement.

 Les progrès importants, réalisés sur les moteurs, permettent cependant de proposer des réductions croissantes de consommations et de reporter à plus tard les gains qu'auraient pu apporter le contrôle pour rendre aérodynamiques des véhicules qui répondent aux attentes des clients.

 Les campagnes d'informations sur la réduction progressive des réserves pétrolières, l'accroissement du coût des produits pétroliers (été 2008), l'augmentation du parc automobile, les prévisions de dérèglements climatiques et les impacts sur l'environnement conduisent les acteurs de la filière automobile (états et constructeurs automobiles) à reconsidérer leurs priorités.

 L'amélioration de la traînée aérodynamique redevient une voie de progrès prioritaire dont l'impact a été longtemps négligé car non intégré au bon niveau dans les contributions aux consommations et émissions de gaz à effet de serre. [1]

 **L'amélioration de la compréhension des phénomènes physiques** nécessite de travailler sur des géométries simplifiées capables de reproduire la complexité des écoulements et des décollements rencontrés en aérodynamique automobile. Il apparaît ainsi particulièrement important de mieux comprendre les mécanismes physiques instationnaires à l'origine des décollements, les mécanismes liés à la dynamique tourbillonnaire de sillage et aux interactions entre structures Tourbillonnaires.

 Cette étude est une contribution théorique au contrôle de l'écoulement associé aux écoulements décollés se développant à l'arrière des véhicules automobiles. Dans cette perspective, le travail présenté repose sur une étude numérique du contrôle de l'écoulement à l'arrière d'un modèle générique de véhicule automobile base.

 Le contrôle passif est la méthode utilisée pour analyser l'influence de l'angle d'inclinaison de la lunette arrière et l'influence de becquet sur la topologie de l'écoulement et sur les efforts de traînée.

 Le premier chapitre est dédié a la définition de l'aérodynamisme, à la description des phénomènes associés à ce dernier ainsi les méthodes pour corriger certains problèmes.

 Le deuxième chapitre décrit les formulations mathématiques permettant la modélisation de la turbulence et différentes approches de résolution de ces équations.

 Le troisième chapitre présente les différentes étapes d'un code de calcul numérique fluent de dynamique de fluide pour simuler le profile de l'écoulement autour d'une automobile, il aborde aussi la problématique des maillage utilisés pour effectuer les simulations.

 Une étude est donc menée de raffinement afin de définir un maillage type. Ce chapitre présente également les différentes conditions aux frontières.

 Les commentaires des principaux résultats numériques et une comparaison pour différents contrôles font l'objet du chapitre 4.

 Enfin, une synthèse de l'étude est réalisée en conclusion et des perspectives futures de recherche sont dégagées à la fin de ce mémoire.

## **CHAPITRE I**

## **L'AERODYNAMIQUE, UNE SCIENCE AU SERVICE DE L'AUTOMOBILE**

#### **I.1.Introduction : [2]**

 Cela fait bien longtemps que l'Homme a commencé à s'intéresser à l'écoulement de l'air. Cela semble logique puisque c'est en effet l'élément qui nous entoure directement.

 Cependant, il a fallu près de 5 000 ans pour passer de l'étude des phénomènes de l'écoulement de l'air dans des cas simples, à leurs diverses applications, que ce soit dans le domaine de l'aviation ou de l'automobile.

 C'est au XIXème siècle que la théorie scientifique leva les derniers obstacles aux progrès dans ce domaine. Depuis lors, les connaissances et les moyens techniques ont évolué de concert.

 La gestion de l'écoulement de l'air sur des surfaces définies par l'Homme évolua par bonds successifs, à l'instar de n'importe quelle autre science. D'abord utile dans le domaine de l'aviation, elle fut ensuite appliquée à l'automobile. En effet, dès que les véhicules furent capables d'atteindre des vitesses suffisamment élevées, l'absence de carrosserie fit que les conducteurs sentaient l'air leur fouetter le visage. On a alors cherché à réduire la traînée par l'amélioration des formes de la voiture.

 L'aérodynamique est le nom donné à cette science qui étudie donc les modifications que subit l'air lorsqu'un corps solide le traverse, ou lorsqu'il s'écoule le long d'une surface quelconque.

 Mais au-delà de l'objectif initial de compréhension de ces phénomènes, l'aérodynamique est aujourd'hui beaucoup utilisée en automobile également pour en améliorer les performances ou le confort, voire à des fins commerciales (notamment lorsque la réduction des émissions polluantes de la voiture est évoquée).

 Il est cependant intéressant de constater que malgré les nombreux développements apportés à l'informatique, l'aérodynamique reste une science éminemment empirique. Les équations gérant ces phénomènes pouvant vite devenir très complexes, seuls les cas simples peuvent être traités informatiquement.

 Il est, de plus, beaucoup plus simple de visualiser un écoulement précis pour en comprendre l'origine, et pour définir quelles solutions apporter.

Cela a fait que l'aérodynamique est souvent bien mystérieuse pour la plupart des gens.

 Nous verrons, dans cette première partie, la théorie qui entoure ces phénomènes, ainsi que les méthodes et techniques utilisées pour résoudre certains problèmes précis.

#### **I.2. Modélisation de l'écoulement de l'air** :

#### *I.2.a. Torseur aérodynamique :*

#### *Généralités [3]*

Soit un corps en mouvement complètement immergé dans un fluide visqueux initialement au repos. Ce corps se déplace à la vitesse  $\vec{U}_0$ . Le mouvement relatif du fluide exerce sur ce corps des actions de contact dont la résultante, pour le cas des écoulements d'air, est une force aérodynamique $(\vec{F}_A)$ .

 On fait ici l'hypothèse que cette force est la même lorsque le fluide est mis en mouvement à la vitesse  $\vec{U}_0$  autour du corps immobile. Cette force aérodynamique peut être divisée en deux composantes, une force de frottement  $(\vec{F}_f)$  et une force de pression  $(\vec{F}_P)$ .

 La force de frottement est la résultante des contraintes tangentielles à la paroi, dues aux effets de viscosité et de turbulence. La force de pression est la résultante des contraintes normales de pression sur l'ensemble de la surface du corps (voir Figure1)

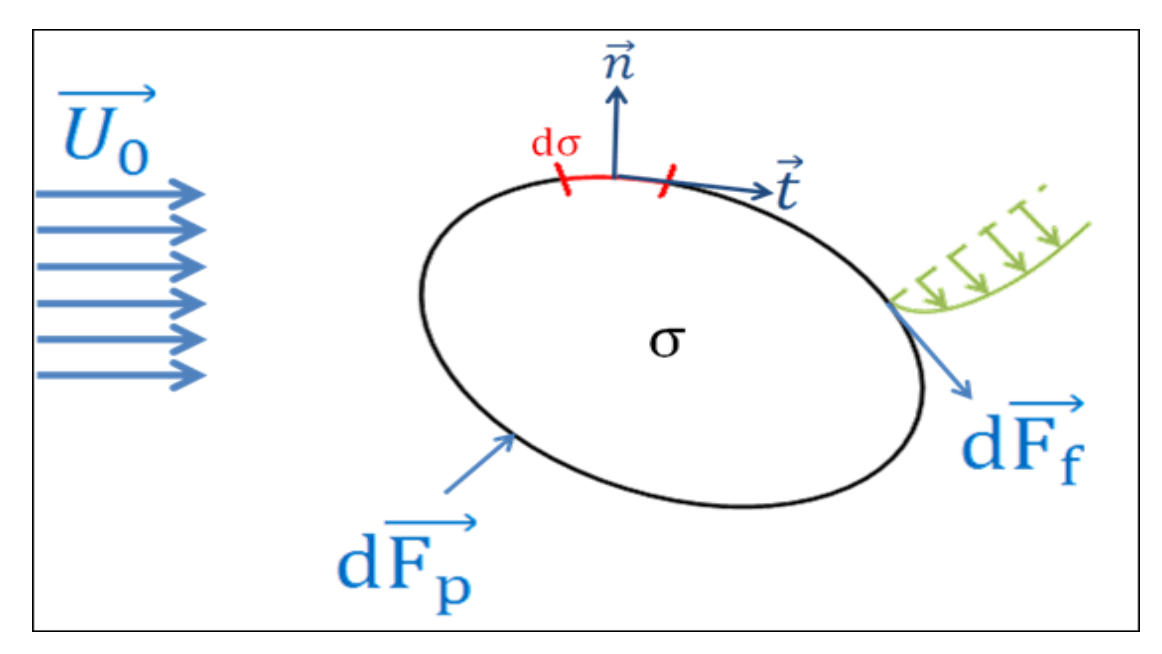

*Figure I.1 : Efforts sur un solide plongé dans un écoulement [3]*

 En désignant σ la surface du corps et dσ un petit élément de surface, avec, respectivement  $d\vec{F}_p$  et  $d\vec{F}_f$  les forces élémentaires appliquées sur ce petit élément, ainsi que  $\vec{n}$  et  $\vec{t}$  les vecteurs normaux et tangentiels à cet élément, la force aérodynamique peut s'exprimer analytiquement de la manière suivante :

$$
\overrightarrow{F_A} = \overrightarrow{F_f} + \overrightarrow{F_p} = \int_{\sigma} \overrightarrow{(\tau_{\mu} + \tau_t)} \cdot \overrightarrow{t} d\sigma - \int_{\sigma} (p - p_0) \cdot \overrightarrow{n} d\sigma
$$
\n(I.1)

Les tenseurs  $\overline{\tau}_{\mu}$  et  $\overline{\tau}_{t}$  représentent les contraintes visqueuses et turbulentes responsables du frottement et p est la pression statique en paroi sur l'élément dσ considéré.

#### *Dans l'automobile [2]*

 On définit l'ensemble des forces s'opposant au mouvement d'un véhicule comme la somme de deux forces distinctes : la résistance au roulement qui est due aux frottements des pneumatiques sur le sol, et la traînée aérodynamique qui est provoquée par la résistance du véhicule aux molécules d'air, qui doivent alors s'écarter devant lui.

 Cependant, alors que la traînée de roulement croît proportionnellement à la vitesse de la voiture, la résistance aérodynamique est, elle, proportionnelle au carré de la vitesse du véhicule.

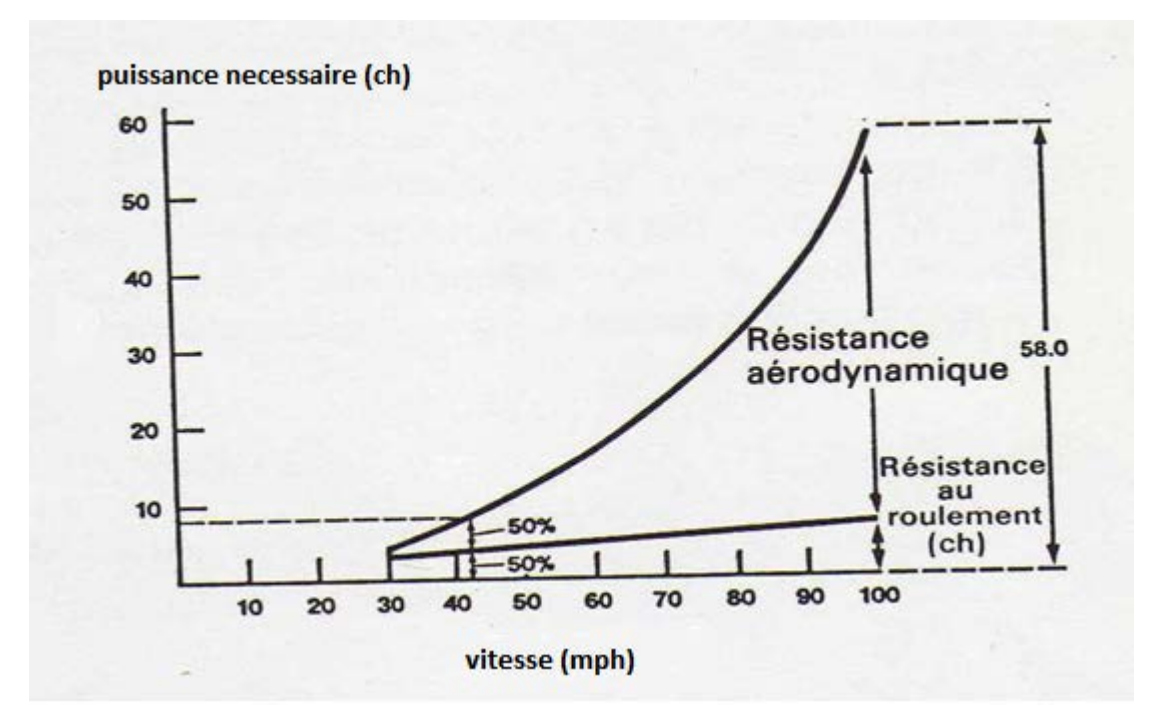

*Figure I.2 : Effet de la résistance aérodynamique et de la résistance au roulement sur la puissance de la voiture [2]*

 La projection de la résultante des efforts selon X correspond à la trainée aérodynamique, c'est la force qui s'oppose directement au mouvement. Les projections selon Z et Y sont respectivement dénommées, portance et force latérale. Les trois moments sont quant à eux appelés respectivement Mx (roulis), My (tangage) et Mz (lacet).

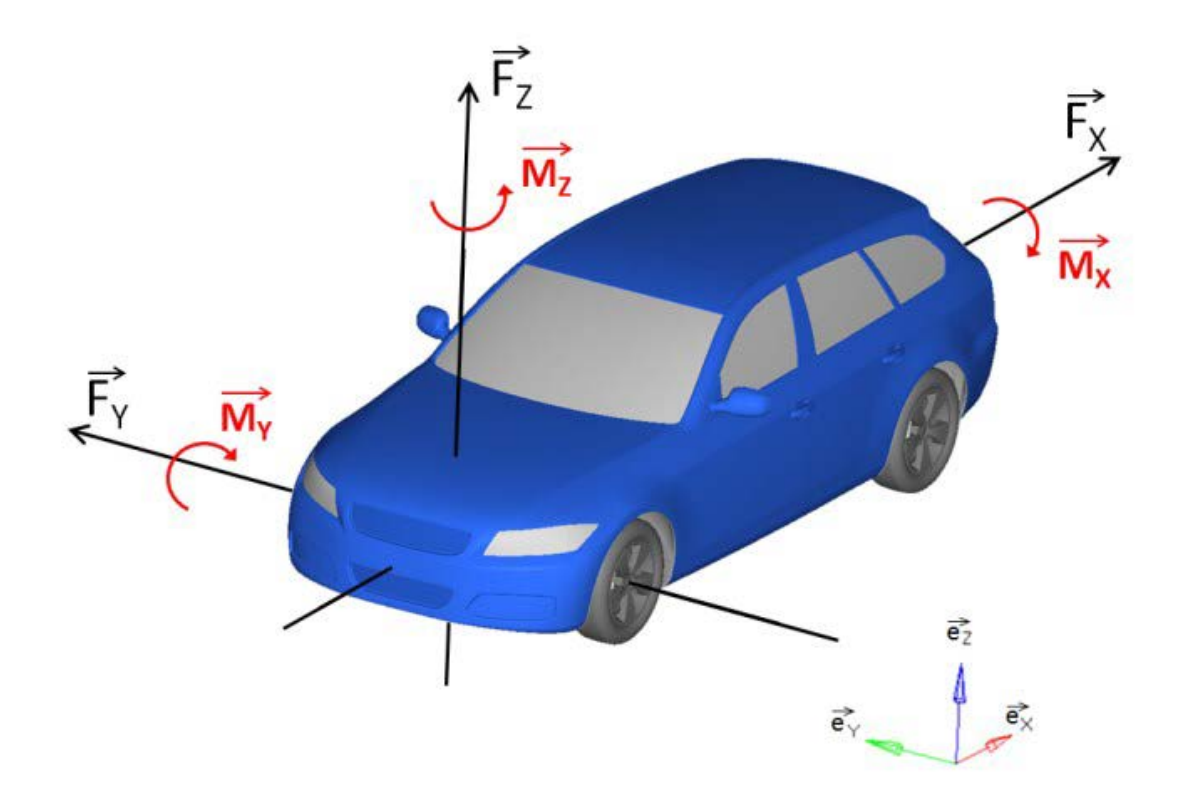

*Figure I.3 : représentation des résultantes des forces [3]*

#### **I.2.b. Coefficient des forces et des moments [4]**

 Le coefficient de traînée est le rapport d'une composante de force sur la pression dynamique relative à la vitesse de référence sur la surface projetée dans la direction principale de l'écoulement. Il est défini comme :

$$
C_x = \frac{F_x}{\frac{1}{2}\rho U_{\infty}^2 S_x}
$$
 (I.2)

 Avec Fx la force de la traînée, ρ la densité du fluide de l'écoulement, U∞ la vitesse de référence de l'écoulement et Sx la surface projetée dans le sens de l'écoulement du véhicule.

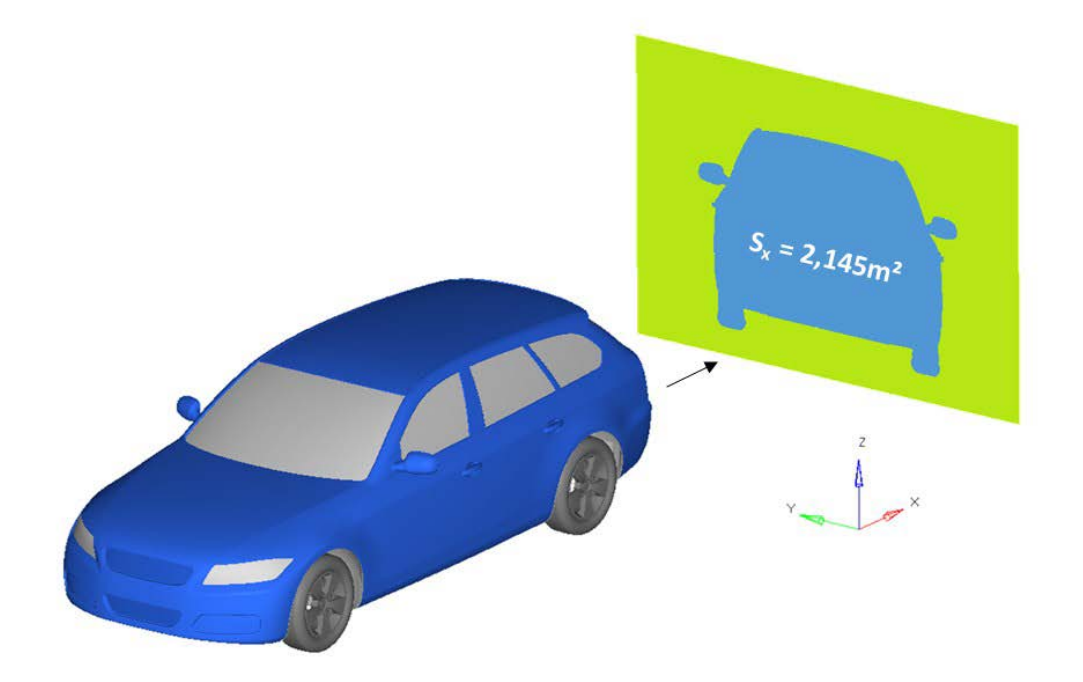

*Figure I.4 : Exemple calcul de Sx à partir du modèle numérique [4]*

Le coefficient de portance :

$$
C_z = \frac{F_z}{\frac{1}{2}\rho U_{\infty}^2 S_x}
$$
 (I.3)

Le coefficient de dérive (latérale) :

$$
C_y = \frac{F_y}{\frac{1}{2}\rho U_{\infty}^2 S_x}
$$
 (I.4)

Le coefficient de roulis :

$$
C_l = \frac{M_x}{\frac{1}{2}\rho U_{\infty}^2 L_{ref} S_x}
$$
 (I.5)

Le coefficient de tangage :

$$
C_m = \frac{M_y}{\frac{1}{2}\rho U_\infty^2 L_{ref} S_x}
$$
 (I.6)

Le coefficient de lacet :

$$
C_n = \frac{M_z}{\frac{1}{2}\rho U_{\infty}^2 L_{ref} S_x}
$$
 (I.7)

Le coefficient de pression : 
$$
C_p = \frac{p - p_{ref}}{\frac{1}{2} \rho U_{\infty}^2 S_x}
$$
(I.8)

 Le coefficient de portance permet de décrire l'appui du véhicule lié à l'aérodynamique, c'est un paramètre important de la sécurité qui concerne la tenue de route sur voies rapides. Le coefficient de dérive est généralement utilisé pour décrire le comportement de véhicule lors d'un dépassement ou d'un coup de vent latéral. Enfin, les trois coefficients de moment vont permettre de quantifier la répartition des efforts sur les liaisons au sol du véhicule. Le coefficient de pression est un adimensionnement de la pression statique par rapport à la pression dynamique de référence de l'écoulement. Notons que dans le cadre d'un culot droit, le coefficient de pression au culot est égal à la part du Cx de ce culot puisque la normale prend la direction longitudinale.

#### *I.2.c. La relation d'ONORATO [5]*

 Sur un véhicule en mouvement, les efforts du torseur aérodynamique sont principalement liés aux forces de pression induites par les décollements massifs de l'air dans les zones de fortes courbures locale du véhicule. ONORATO montre la décomposition du torseur aérodynamique selon les forces de pression, de rotation du fluide et du déficit de vitesse induit.

 Cette relation permet de se focaliser sur l'effet que le sillage peut avoir sur le coefficient de la traînée aérodynamique. À partir du bilan intégral de quantité de mouvement, ONORATO & AL ont montré, de manière analytique puis expérimentale, la relation qui existe entre les effets du sillage et le coefficient de la traînée aérodynamique (Figure 5). Le véhicule se déplace à la vitesse U∞, la relation s'écrit comme suit :

$$
F_x = \underbrace{\iint_{S_w} (Pt_\infty - Pt_{S_w}) d\sigma}_{a} + \underbrace{\frac{1}{2} \rho V_\infty^2 \iint_{S_w} (\frac{V_z^2}{V_\infty^2} + \frac{V_y^2}{V_\infty^2}) d\sigma}_{b} - \underbrace{\frac{1}{2} \rho V_\infty^2 \iint_{S_w} (1 - \frac{V_x}{V_\infty})^2 d\sigma}_{c}
$$
(I.9)

 $S_w$  désigne la surface du sillage en aval du véhicule  $(V_x, V_y, V_z)$  les trois composantes du vecteur vitesse en coordonnées cartésiennes. *Pt*<sub>∞</sub> et *Pt*<sub>S</sub><sub>∞</sub> désignent la pression d'arrêt en amont et la pression d'arrêt dans le sillage  $S_w$ .

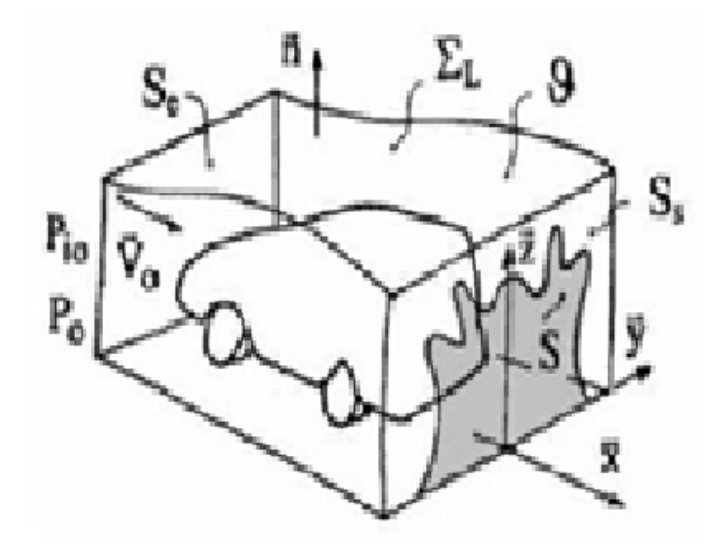

*Figure I.5 : Bilan intégral de quantité de mouvement sur des surfaces fluides autour d'un véhicule d'après ONORATO [4]*

- Le terme (a) met en jeu les termes de perte de pression d'arrêt entre l'amont et l'aval. Les valeurs sont liées aux phénomènes du sillage : décollement, recirculation. Ce terme est la plus grosse contribution dans la traînée aérodynamique, et peut représenter jusqu'à 80% de la traînée totale.

- Le terme (b) prend en compte les pertes d'énergies liées à la rotation du fluide dans le plan transverse à l'écoulement principal (ex : tourbillons longitudinaux). Ce terme est de l'ordre de 20% de la traînée.

- Le dernier terme (c) représente l'énergie liée à la perte de vitesse projetée sur l'axe de l'écoulement principal. Ce terme devient faible (voire nul) en dehors du sillage.

#### *I.2.d. Les composantes de la trainé [2][3]*

La traînée aérodynamique est constituée de 5 composantes fondamentales :

#### *La traînée de forme :*

 Elle représente la résistance provoquée par la forme de base du véhicule : elle est donc fonction de ses proportions et de sa taille. On l'exprime par l'énergie requise pour séparer les molécules d'air lors du passage de la voiture. C'est pourquoi elle est influencée par la distance séparant les molécules, ainsi que par l'angle de déviation que leur impose le véhicule en question.

Lorsque la voiture se déplace, et même sans tenir compte des autres turbulences qu'elle engendre, elle provoque une déviation de chaque molécule d'air selon une ligne. C'est la ligne de courant du filet d'air. Elle peut être déterminée visuellement, par exemple en utilisant de la fumée émise dans l'écoulement.

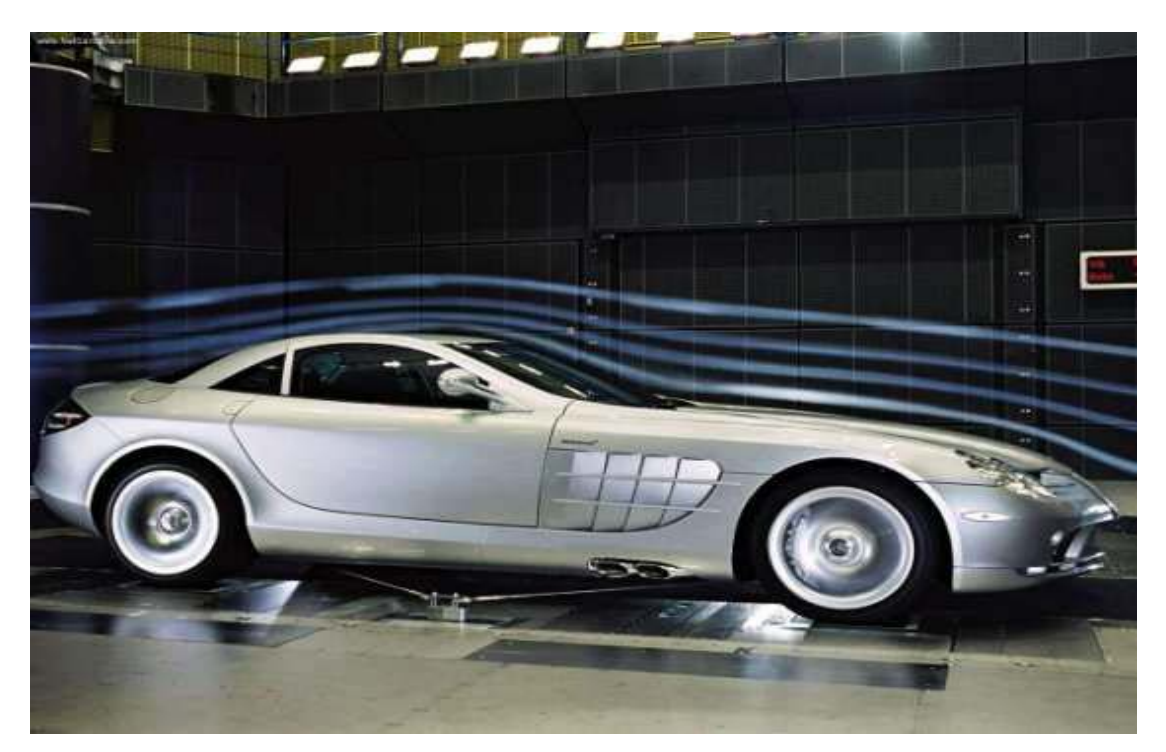

*Figure I.6 : Ecoulement d'air autour d'une Mercedes SLR McLaren (photo constructeur)[2]*

 Si l'écoulement est régulier, stabilisé et non perturbé, ces lignes de courant sont parallèles, et se rapprochent beaucoup les unes des autres à l'endroit du véhicule qui présente la section la plus importante. On appelle cette section la surface frontale du véhicule, ou son maître couple. Elle correspond à la projection de la trace du véhicule sur un plan perpendiculaire à son axe longitudinal.

 Des expériences ont montré que des solides, disposant d'une même surface frontale, mais présentant des formes différentes, n'ont pas forcément la même traînée aérodynamique globale. Ceci est dû au fait que la déflection des filets d'air n'est pas la même d'une forme à l'autre… Ainsi, pour chaque forme particulière, l'énergie absorbée est différente.

 Cependant, la carrosserie d'une voiture ne pourra jamais être totalement dépourvue d'aspérités qui dissocient les filets d'air, ou créent parfois de violents tourbillons. D'un point de vue énergétique, l'énergie qui est absorbée par ces divers remous doit évidemment être ajoutée à la traînée totale.

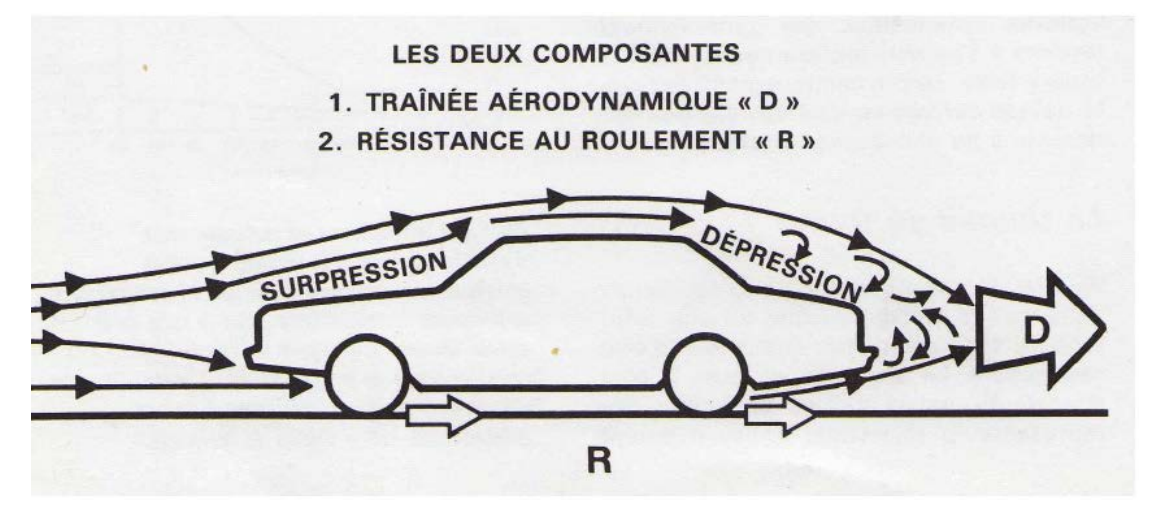

*Figure I.7 : Schéma des forces s'opposant au mouvement d'un véhicule [2]*

#### *La traînée de frottement :*

 Généralement, l'air est très peu visqueux, c'est-à-dire que la résistance qu'opposent les molécules quand on essaye de les dissocier est faible. Cependant, lorsqu'il est soumis à une forte pression, ces effets deviennent non négligeables. La traînée de frottement est la résistance aérodynamique provoquée par cette viscosité cinématique de l'air. On peut voir cela

comme une sorte de frottement superficiel qui croît avec la taille de la surface exposée à l'écoulement de l'air. C'est pourquoi, rallonger une voiture sans aucun autre changement, provoque une augmentation de sa traînée totale.

 Les vitesses des molécules peuvent varier d'une couche à l'autre de l'écoulement d'un fluide : il y a alors un phénomène de cisaillement, comme lorsqu'un paquet de cartes glisse sur lui-même. Ce phénomène intervient lors du déplacement d'une voiture dans l'air : la vitesse de chacune de ces couches varie selon la distance à la carrosserie. Les molécules d'air auront alors tendance à migrer des plus rapides vers les plus lentes, ce qui entraîne un transfert d'énergie cinétique, et une transformation en énergie thermique.

 On définit l'épaisseur de la couche limite comme la distance entre la surface de la carrosserie et le point non perturbé le plus proche de cette dernière. On définit également le gradient de vitesse comme la variation de cette dernière perpendiculairement aux couches en déplacement. On remarque d'ailleurs que cette variation dépend de la valeur du frottement de l'air sur la carrosserie, et qu'elle peut devenir assez élevée pour créer des turbulences qui vont absorber de l'énergie.

#### *La traînée induite* :

 Des expériences ont montré que des formes asymétriques entre le haut et le bas du vehicule qui se déplacent dans l'air créent des pressions elles-mêmes asymétriques. Cela engendre donc des forces verticales, généralement orientées vers le haut : on parle alors d'un phénomène de portance.

 L'apparition de ces forces requiert de l'énergie, ce qui provoque une augmentation de la traînée aérodynamique : c'est la traînée de portance induite. On peut également dire que cette force n'est finalement que la composante horizontale de la poussée aérodynamique.

 A la manière d'une aile d'avion, les vitesses d'écoulement différentes entre le dessus et le dessous de la carrosserie provoquent une différence de pression qui a tendance à soulever la voiture. On verra qu'il existe des techniques permettant de réduire cette portance, voire de la rendre négative. On parlera alors de déportance.
En automobile, cette différence de vitesse est en fait obtenue par l'accélération des flux d'air passant au-dessus de la voiture. En effet, ce flux d'air a une distance à parcourir plus longue que celui passant au-dessous du véhicule. La différence de pression s'explique alors par la dépression subie par l'air accéléré.

 Les conséquences de ce phénomène ne sont heureusement pas inquiétantes pour le conducteur avant environ 100 km/h. Au-delà de cette limite, on constate un effet d'allègement de la direction, et le véhicule est alors susceptible d'être déstabilisé par le vent latéral, ce qui peut se traduire par de légères déviations de trajectoire.

## *La traînée d'interférence :*

 L'ajout d'éléments et d'équipements sur une carrosserie lissée et bien profilée provoque un nouveau type de traînée : la traînée d'interférence. En effet, des accessoires aussi divers qu'une plaque minéralogique, une antenne radio ou encore une poignée de porte sont au contact de l'air et interfèrent avec lui. Cela crée des turbulences et des remous qui absorbent de l'énergie. De même, certains gestes quotidiens simples peuvent provoquer une augmentation importante de la traînée : baisser la vitre en été par exemple, ou encore installer une galerie de toit.

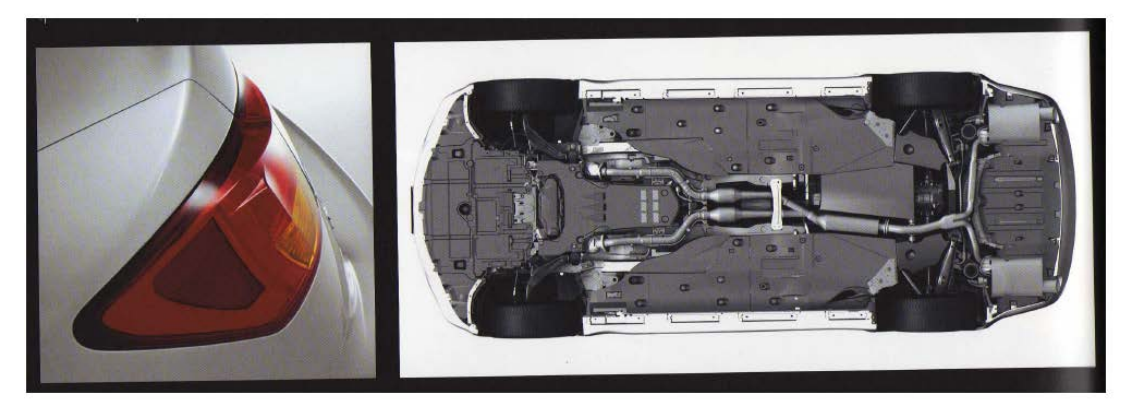

*Figure I.8 : Aileron arrière et soubassement aérodynamique de la Lexus IS[2]*

 Des traînées d'interférence sont également créées sous le plancher de la voiture par certaines pièces mécaniques : on peut citer le système d'échappement, les suspensions…

 On note à ce propos que des réductions significatives de la valeur de la traînée peuvent être réalisées en utilisant des éléments aux formes profilées, ou en positionnant le plus d'éléments possibles hors de la zone d'écoulement de l'air…

## *La traînée interne :*

 Lorsqu'une voiture roule, l'air ne passe pas seulement autour de celle-ci, il passe également dedans. Il est notamment mis à contribution pour faire fonctionner des éléments mécaniques indispensables au bon fonctionnement du véhicule : le refroidissement du moteur, ou du liquide de freins par exemple. Il est aussi utilisé pour des éléments de confort tels que la climatisation.

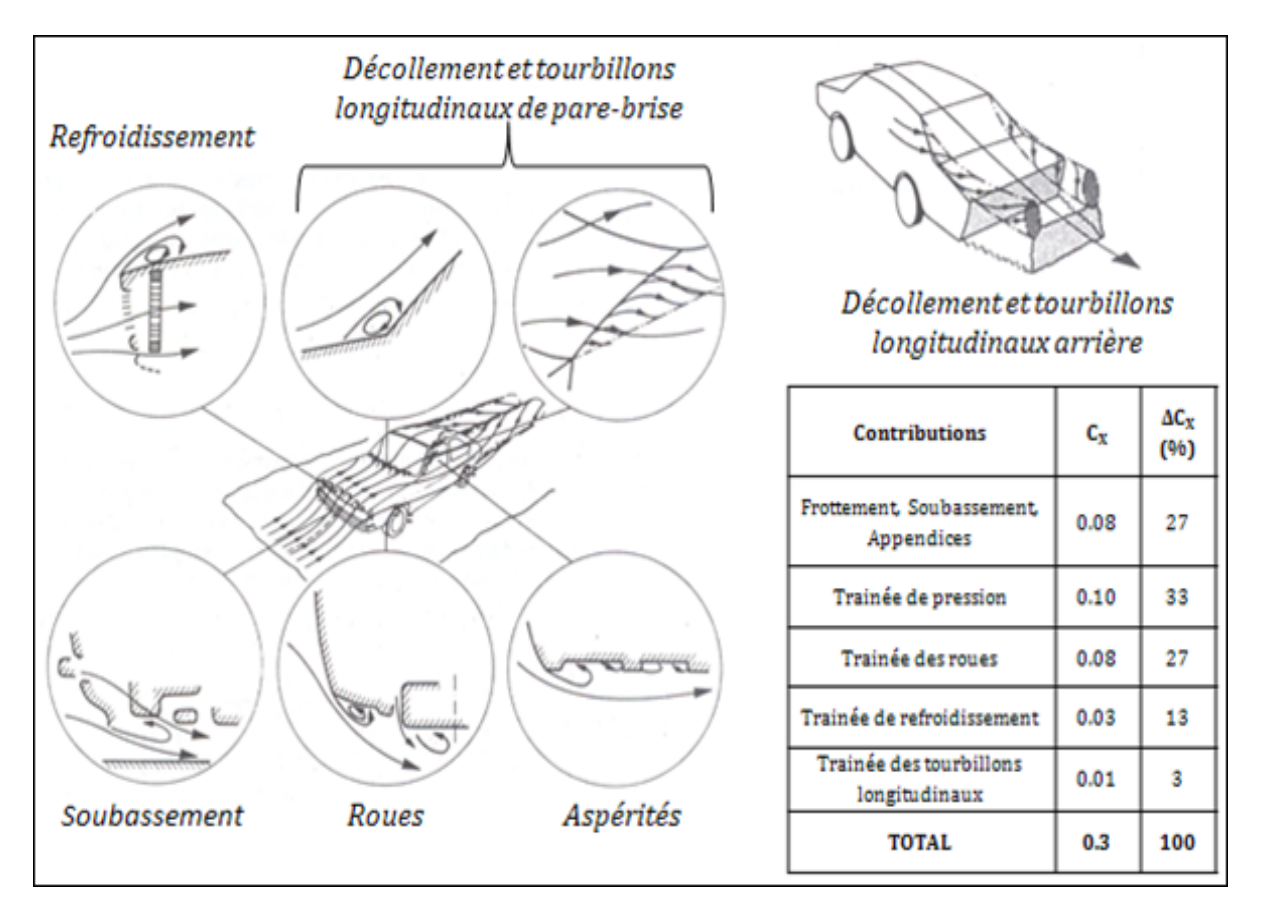

*Figure I.9 : Sources de trainée et contributions sur une automobile quelconque [6]*

 Ces composantes de la trainée peuvent avoir une importance relative différente, ce qui permet de définir deux catégories de solides : les corps profilés, et les corps mal profilés (ces derniers pouvant également être qualifiés de corps épais).

#### *I.2.e. Corps profilés/corps mal profilés : impact[6]*

 Les profils d'ailes constituent un cas classique de corps profilé. Lorsqu'un solide de ce type est immergé dans un écoulement, les lignes de courant suivent la surface du corps (voir Figure 9, corps 1). Il en résulte un sillage de faibles dimensions, avec une re-compression rapide de l'écoulement en aval, conduisant à une résultante des pressions projetée dans la direction de l'écoulement négligeable et donc à une trainée principalement due aux effets de frottement

 A l'inverse, pour les corps épais (cylindre, sphère, cube…), les lignes de courant ne suivent pas entièrement la surface du corps. Les gradients de pression adverses mis en jeu dans les zones de ré-compression sont en général trop importants et entrainent des décollements de couche limite (voir Figure 9, corps 2). Ces décollements génèrent alors un sillage de taille importante, empêchant une ré-compression totale de l'écoulement. La différence de pression entre l'avant et l'arrière du corps est alors très importante.

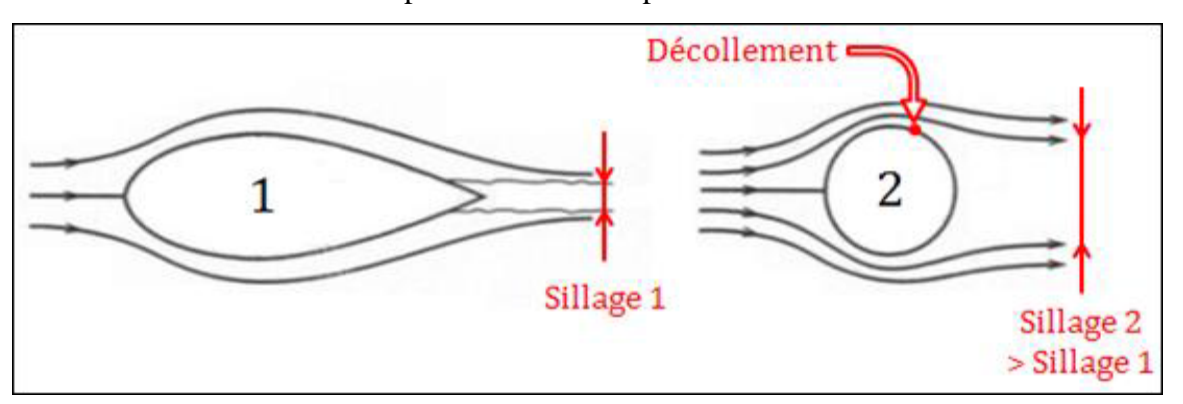

*Figure I.10 : Sillages d'un corps profilé (gauche) et d'un corps mal profilé (droite)[6]*

 Cette classification (corps profilés / corps mal profilés) n'est cependant pas absolue, dans le sens où elle dépend également de l'orientation du corps par rapport à l'écoulement. Un profil d'aile peut par exemple être qualifié de corps mal profilé lorsqu'il est placé perpendiculairement dans l'écoulement.

 Ceci amène donc à s'intéresser de plus près au phénomène de décollement et aux caractéristiques des corps mal profilés.

### *I.2.f. Processus de décollement [7][6][5]*

 Le phénomène de décollement est intrinsèquement lié à la couche limite qui se développe le long d'un corps, où les gradients de vitesse et les effets visqueux sont importants. Cette couche limite est, en effet, l'interface entre la surface du corps, où la vitesse de l'écoulement est nulle (condition de non glissement), et l'écoulement, dit extérieur, où la vitesse n'est plus influencée par la paroi.

 En contournant un corps, l'écoulement accélère puis décélère, produisant des zones de gradient de pression négatif favorable (la pression diminue dans le sens de l'écoulement) ou de gradient positif et donc adverse (la pression augmente dans le sens de l'écoulement).

 Dans les zones de gradients de pression adverses, les forces de pression mises en jeu au sein du fluide s'opposent à l'écoulement, entrainant une diminution de la quantité de mouvement dans la couche limite. Au-delà d'une certaine distance, en fonction de l'intensité des gradients de pression mis en jeu, les vitesses proches de la paroi peuvent alors devenir nulles puis s'inverser : c'est le décollement, et la couche limite se sépare de la surface du corps. Ce phénomène est schématisé (Figure 10). Au-delà du point de décollement, le profil de vitesse est caractérisé par une zone de vitesse négative puis positive, indiquant la présence d'une zone de Recirculation.

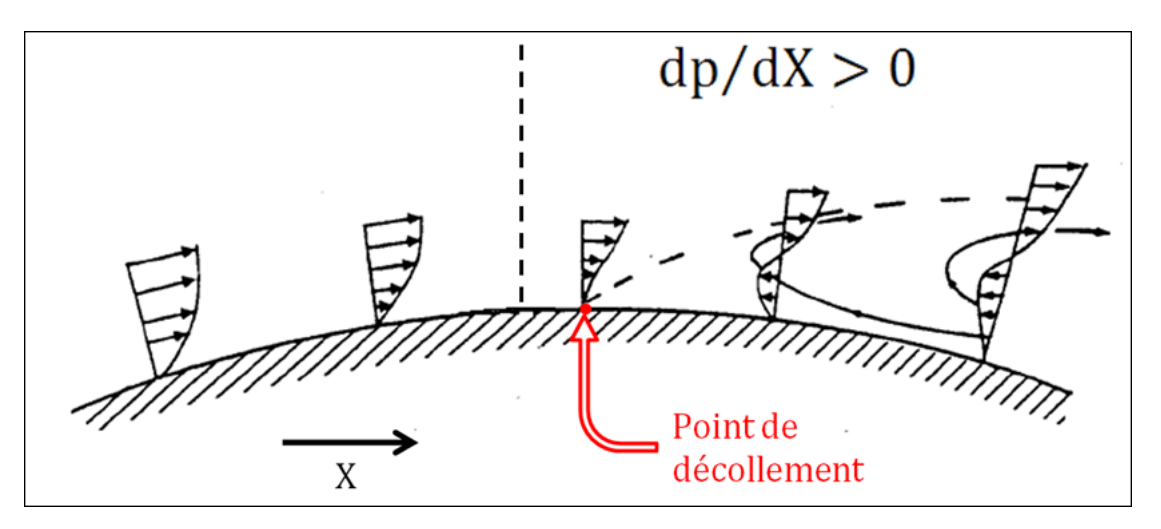

*Figure I.11 : Décollement d'une couche limite en présence d'un gradient de pression adverse[7]*

 Ce phénomène de décollement, et, en particulier la position du point de décollement, est fortement dépendant de la nature de la couche limite, laminaire ou turbulente.

Une couche limite turbulente, dont le profil de vitesse est caractérisé par une répartition plus importante de quantité de mouvement en proche paroi, est de fait plus résistante aux forces « retardatrices » de pression et décolle donc plus en aval qu'une couche limite laminaire.

Pour un corps de forme donnée, les décollements peuvent donc dépendre du nombre de Reynolds global basé sur une longueur de référence Li associé au corps, *U*<sup>∞</sup> la vitesse de référence de l'écoulement non perturbé en amont du corps et μ la viscosité dynamique du fluide :

$$
\text{Re} = \frac{\rho U_{\infty} L_i}{\mu} \tag{I.10}
$$

#### *Structures élémentaires de l'écoulement décollé bidimensionnel :*

 Ce type de décollement résulte de l'interaction entre une couche limite décollée et une paroi solide. Schématisé (Figure 11), ce type de décollement prend souvent le nom de bulle de recirculation, bulbe décollé ou encore décollement partiel.

Sa formation résulte du décollement d'une couche limite en un point particulier appelé point de décollement (noté D sur la Figure11), qui va recoller à une certaine distance en aval, à un point nommé, point de recollement (noté R sur la Figure 11). Ce recollement est conditionné par plusieurs facteurs, comme la persistance ou non du gradient de pression adverse.

Ces deux points particuliers sont reliés par une ligne caractéristique appelée ligne de courant séparatrice, qui définit en moyenne une région dans laquelle le fluide est piégé et forme un courant de retour dénommé recirculation. Cette zone est également appelée zone morte car elle n'échange pas de fluide avec l'écoulement externe.

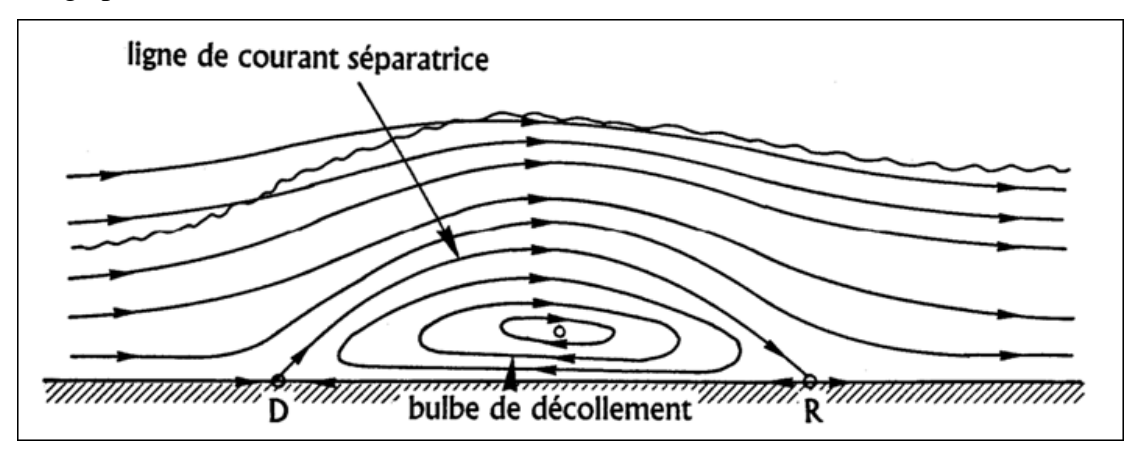

*Figure I.12 : Description schématique d'une bulle de recirculation [5]*

## **Aspect instationnaire**

 Un autre aspect important des écoulements décollés leur caractère instationnaire. Le premier type d'instabilité concerne la couche de mélange (ou couche de cisaillement) générée par un décollement de couche limite. Celle-ci est en effet naturellement instable et la moindre perturbation peut entrainer son enroulement et la génération de tourbillons dits de Kelvin-Helmholtz.

Un autre type d'instabilité est fréquemment rencontré dans le sillage de corps épais. Il s'agit du détachement alterné de tourbillons (on parle alors de « Vortex Shedding ») résultant d'une instabilité globale impliquant un mécanisme d'interaction entre les deux couches cisaillés qui se développent de part et d'autre du corps.

## **Instabilité de Kelvin-Helmholtz, et « Pairing »** :

 La couche cisaillée issue du décollement est naturellement instable, et tend à s'enrouler sur elle-même au fur et à mesure que l'on s'éloigne du point de décollement. Cette instabilité appelé instabilité de Kelvin-Helmholtz, aboutit à la création de structures tourbillonnaires de petites tailles (ordre de grandeur de l'épaisseur de la couche cisaillé) qui vont avoir tendance à se grouper entre elles suivant un mécanisme qui répond au nom de « Pairing » Ce

mécanisme fait d'ailleurs partie du scénario de transition de la couche cisaillé, qui passe d'un état 2D à3D puis se déstabilise complètement.

## **Battement de la couche cisaillée :**

 En plus de s'enrouler sur elle-même, la couche de cisaillement a un mouvement d'ensemble, plus basse fréquence, qui se traduit par des variations en volume de la zone de recirculation. Cette instabilité prend fréquemment le nom de « Flapping ».

## **Oscillation de la zone de recirculation :**

Liée au développement des tourbillons de Kelvin-Helmholtz et au battement de la couche cisaillée, cette instationnarité se manifeste sous la forme d'un délacement du point de recollement au gré de l'impact des tourbillons contre la paroi.

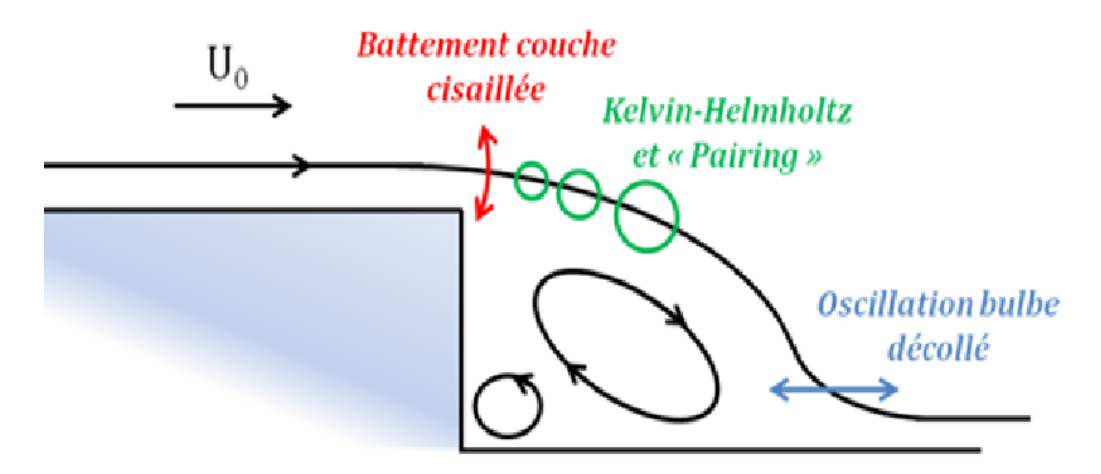

*Figure I.13 : Exemple d'instabilités de zone décollée derrière une marche descendante[7]*

## *I.3. le contrôle du décollement [4][2][8]*

 Le contrôle du décollement est un sujet très étudié par la communauté scientifique, comme le montre la très grande diversité des solutions proposées dans la littérature.

 En faisant abstraction de l'aspect technologique du contrôle, les différentes techniques peuvent être divisées en deux grandes catégories : le contrôle passif et les contrôles actifs et réactifs (voir Figure 14).

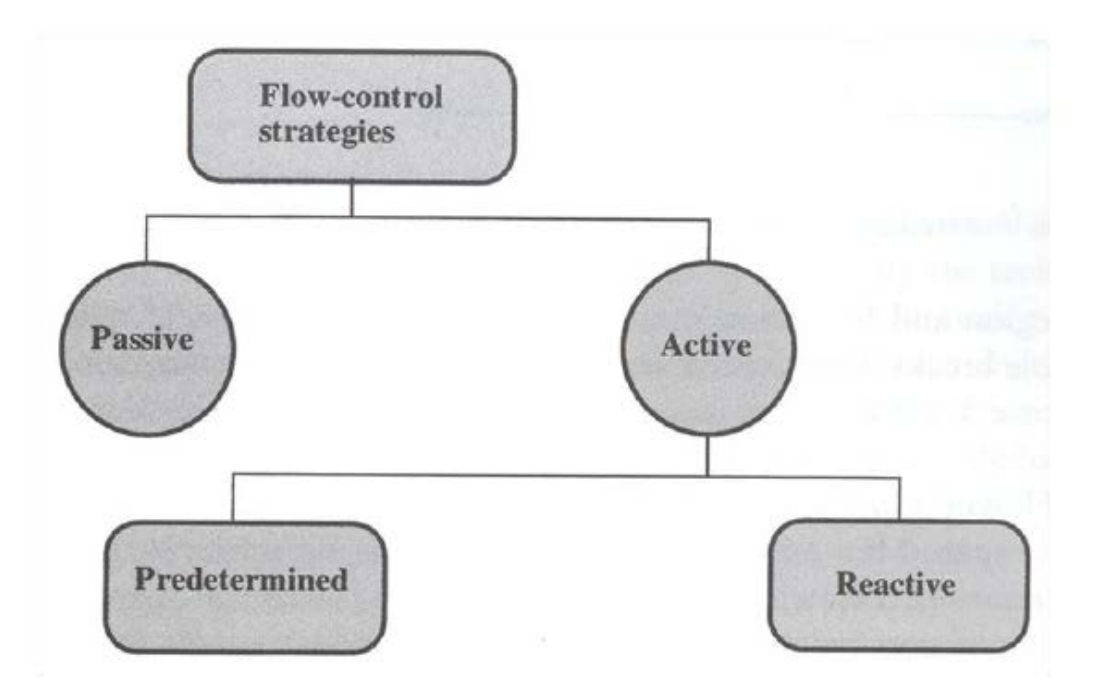

*Figure I.14 : Classification des solutions de contrôle[4]*

 La principale différence entre les deux concerne l'utilisation ou non d'énergie pour effectuer le contrôle, le passif n'en utilisant pas au contraire de l'actif.

La frontière entre ces deux catégories peut être mince, avec des méthodes tenant un peu des deux catégories. C'est par exemple le cas du soufflage passif, qui injecte effectivement de l'énergie en un point du sillage mais qui prend cette énergie ailleurs dans l'écoulement, ou encore les ailerons actifs, qui sont des composants passifs par définition, mais rendus actifs car commandés en position.

 La Figure 14 montre également que les techniques de contrôle actif peuvent être subdivisées suivant leur capacité à s'adapter automatiquement ou non aux caractéristiques de l'écoulement via une boucle de rétroaction (on parle alors de contrôle réactif). Cet aspect du contrôle n'est pas développé dans le cadre de ce mémoire.

## *I.3.a. Contrôle passif*

## *l'optimisation de forme*

La première technique de contrôle passif qui peut être citée est l'optimisation de forme.

Pratiquée depuis toujours en aérodynamique, la recherche de la forme optimale d'une voiture ou d'un avion, limitant au maximum les décollements, est une discipline qui commence à être bien maîtrisée.

 Les constructeurs automobiles proposent régulièrement des « concept cars » aux formes novatrices et aux coefficients de trainée remarquablement faibles (voir par exemple Figure 15, la Mercedes Bionic, inspirée du poisson-coffre, avec son CX de 0.19)

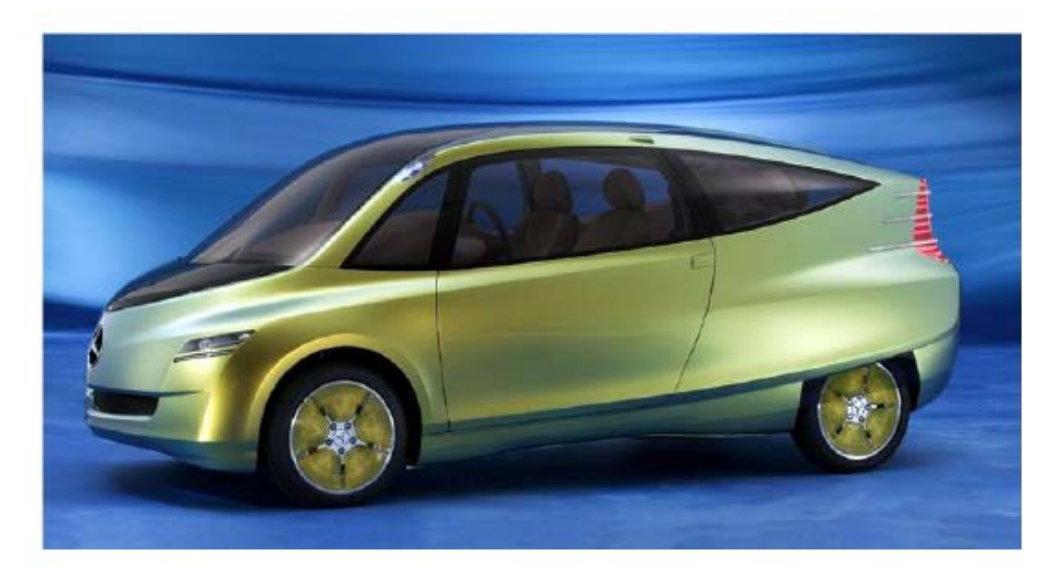

*Figure I.15: Mercedes Bionic (CX: 0.19)[8]*

 Cependant, de lourdes contraintes pèsent sur la forme des véhicules, en raison des contraintes d'habitabilité et de sécurité mais également de design. Les compromis effectués sont rarement en faveur de l'aérodynamique, et souvent les décollements néfastes ne peuvent être évités.

#### *Appendices aérodynamique*

 Des solutions à base d'éléments rapportés de type aileron ou becquet sont alors fréquemment employées.

 Cependant, si ces appendices sont massivement utilisés en course automobile (voir Figure 16), il n'en va pas de même avec les automobiles de série où les contraintes de design s'opposent une fois de plus à l'aérodynamique.

Le transport routier de marchandises constitue néanmoins une exception, et des solutions de types plaques séparatrices sont régulièrement proposées.

 Le poids lourd présenté Figure 16 est par exemple équipé de plaques séparatrices longitudinales, mais des plaques séparatrices transversales sont également étudiées [12]. Dans les deux cas, le but de ces plaques est de modifier la forme du décollement de manière favorable afin de limiter son impact sur la trainée.

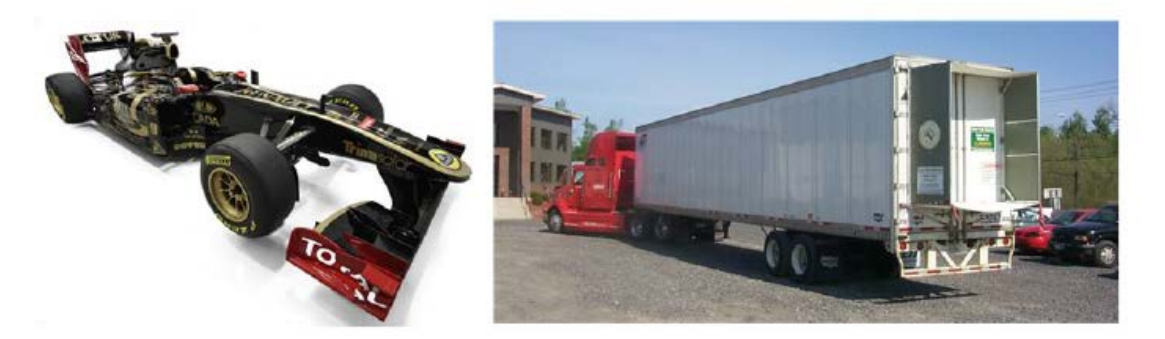

*Figure I.16 : Appendices aérodynamiques : Lotus Renault R31 2011 (gauche) et plaques séparatrices longitudinales sur un poids lourd (droite) [2]*

 Le manque de discrétion de toutes ces techniques passives pousse cependant au développement d'autres solutions moins visibles.

## *Générateur de vortex*

L'emploi de générateurs de vortex illustre bien cette tendance.

Implantés en amont d'un décollement, ces dispositifs ont une forme spécialement étudiée pour créer une paire de tourbillons longitudinaux contrarotatifs permettant un transfert de quantité de mouvement de l'écoulement non perturbé vers la couche limite, la rendant ainsi plus résistante au décollement.

 Ces dispositifs reposent sur l'interaction entre un obstacle et une couche limite, notamment Figure17.

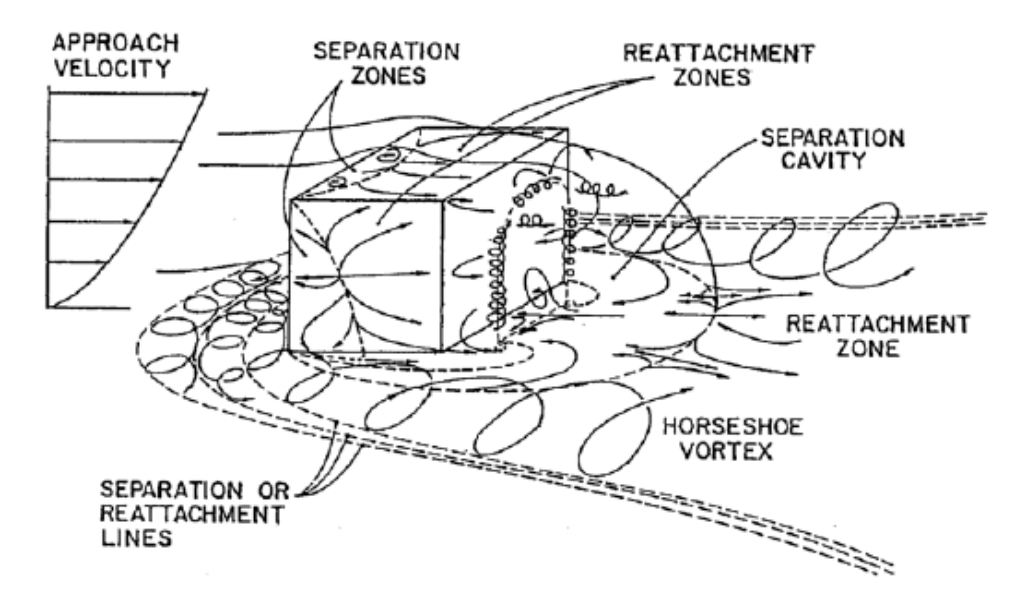

*Figure I.17 : Topologie d'écoulement autour d'un corps mal profilé tridimensionnel[6]*

Les générateurs de vortex constituent en effet une série d'obstacles qui vont interagir avec l'écoulement incident. Comme le schématise la Figure 18, le tourbillon en fer à cheval formé par chacun des obstacles crée ainsi une paire de tourbillons longitudinaux contrarotatifs qui participent au brassage et à l'échange de quantité de mouvement.

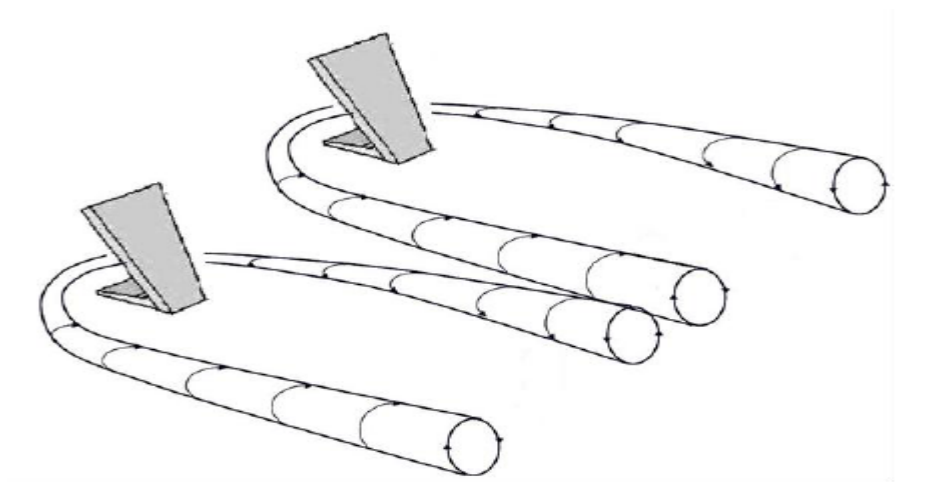

*Figure I.18 : Principe des générateurs de vortex passifs, d'après Aider et al. [8]*

 L'utilisation de ces appendices relativement discrets (du moins par rapport aux solutions de la Figure 15) est très répandue en aéronautique, depuis déjà des décennies. Leur emploi dans le domaine de l'automobile est plus récent, et se retrouve surtout sur des concepts cars

(Logan Eco2 Concept de Renault [14], ou encore C-Airlounge de PSA [15]).

Ils sont par contre appliqués sur un véhicule de série par Mitsubishi, présenté Figure 19, où ils parviennent avec succès à réduire le décollement et la trainée du véhicule [17].

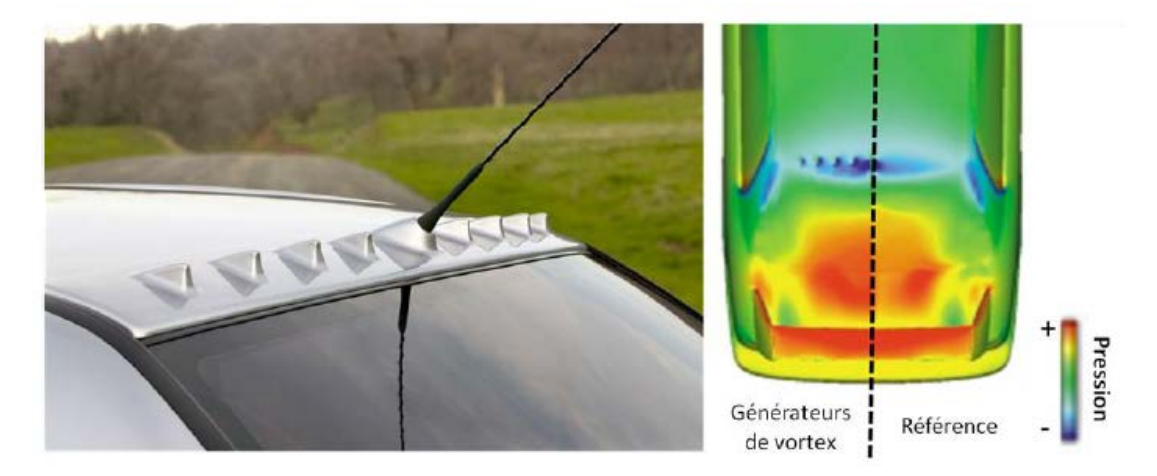

*Figure I.19 : Générateurs de vortex sur Mitsubishi Lancer Evolution VIII : intégration sur véhicule (gauche) et distribution de pression sur la partie arrière d'après Koike et al (droite) [4]*

Les générateurs de vortex souffrent encore malgré tout de leur manque d'intégration dans la carrosserie du véhicule (à l'exception près de certaines solutions de générateurs de vortex actifs).

## *Adjonction de parois poreuses*

 D'autres techniques sont également à l'étude, telle que l'adjonction de parois poreuses. Ces surfaces modifient localement le développement de la couche limite et donc influencent la formation des décollements.

 L'idée est de « piéger » les strates inférieures basses vitesses de la couche limite dans l'épaisseur du matériau poreux (voir Figure 20).

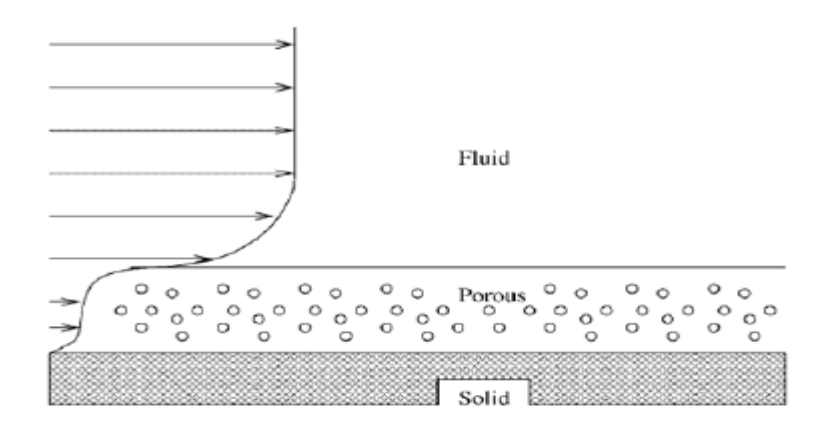

*Figure I.20 : Principe du contrôle de couche limite par paroi poreuse, d'après Bruneau et Mortazavi [8]*

 Une autre technique permettant de redynamiser la couche limite repose sur l'injection directe de quantité de mouvement tangentiellement à la paroi.

## *Soufflage tangentiel*

 Ceci peut être fait par une fente assurant un soufflage à la paroi dans une direction parallèle à celle de l'écoulement.

 Dès lors que le soufflage est assuré sans dépense d'énergie en prélevant du fluide à un endroit pour le réinjecter à un autre, cette technique de contrôle peut être qualifiée de passive (figure 21).

 Cette technique est très employée en aéronautique, avec par exemple les volets à fentes qui améliorent la portance au décollage et à l'atterrissage, en permettant à l'air de circuler de l'intrados des ailes vers l'extrados et d'y maintenir l'écoulement attaché En automobile, le soufflage tangentiel passif est néanmoins peu employé.

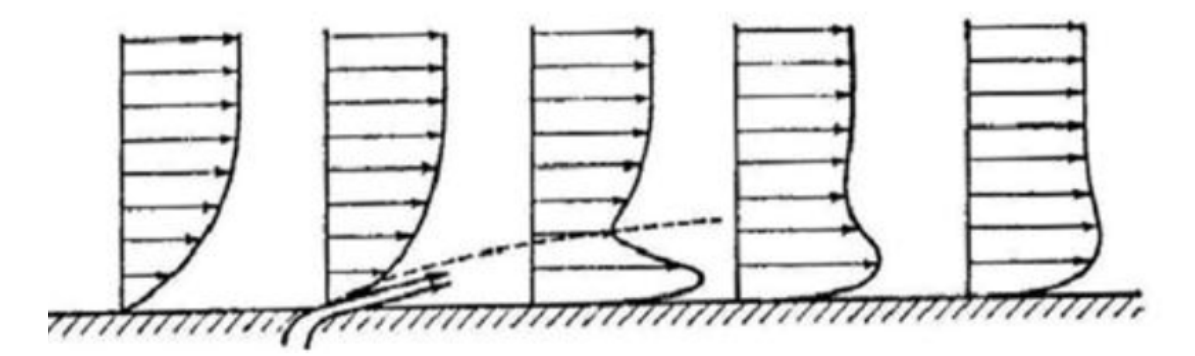

*Figure I.21 Contrôle de la couche limite par soufflage tangentielle. [4]*

 L'injection de quantité de mouvement peut également se faire de façon normale, dans certaines zones décollées, afin d'y provoquer une remonté de pression globale.

Le flux d'air préservé sur le côté du véhicule est injecté directement dans le sillage, et en affaiblissant un certain nombre de structures tourbillonnaires, provoque une remontée de pression et donc une réduction significative de la trainée.

### *I.3.b. Contrôle actif*

 Les techniques de contrôle actif se différentient des méthodes passives par le fait qu'elles nécessitent une source d'énergie pour fonctionner.

L'utilisation d'une source d'énergie extérieure procure un certain nombre d'avantages qui les rendent très attractives.

 L'action de contrôle peut en effet s'adapter aux paramètres de l'écoulement et rendre ainsi le système plus efficace. Le système de contrôle peut aussi être désactivé lorsqu'il n'est pas utile.

 Parmi les techniques dites actives, on peut néanmoins distinguer dans le cadre de cette présentation les techniques passives rendues actives afin d'en optimiser l'efficacité et des techniques pour lesquelles l'apport d'énergie est nécessaire au fonctionnement de l'actionneur (parois mobiles, décharges plasma, jets synthétiques ou pulsés).

#### *Ailerons rétractables et les générateurs de vortex :*

 Les différents ailerons rétractables qui fleurissent dans la production automobile actuelle sont le parfait exemple de ces techniques pseudo-actives, dans la mesure où l'apport d'énergie n'est utilisé que pour optimiser l'efficacité d'une technique de contrôle passif classique.

On en trouve par exemple sur de nombreux véhicules sportifs du groupe Volkswagen (Audi TT entre autres), mais également sur le concept car C–Sportlounge de PSA . L'aileron rétractable y est ici implanté de manière originale dans le diffuseur (voir Figure 22).

 Ce concept de dispositif passif escamotable est également repris sur une autre étude de la marque, le C–Airlounge, où une rangée de générateurs de vortex implantée en fin de pavillon peut être déployée ou non en fonction de la vitesse (également présenté Figure 22).

 Toujours dans le domaine de l'automobile, certains concepts pourraient également presque s'apparenter à de l'optimisation de forme active.

BMW a par exemple développé un concept nommé Gina, dont la forme de la carrosserie, en tissu élastique, peut être modifiée par l'intermédiaire de vérins et autres actionneurs.

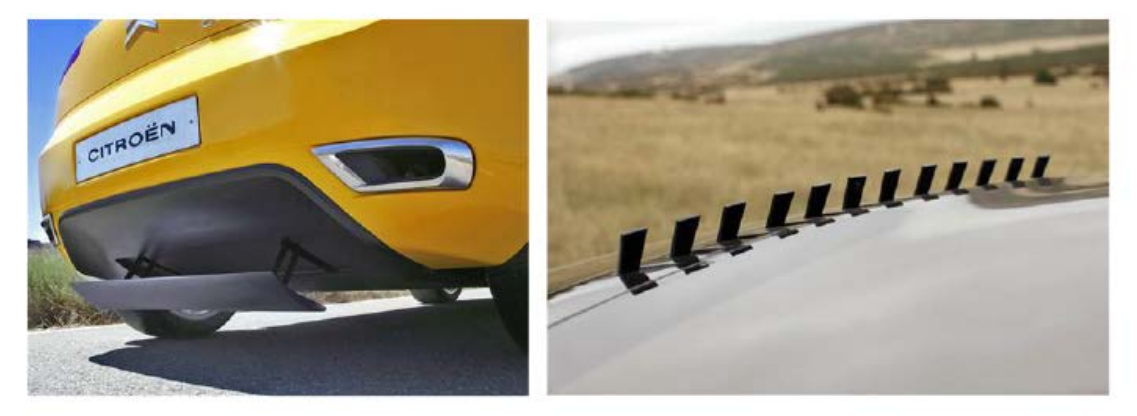

*Figure I.22 : Contrôle actif chez PSA : aileron déployable sur C-Sportlounge (gauche) et générateurs de vortex escamotable sur C-Airlounge (droite)[2]*

## *Les parois mobiles*

 Une autre approche du contrôle actif repose sur l'utilisation de parois mobiles. L'idée est ici de ré-accélérer le fluide dans les strates inférieures de la couche limite en mettant en mouvement la paroi.

 Ceci prend souvent la forme de cylindres rotatifs implantés à proximité des zones de décollements, comme par exemple dans l'étude de Beaudoin et al. [19] sur un corps académique. Comme le montre la Figure 23, le cylindre tournant implanté à l'arête permet de diminuer de manière très efficace le décollement à l'arrière du corps.

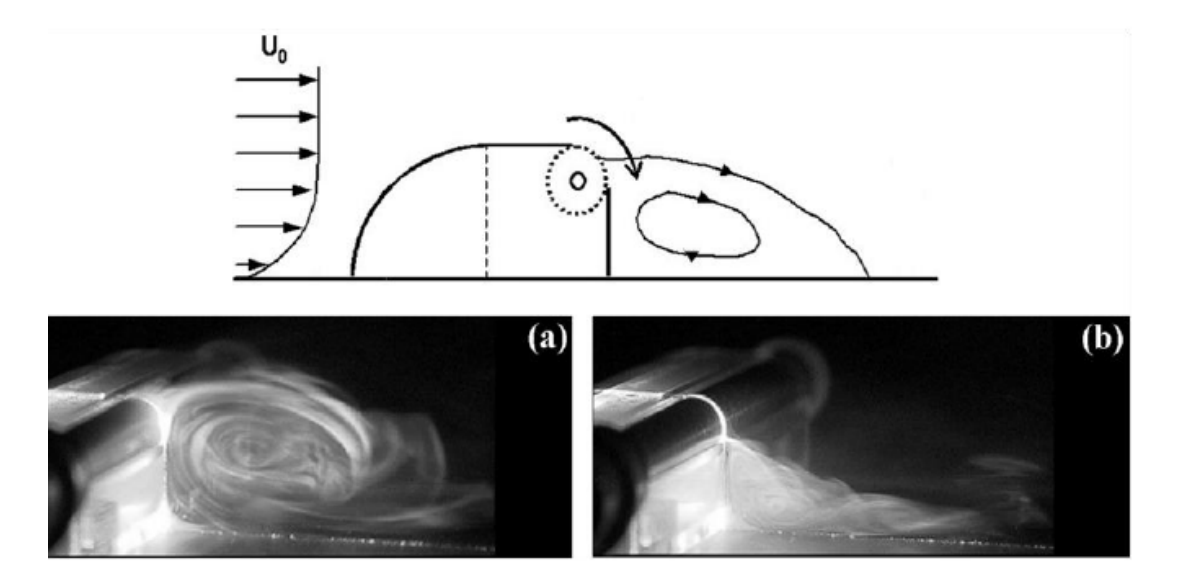

*Figure I.23 : Contrôle actif par cylindre rotatif, d'après Beaudoin : a) écoulement de référence, b) écoulement avec cylindre tournant [4]*

 Dans le domaine des transports, cette technique est envisagée pour réduire le décollement à l'arrière des remorques de poids lourds.

Cette technique a également été étudiée en aéronautique pour supprimer le décrochage des profils d'ailes en forte incidence.

Les contraintes technique sont cependant très importantes, et peu compatibles avec une utilisation pratique.

#### *Actionneur plasma*

 Le contrôle par décharges de plasma est un autre exemple de techniques nécessitant de l'énergie pour fonctionner. Les actionneurs plasma provoquent en effet un délacement de l'air en l'ionisant grâce à des tensions électriques très importantes (de l'ordre de la dizaine de kV). Ce déplacement d'air est appelé« vent ionique », et peut être utilisé dans le cadre du contrôle de décollement.

Les recherches menées à ce jour sur le contrôle par actionneurs plasma concernent principalement le domaine de l'aéronautique. Les applications aux véhicules terrestres restent rares.

 Les techniques de contrôle actif sont donc très diversifiées, mais cependant, une grande part de la recherche se focalise actuellement sur les différents types de contrôle par jets.

## *Jet synthétique*

 Le principe de base consiste à influencer localement l'écoulement par soufflage et / ou d'aspiration via des orifices en paroi, dans l'objectif de supprimer un décollement ou de le modifier de manière favorable.

 Dans le domaine automobile, l'avantage évident de ces solutions est qu'elles sont pratiquement invisibles pour l'utilisateur. L'intérêt est alors très grand du point de vue du design, puisque qu'il devient, en quelques sortes, libéré des contraintes aérodynamiques.

 Le contrôle par jets, en s'affranchissant d'appendices visibles, devrait donc dans l'idéal permettre de rendre aérodynamique des formes qui ne le sont pas.

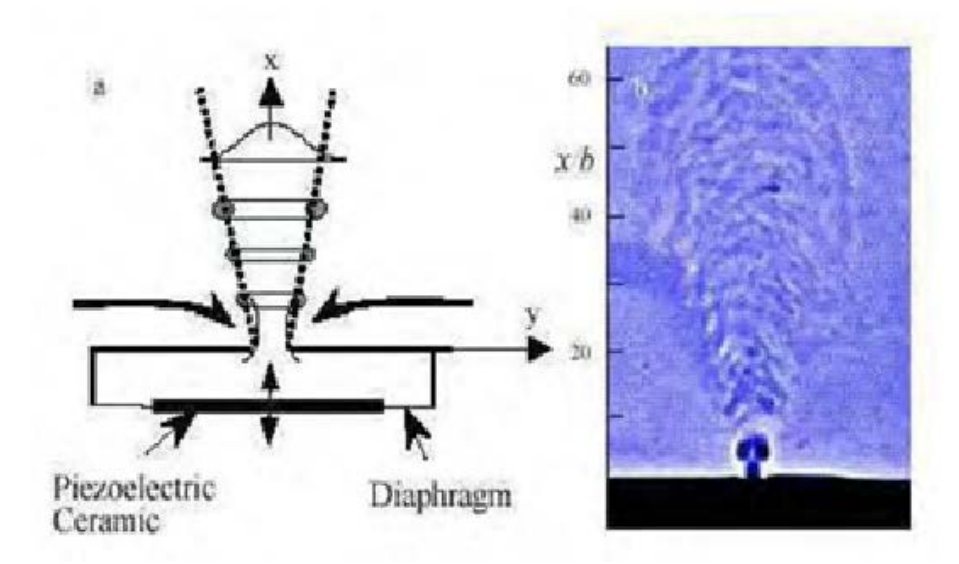

*Figure I.24 : coupe d'un jet synthétique dans un fluide au repos (image tiré de Gilzer & Amitay)[8]*

# **CHAPITRE II**

**MODELISATION DE LA TURBULENCE**

#### **II.1. Introduction [7] :**

 La grande majorité des écoulements rencontrés en aérodynamique sont turbulents. Leur prédiction et leur compréhension physique fine sont primordiales dans les nombreux domaines de la mécanique. Les équations qui gouvernent les mouvements des fluides, qu'ils soient turbulents ou non, ont été écrits pour la première fois par Claude Navier en 1823. Elles sont souvent appelées équation de Navier-Stockes.

 La turbulence est devenue une science expérimentale vers la fin du XIXe siècle quand l'anglais Osborne Reynolds a pu observer la transition du régime laminaire au régime turbulent. Pour un tel écoulement turbulent les équations de Reynolds moyennées font apparaitre un nombre inconnues supplémentaires  $(\overline{u_i u_j})$ . La fermeture du système d'équations dans ce cas est nécessaire.

 On exploite le logiciel fluent pour comprendre plusieurs modèles de la turbulence tel que le model *k* −<sup>ε</sup> , *k* −<sup>ω</sup> le modèle aux tensions de Reynolds appelé aussi modèle (RSM).

#### **II.2. Turbulence dans un écoulement [4] [2]:**

 La turbulence est présente dans de nombreux domaines. En aéronautique elle est considérée comme néfaste puisqu'elle est responsable de l'augmentation de la traînée et de la diminution de la portance.

 Au contraire dans les domaines de la chimie, elle permet l'homogénéisation et l'accélération des mélanges. Sur une automobile, elle se développe autour du véhicule et dans son sillage. Elle dissipe l'énergie cinétique au sein des masses d'air déplacées au cours de l'avancement du véhicule.

 Les premières caractérisations de la turbulence apparaissent à la fin du 19ème siècle grâce au scientifique Osborne Reynolds. Ses travaux sur les écoulements dans les conduites lui permirent de définir un nombre sans dimension auquel il attribua son nom. Il montra qu'au-dessus d'une valeur critique de ce nombre, l'écoulement changeait radicalement de topologie et de dynamique.

*Le nombre de Reynolds est défini comme*

$$
\text{Re} = \frac{UL}{v} \tag{II.1}
$$

Où U est la vitesse de référence d'un écoulement, L sa longueur de référence et  $v$  la viscosité cinématique du fluide considéré.

 Une analyse dimensionnelle montre que le nombre de Reynolds est construit pour représenter le rapport des forces de convection sur les forces de dissipation dans un écoulement.

$$
\frac{\text{convection}}{\text{dissipation}} = \frac{|\nabla u.u|}{|v\Delta u|} \infty \frac{\frac{U}{L} \cdot U}{v} = \frac{UL}{v} = \text{Re}
$$
\n(II.2)

Il existe trois types de régime que peut décrire un écoulement : le régime laminaire, le régime transitionnel et le régime turbulent.

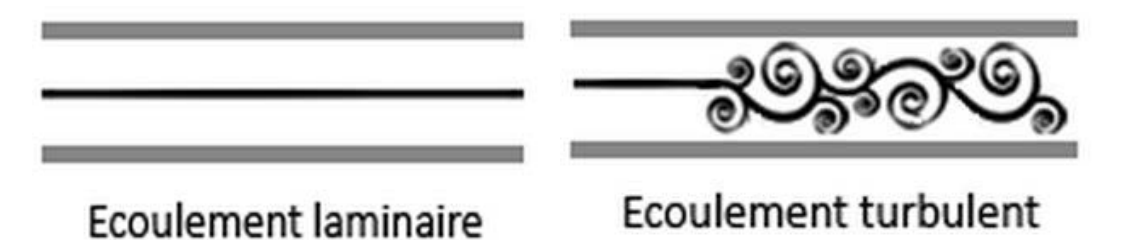

*Figure II.1. Types d'écoulements [4]*

 Quel que soit l'écoulement considéré, ce rapport entre convection et dissipation est essentiel pour anticiper les phénomènes étudiés.

 Pour un écoulement interne, par exemple une canalisation, le diamètre ,la vitesse et la viscosité suffisent à caractériser le type d'écoulement. En écoulement externe, comme c'est le cas pour les véhicules terrestres, le comportement du fluide peut-être différent selon les zones considérées. Toutefois, l'écoulement global autour du véhicule est considéré comme turbulent. La hauteur est généralement prise comme longueur de référence et permet d'établir l'ordre de grandeur des plus grosses structures qui seront générées dans le sillage.

#### **II.3. Le détachement tourbillonnaire dans un sillage [9]:**

 L'écoulement à l'arrière d'un véhicule est complexe. En proche paroi il est le siège de formations tourbillonnaires massives, plus loin dans le sillage ces structures sont transportées. De manière macroscopique, les définitions suivantes permettent de décrire le comportement de la dynamique tourbillonnaire.

#### *II.3.a. Nombre de Strouhal:*

 La première mention du nombre de Strouhal apparaît dans les travaux de Lord Rayleigh qui se base sur les observations de Strouhal qui décrivit les phénomènes acoustiques liés à une corde dans le vent en s'attachant à isoler de manière adimensionnée les liens existants entre fréquence d'émission tourbillonnaire, vitesse d'écoulement et dimensions géométriques de l'obstacle. Le nombre de Strouhal s'exprime en fonction de la vitesse et de la longueur de référence du modèle comme suit :

$$
st = fL_i / U_{\infty}
$$
 (II.3)

Où, f représente la fréquence détectée, L la longueur de référence et V la vitesse de référence.

#### *II.3.b. Allée de Bénard-Karman:*

 L'allée de Von Karman est un phénomène classique de la mécanique des fluides. Il se traduit par l'alternance régulière du point de décrochement du fluide autour d'un objet et produit une émission tourbillonnaire également alternée dans le sillage d'un objet.

 Il s'agit d'une forme de ''résonance'' de l'écoulement de sillage. Ce type de phénomène s'observe pour des écoulements sans effets de bords à partir de nombres de Reynolds assez bas (Re=100) jusqu'à la transition turbulente où les allées disparaissent. Dans le cadre d'un cylindre à section circulaire, l'expérience montre ce phénomène pour des régimes dans la zone transitionnelle ( $Re_{cylinder} < 10^4$ ).

 Les décrochements s'effectuent alternativement sur la partie haute et basse du cylindre perpendiculaire à l'écoulement. Cette émission tourbillonnaire s'effectue à une fréquence correspondant à un nombre de Strouhal de St=0,2 (Figure 2).

 Notons que lorsque le régime devient turbulent, le phénomène disparaît, mais une étude spectrale peut montrer que cette fréquence n'a pas pour autant disparue et peut se situer dans les fréquences dominantes du sillage. Ce phénomène est également présent dans les écoulements 3d plus complexes même s'il n'est pas dominant.

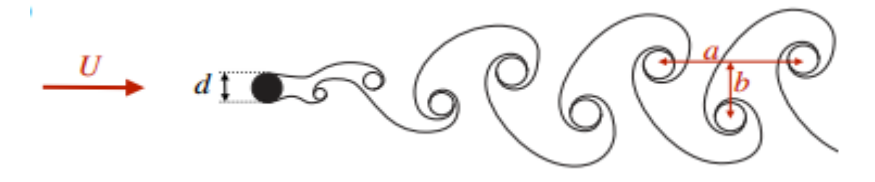

 *Figure II. 2 - Visualisation schématique des allées de Bénard-Karman[9]*

#### **II.4. Instabilités de Kelvin-Helmholtz et couche de cisaillement** *[7][6]*

 Le phénomène d'instabilité de Kelvin-Helmholtz se décrit comme la création de structures tourbillonnaires dues à des gradients de vitesses élevés au sein d'un fluide, ou à l'interface entre deux fluides (Figure 3).

 Ces variations de vitesses peuvent être liées à un point de décollement, au rayon de courbure de la géométrie et à la couche limite se développant en amont du phénomène. Cette zone de gradient favorise un taux de mélange élevé et se traduit par des phénomènes spectraux à hautes fréquences. Le nombre de Strouhal dominant du spectre de la vitesse d'écoulement y est localement supérieur à 0,5. Autour d'un véhicule, ce type des phénomènes s'observe en aval des décollements massifs à l'arrière de la géométrie, sur le pourtour du sillage généré. Cette zone est appelée couche de cisaillement.

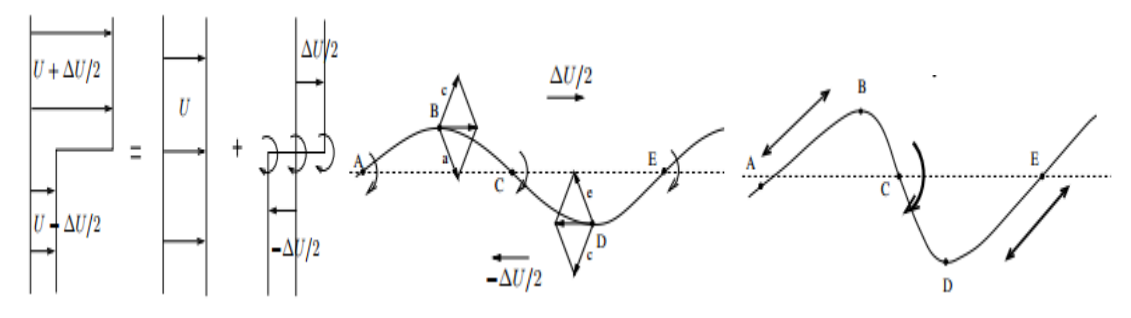

 *Figure II.3Principe physique de l'instabilité de Kelvin Helmholtz : déstabilisation d'une nappe de vorticité [7]*

## *II.4.a. Structure de la couche limite turbulente :*

 Les observations concernant les couches limites dynamiques turbulentes permettent de distinguer deux zones au sein de celles-ci : tout d'abord une région interne dépendant fortement des conditions à la paroi et elle-même divisible en deux (sous-couche visqueuse et zone logarithmique) puis une région externe.

#### *II.4.b. Région interne :*

 Région très proche de la paroi, elle est dominée par la viscosité moléculaire . Son épaisseur est de l'ordre de 0.2 δ , et dans cette zone, la loi de vitesse est dénommée loi de paroi .

La région près de la paroi peut être subdivisée en trois zones différentes :

- *Sous-couche visqueuse :* est une zone très proche de la paroi et très mince où les effets des forces de viscosité sont prépondérants devant les effets des forces d'inertie. On fait l'hypothèse que, dans cette zone, le profil de vitesse suit la relation
	- :  $U_+ = v_+$

La sous-couche visqueuse s'étend entre  $0 < y + < 5$  à 7

*Région de tampom (buffer layer)* **:** c'est la couche intermédiaire où se mélangent la couche entièrement turbulente et la sous couche visqueuse. Dans cette région ; les contraintes visqueuses ont le même ordre de grandeur que les contraintes turbulentes.  $7 < y + < 30$ 

*Région inertielle logarithmique* **:** ou la zone logarithmique, séparée de la sous couche visqueuse par une zone tampon, constitue la partie extérieure de la couche interne. Comme son nom l'indique, la vitesse varie proportionnellement à log y+.

 Dans cette zone, les effets turbulents sont devenus prépondérants par rapport aux effets moléculaires et le profil de vitesse est bien décrit par la loi de paroi :

$$
u^{+} = \frac{1}{k} \ln y^{+} + B
$$
 (II.4)

Où k : constante de Von- Karman tel que k=0.41, B = 5.5 pour les écoulements limités par des parois lisses.

Pour les parois rugueuses, cette constante diminue jusqu'à 5. Cette loi est valable pour  $30 < y + < 200$ 

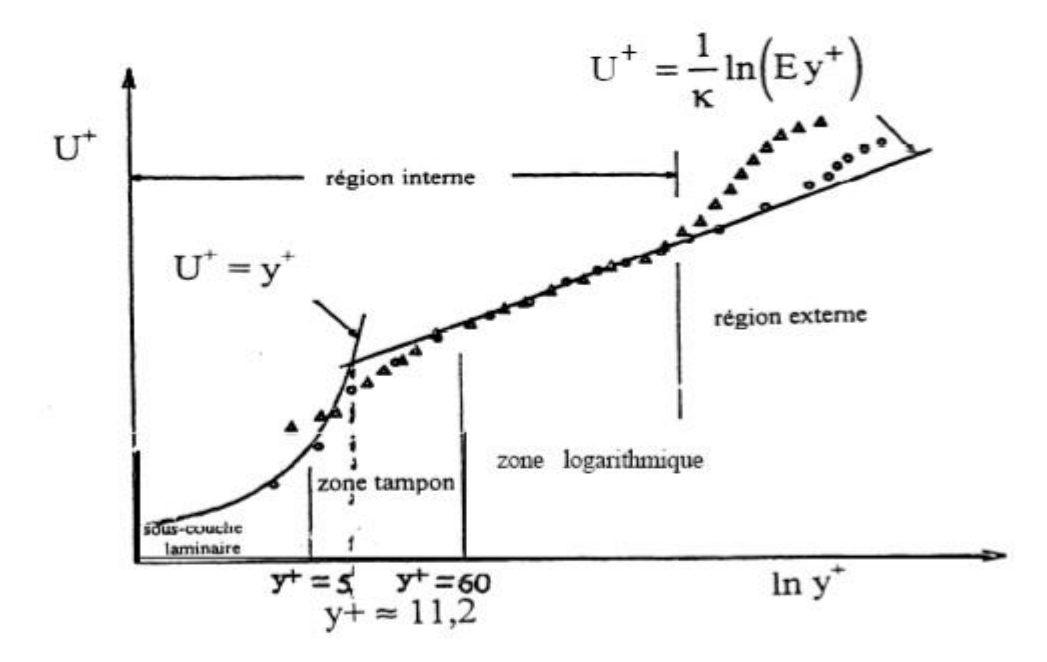

 *Figure II.4 : subdivision de la couche limite turbulente [6]*

#### *II.4.c. Région externe :*

 Loin de la paroi, elle est contrôlée par la turbulence. Celle-ci représente 80% de l'épaisseur totale  $\delta$ . Le gradient de vitesse y est faible et la distribution de vitesse n'est guère influencée par les conditions à la paroi : elle dépend essentiellement du fluide et l'écoulement extérieur.

L'échelle de longueur de la turbulence est donnée par l'épaisseur de la couche limite  $\delta$  et l'échelle de la vitesse est fournie par la vitesse de frottement  $U\tau$ .

La région externe est décrite par des lois semi-empiriques dites "loi de sillage" ou encore" loi déficitaire" :

$$
\frac{U_{\text{max}} - U(y)}{U\tau} = \frac{1}{K} \left(\frac{Y}{\delta}\right) + A \tag{II.5}
$$

A : est une constante

 $\delta$ : étant l'épaisseur de la couche limite.

Cette dernière équation est valable à partir de  $y+=300$  à 500

## **II.5. Échelles de la turbulence et cascade de Kolmogorov [10] :**

 Un écoulement turbulent peut être défini comme la cohabitation de nombreux tourbillons de tailles différentes qui possèdent une dynamique et un comportement qui les caractérisent. (Figure 5)

 Les travaux de Kolmogorov publiés en 1941 permirent de décrire cette dynamique tourbillonnaire. La production des plus grandes structures est le résultat de l'écoulement moyen à la vitesse V et la longueur de référence L.

 Ces structures transportent et diffusent leur quantité de mouvement. En raison du phénomène d'étirement, ces grosses structures se divisent en de plus petits tourbillons qui donnent naissance à leur tour à de plus petites structures. L'énergie cinétique est ainsi dissipée, et à chaque réduction d'échelle, les effets de la viscosité sont de plus en plus importants. Lorsque les effets visqueux deviennent équivalents aux effets cinétiques, l'énergie est dissipée sous forme de chaleur. (Figure 5)

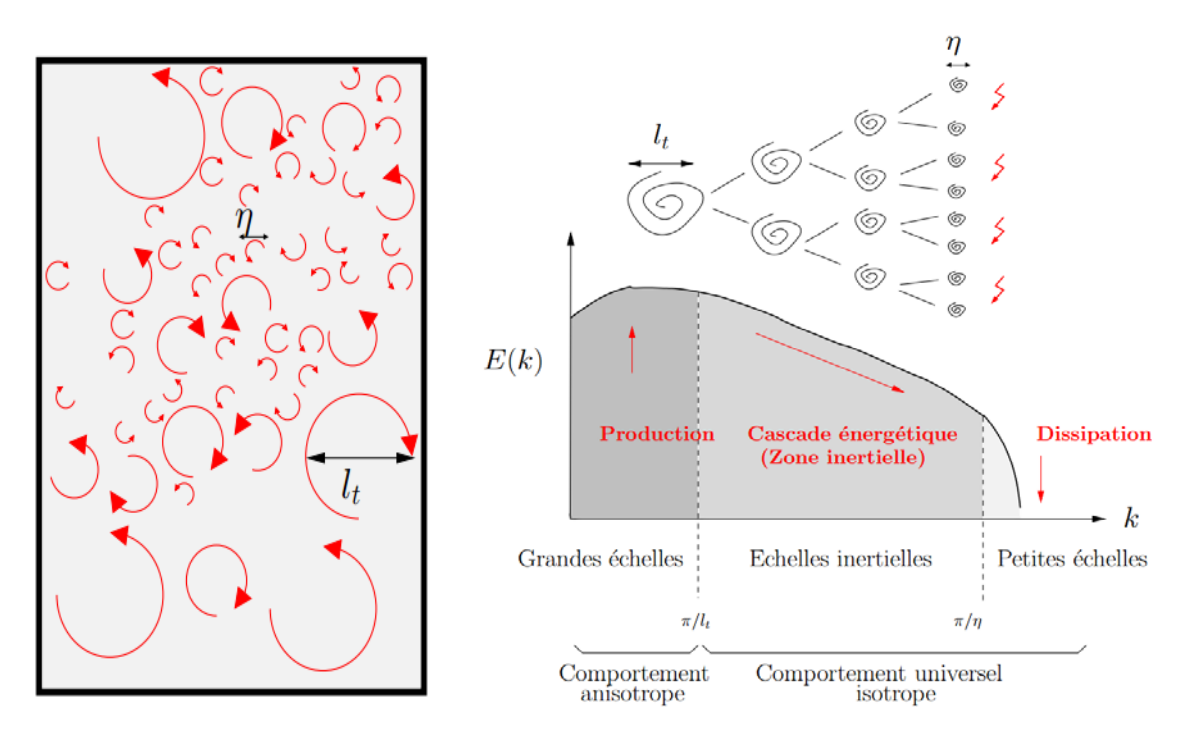

 *Figure II.5 - A gauche : Représentation schématique d'un écoulement turbulent. A droite : Spectre de l'énergie cinétique d'un écoulement turbulent[10]*

 Une analyse dimensionnelle permet d'évaluer les facteurs principaux des écoulements turbulents : le taux de dissipation  $\varepsilon$ , le rapport entre grandes échelles et la plus petite échelle de dissipation  $\eta/L$  et l'expression du nombre de Reynolds local à l'équilibre entre effets visqueux et convectifs  $Re_n$ .

$$
\varepsilon \approx \frac{U^3}{L}
$$

$$
\frac{\eta}{L} \approx \text{Re}^{-3/4}
$$

$$
\text{Re}_{\eta} = \frac{u_{\eta} \eta}{v} \approx 1
$$

 Le modèle de Kolmogorov qui décrit la dynamique tourbillonnaire peut s'énoncer selon les trois points suivants :

- L'énergie cinétique turbulente est principalement portée par les grands tourbillons.
- **-** La viscosité n'influence que les petits tourbillons qui sont responsables de la majeure

partie de la dissipation.

**-** Le taux d'énergie dissipée par les petits tourbillons provient des grands.

Pour des nombres de Reynolds suffisamment grands (Re >10^4), il existe une zone du spectre d'énergie dite "zone inertielle" (échelles intermédiaires de la Figure II.6) dans laquelle les grandes structures ne font que transférer l'énergie cinétique à dissiper vers les plus petites structures. Kolmogorov a proposé la loi universelle du spectre d'énergie suivante :

$$
E(k,t) = C_{k} \varepsilon(t)^{2/3} k^{-5/3}, ouC_{k} \approx 1.5
$$
 (II.6)

 Ce célèbre modèle de représentation de pente logarithmique en -5/3 est la base de nombreux modèles de turbulence pour des codes de simulation numérique.

 (La Figure 6) montre la distribution de l'énergie cinétique et de sa dissipation en fonction des échelles de la turbulence de l'écoulement.

Les échelles  $\kappa_{EI}$  et  $\kappa_{DI}$  déterminent respectivement les seuils entre grandes échelles et domaine inertielle pour la première et entre domaine inertiel et zone de dissipation pour l'autre. Les plus grandes échelles  $\kappa < \kappa_{E}$  contiennent l'énergie cinétique E( $\kappa$ ), tandis que les plus petites,  $\kappa > \kappa_{\text{D}l}$  dissipent (D( $\kappa$ )).

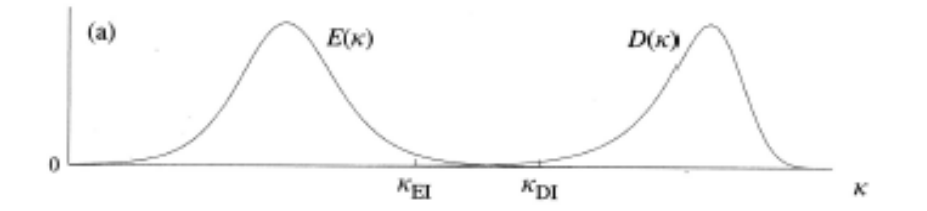

 *Figure II.6 : Distribution de l'énergie cinétique et de dissipation en fonction des échelles*  *de l'écoulement [10]*

### **II.6. Simulation des écoulements turbulents [11][7]**

 Il existe trois principales méthodes de modélisation d'un écoulement turbulent: La Simulation Numérique Directe **(DNS)**, dans laquelle on cherche à représenter la totalité des phénomènes physiques, la Simulation des Grandes Echelles **(LES)**, dans laquelle on

représente seulement les plus gros tourbillons en fonction du temps, et la simulation moyenne dans laquelle on représente seulement l'écoulement moyen .

#### *II.6.a. La Simulation Numérique Directe (DNS)* **:**

 Propose la résolution directe des équations de Navier- Stockes instationnaires, tridimensionnelles. Cette résolution consiste à faire un calcul direct du mouvement turbulent pour une ou plusieurs réalisations avec des conditions aux limites aléatoires et faire ensuite un traitement statistique sur les solutions obtenues. On montre toutefois que le nombre de points de discrétisation nécessaire pour représenter les petites échelles de la turbulence atteint des valeurs extraordinaires. Ainsi cette approche nécessite de puissants moyens informatiques. Elle ne peut être conduite actuellement que sur des écoulements en géométrie relativement simple et pour des nombres de Reynolds peu élevés. Elle n'est, donc, pas abordable pour la prévision numérique d'écoulements dans l'industriel.

#### *II.6.b. La Simulation des Grandes Echelles (LES)* **:**

Représente une technique intermédiaire entre le calcul directe et l'approche statistique. Elle consiste à calculer l'écoulement à partir des équations de Navier- Stockes sur un maillage moins dense et à modéliser les mouvements d'échelles inférieures aux dimensions de la maille. Il s'agit donc d'une simulation des grosses structures turbulentes. Cette méthode est coûteuse du point de vue de l'ampleur des calculs numériques et devrait être particulièrement utile pour les écoulements dans lesquels les grandes structures jouent un rôle déterminant.

## *II.6.c. La simulation RANS* **:**

Résolve les équations de Navier- Stockes moyennées (Reynolds Averaged Navier-Stokes équations). C'est une modélisation statistique de la turbulence dans laquelle on peut distinguer deux grands groupes d'approche, l'un des deux utilise la statistique en deux ou plusieurs points, l'autre concerne seulement les statistiques en un point. Les équations moyennées résultantes, de ce dernier, comportent de nouveaux termes qui traduisent la production des fluctuations des vitesses et constituent le transfert d'un mouvement convectif dû aux fluctuations de la vitesse.

 Ces nouveaux termes sont appelés les contraintes de Reynolds. Celles-ci posent un problème de fermeture des équations gouvernantes, dont la solution actuelle passe par des "modèles de turbulence" souvent semi-empiriques.

#### **II.7. Mise en équations [5][12]:**

Dans cette partie on traite les équations mathématiques sur lesquelles est basé ce travail.

 La formulation mathématique de l'état d'un fluide incompressible Newtonien (air), repose sur les équations liant les différents paramètres de l'écoulement. Pour pouvoir expliciter clairement chaque terme, on exprimera les équations dans un système de coordonnées cartésien.

 Les équations régissant l'écoulement de l'air avec les simplifications nécessaires (l'écoulement est bidimensionnel, incompressible) sont obtenues à partir de :

- la loi de conservation de la masse (continuité) ;

- la loi de conservation de la quantité de mouvement ;

#### *II.7.a. Equation de continuité:*

$$
\frac{d\rho}{dt} + \rho \left( \frac{\partial u}{\partial x} + \frac{\partial v}{\partial y} \right) = 0 \tag{II.7}
$$

#### *II.7.b. Equation de quantité de mouvement ( de Navier Stokes):*

Suivant x :

$$
\frac{\partial u}{\partial t} + u \frac{\partial u}{\partial x} + v \frac{\partial u}{\partial y} = -\frac{1}{\rho} \frac{\partial P}{\partial x} + v \left( \frac{\partial^2 u}{\partial x^2} + \frac{\partial^2 u}{\partial y^2} \right)
$$
(II.8)

Suivant y :

$$
\frac{\partial v}{\partial t} + u \frac{\partial v}{\partial x} + v \frac{\partial v}{\partial y} + v \frac{\partial v}{\partial y} + v \left( \frac{\partial^2 v}{\partial x^2} + \frac{\partial^2 v}{\partial y^2} \right)
$$
(II.9)

#### *II.7.c. Equations et contraintes de Reynolds :*

#### *Equations :*

 Pour résoudre ce système une approche statique est utilisée. Comme les grandeurs ui et p sont des variables aléatoires, il faudrait résoudre le système (II.7). (II.8) à tout instant.

 C'est ce qu'on fait effectivement dans les simulations directes da la turbulence. Mais de telles simulations ne peuvent être envisagées et pour encore longtemps.

 On est donc en train de travailler sur des équations moyennées. Les règles suivantes s'appliquent à l'opérateur moyen. Étant donné les fonctions f et g :

$$
f = \overline{f} + f'
$$

 $\overline{f}$  est la partie moyenne (d'ensemble)

*f* ′ est la partie fluctuante

$$
g=\overline{g}+g'
$$

 $\overline{g}$  est la partie moyenne (d'ensemble)

*g*′ est la partie fluctuante

On en déduit aisément:

 $1 - \overline{f + g} = \overline{f} + \overline{g}$  $2\cdot \overline{a} \cdot f = a \cdot \overline{f}$  $3 - \frac{y}{2} = \frac{0}{2}f$ *x x f*  $\overline{\frac{\partial f}{\partial x}} = \frac{\partial}{\partial x}$  $4\overline{\cdot g \cdot f} = \overline{f \cdot g}$ 5-  $f$  . $g = f$  . $g + f'g'$  L'équation de continuité donne en prenant la moyenne, et puis par différence :

$$
\frac{\partial \overline{U_i}}{\partial x_i} = 0 \quad \text{(Equation du champ moyen)}
$$
  

$$
\frac{\partial u_i}{\partial x_i} = 0
$$

 L'écoulement moyen et la turbulence sont tous les deux séparément incompressibles. La moyenne de l'équation de NAVIER-STOKES (II.2) s'écrit :

$$
\frac{\partial \overline{U}_i}{\partial t} + \overline{U}_j \frac{\partial \overline{U}_i}{\partial x_j} = -\frac{1}{\rho} \frac{\partial \overline{P}}{\partial x_i} + \frac{\partial}{\partial x_j} \left( \nu \frac{\partial \overline{U}_i}{\partial x_j} - \overline{u_i^* u_j^*} \right)
$$
(II.10)

 $u_i u_j$  : Terme de Reynolds

 Ce sont les équations de Reynolds. Elles ne différent des équations de Navier-Stokes que par les termes  $u_i u_j$ , regroupés dans le membre droite avec les contraintes. D'où leurs noms de contraintes de Reynolds.

Les contraintes de Reynolds  $u_i u_j$  sont modelées en utilisant l'hypothèse de boussinesq qui relie les contraintes aux gradients de vitesse. ce qui donne :

$$
\overline{u'_j u'_i} = -v_i \left( \frac{\partial \overline{u_i}}{\partial x_j} + \frac{\partial \overline{u_j}}{\partial x_i} \right) + \frac{2}{3} k \delta_{ij}
$$
 (II.11)

Où  $v_t$  est la viscosité cinématique turbulente. Elle n'est pas une propriété de fluide mais elle dépend de l'écoulement envisage et  $\delta_{ij}$  est le symbole de kronecker.il est égal à 1 si i=j et 0 si *i* ≠ *j*

## *II.7.e. Problème de la fermeture :[13][14]*

 La différence entre les équations de NAVIER-STOKES et celles de Reynolds est en fait essentielle, parce que les contraintes i j − u u sont des inconnues supplémentaires et que l'on ne dispose à priori que du même nombre d'équations.

 Dans un problème laminaire, on a 4 fonctions inconnues U1, U2, U3 et P et quatre équations, l'équation de continuité et les trois équations de NAVIER-STOKES. Pour un problème turbulent, on dispose du même nombre d'équations, les équations de Reynolds remplaçant celle de NAVIER-STOKES, mais en plus des fonctions inconnues de l'écoulement moyen U2 U3 et P, on a les 6 fonctions inconnues du tenseur de Reynolds (ij−uu) donc dans le cas général, on a 10 fonctions inconnues, mais seulement 4 équations. On dit que le système n'est pas fermé.

 Pour pouvoir résoudre ce système, il faut trouver des équations supplémentaires en nombre suffisant, c'est le problème central de la turbulence, problème de la fermeture. Pour cela, beaucoup de chercheurs se sont investis dans le domaine et plusieurs contributions de modèles de résolution ont été proposées.

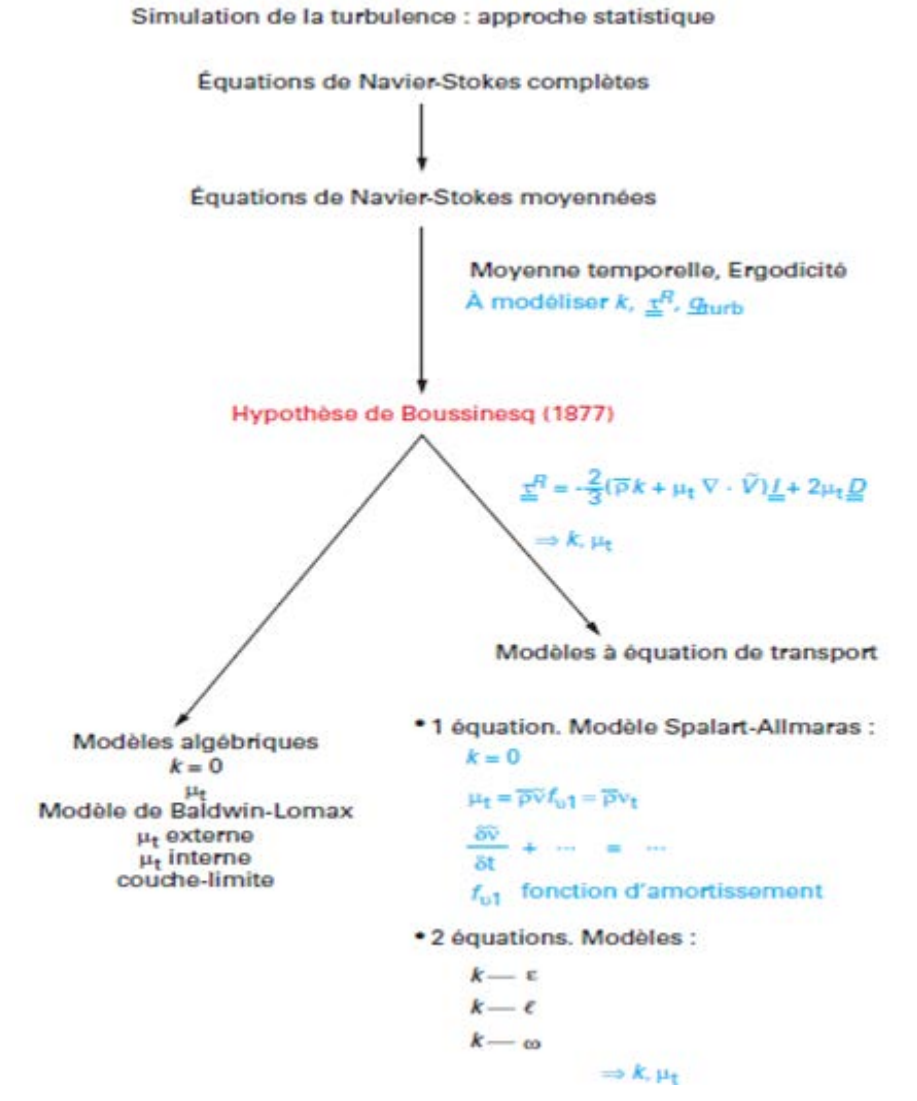

 *Figure II .7 : Hypothèse de Boussinesq[13]*

 Il existe différents niveaux de modèles se distinguant par leur degré de complexité. C'est à dire par le nombre d'équations de transport supplémentaires introduites pour les quantités turbulentes pour fermer le problème : on parle ainsi de modèle de turbulence à zéro, une ou deux équations.

 Il existe également des méthodes de résolution plus complexes et plus onéreuses en ressources informatiques (simulation directe. simulation à grandes échelles).

 Les modèles de turbulence les plus utilisés à l'heure actuelle dans les codes cfd sont les modèles à 2 équations, plus particulièrement le modèle de turbulence dit  $K - \varepsilon$ standard qui est de loin le plus répandu.

- Sapalart-allmaras model.
- Modèles  $k \varepsilon$ :
	- 1. standard  $K \varepsilon$  model.
	- 2. renormalization-groupe(RNG)  $K \varepsilon$  model.
	- 3. realizable  $K \varepsilon$  model.
- Modèles  $K \omega$ :
	- 1. standard  $K \omega$  model.
	- 2. shear-stress transport(sst)  $K \omega$  model.
- $v^2 f$  model
- Reynolds stress model(RSM).
- $\bullet$  Detached eddy simulation (DES) model.
- Simulation à grandes échelles (LES).

## *Modèle k-ε :*

 Le modèle le plus utilisé aujourd'hui pour les applications industrielles et des calculs d'écoulement et de transfert de chaleur sont les modèles de viscosité à deux équations (k-ε).

 Le modèle (k- ε) standard est un modèle semi empirique basé sur les équations de transport de l'énergie cinétique turbulente k et de sa dissipation ε. L'équation modélisée de l'énergie turbulente est dérivée de l'équation exacte. Celle de la dissipation est obtenue sur la base d'un raisonnement physique.

## *Equation de l'énergie cinétique* **:**

Elle est donnée par l'expression suivante :

$$
\overline{u_j} \frac{\partial k}{\partial x_j} = \frac{\partial}{\partial x_j} \left( \left( v + \frac{v_t}{\sigma_k} \right) \frac{\partial K}{\partial x_j} \right) + v_t \left( \frac{\partial \overline{u_i}}{\partial x_j} + \frac{\partial \overline{u_j}}{\partial x_i} \right) \frac{\partial \overline{u_i}}{\partial x_j} - \varepsilon \tag{II.12}
$$

La viscosité turbulente est obtenue en combinant K et  $\varepsilon$  comme suit :

$$
\mu_t = \rho C_\mu \frac{k^2}{\varepsilon} \tag{II.13}
$$

## **L'équation de transport de taux de dissipation de l'énergie cinétique turbulente :**

$$
\overline{u_j} \frac{\partial \varepsilon}{\partial x_j} = \frac{\partial}{\partial x_j} \left( \left( v + \frac{v_t}{\sigma_{\varepsilon}} \right) \frac{\partial \varepsilon}{\partial x_j} \right) + C_1 v_t \left( \frac{\partial \overline{u_i}}{\partial x_j} + \frac{\partial \overline{u_j}}{\partial x_i} \right) \frac{\partial \overline{u_i} \varepsilon}{\partial x_j K} - C_2 \frac{\varepsilon^2}{k} \tag{II.14}
$$

Les constantes usuelles du modèle de turbulence k- ε . Elles ont les valeurs suivantes :

| $\mu$ |      | ◡◠<br>- | $\bm{\omega}$<br>$\sim$ | c   |
|-------|------|---------|-------------------------|-----|
| 0.09  | 1.44 | 1.92    |                         | 1.J |

*Tableau II.1. Valeur de constantes empiriques de modèle*  $K - \varepsilon$  [14]

## *Modèle K* −<sup>ω</sup> *:*

La structure du modèle *K* − ω est proche de celle du modèle *K* − ε.

 Ce modèle fait intervenir deux équations de transport : une pour l'énergie cinétique de turbulence K et l'autre pour le taux de dissipation spécifique  $\omega$  défini par le rapport entre  $\varepsilon$  et K L'énergie cinétique de turbulence K et le taux de dissipation  $\omega$  sont obtenus respectivement à partir des deux équations de transport suivantes :

$$
\frac{\partial(\rho k)}{\partial_t} + \frac{\partial(\rho k u_i)}{\partial x_i} = \frac{\partial}{\partial x_j} \left( \Gamma_k \frac{\partial k}{\partial x_j} \right) + G_k - Y_k + S_k \tag{II.15}
$$

$$
\frac{\partial(\rho\omega)}{\partial_t} + \frac{\partial(\rho\omega u_i)}{\partial x_i} = \frac{\partial}{\partial x_j} \left( \Gamma_k \frac{\partial \omega}{\partial x_j} \right) + G_{\omega} - Y_{\omega} + S_{\omega}
$$
(II.16)

Avec :

 $G_k$ : production d'énergie cinétique turbulente par les gradients de vitesse moyenne

 $G\omega$ : production de  $\omega$ 

Γ*<sup>k</sup>* et Γ<sup>ω</sup> : coefficients de diffusions de k et w.

 $s_k$  et  $s_o$ : termes sources.

Les coefficients  $\Gamma_k$  et  $\Gamma_{\omega}$  sont donnés par :

$$
\Gamma_k = \mu + \frac{\mu_t}{\sigma_w}
$$

$$
\Gamma_{\omega} = \mu + \frac{\mu_{t}}{\sigma_{\omega}}
$$

 $\sigma_k$  et  $\sigma_\omega$  étant les nombres de prandtl pour k et  $\omega$  respectivement.et  $\mu_t$  la viscosité turbulente.

$$
\mu_t = \alpha^* \frac{\rho k}{\omega}
$$

Pour les faibles nombres reynlods, un nouveau  $\alpha^*$  est utilisé qui tient compte de la diminution de la viscosité turbulente.

$$
\alpha^* = \alpha^* * \left( \frac{\alpha^* \alpha + \frac{\text{Re}_t}{R_k}}{1 + \frac{\text{Re}_t}{R_k}} \right)
$$
(II.17)

Avec  $\text{Re}_{t} = \rho k / \mu \omega, R_{k} = 6, \alpha_{0}^{*} = \beta_{i} / 3$ 

Et  $\beta_i = 0.072$ 

Les termes de productions  $G_k$  et  $G_{\omega}$  sont définis respectivement par :

$$
G_k = -\rho \overline{u'_i u'_j} \frac{\partial u_j}{\partial x_j} \tag{II.18}
$$

$$
G_{\omega} = \alpha \frac{\omega}{k} G_k \tag{II.19}
$$

$$
\text{Avec}: \alpha = \frac{\alpha_{\infty}}{\alpha^*} \left( \frac{\alpha_0 + \text{Re}_{t}}{1 + \text{Re}_{t}} \right) R_{\omega} = 2.95 \tag{II.20}
$$

La dissipation de K due à la turbulence est donnée par :

$$
Y_k = \rho \beta^* f_\beta k \omega \tag{II.21}
$$

Avec :

$$
f_{\beta^*} = \begin{cases} 1 \cdots \chi_k \leq 0 \\ \frac{1 + 680 \chi_k^2}{1 + 400 \chi_k^2} \end{cases}
$$
$$
\chi_k = \frac{1}{\omega^3} \frac{\partial k}{\partial x_j} \frac{\partial \omega}{\partial x_j} \beta^* = \beta^* (1 + \xi^* F(M_t))
$$
 (II.22)

$$
\beta_t^* = \beta_x^* \left( \frac{4/15 + \left( \frac{Re_t}{Re_\beta} \right)^4}{1 + \left( \frac{Re_t}{Re_b} \right)^4} \right) \xi^* = 1.5. R_\beta = set \beta_x^* = 0.09 \quad (II.23)
$$

 $F(M<sub>r</sub>)$  est une fonction de compressibilité.

La dissipation de  $\omega$  due à la turbulence et donnée par :

$$
Y_{\omega} = \rho \beta_i f_{\beta} \omega^2 \tag{II.24}
$$

$$
\text{Avec}: f_{\beta} = \frac{1 + 70 \chi_{\omega}}{1 + 80 \chi_{\omega}} \chi_{\omega} = \left| \frac{\Omega_{ij} \Omega_{jk} s_{ki}}{\left(\beta_{\omega}^* \omega\right)^3} \right| et \Omega_{ij} = \frac{1}{2} \left( \frac{\partial u_i}{\partial x_j} - \frac{\partial u_j}{\partial x_i} \right)
$$

Finalement.les constantes du modèle adoptées par fluent sont les suivantes :

|  | $\left\{ \begin{array}{c c c c c c} \alpha_{\infty} & \alpha_{\infty} & \alpha_{0} & \beta_{\infty}^{*} & \beta_{i} & R_{i} & R_{\beta} & R_{k} & R_{\omega} & \xi^{*} & \beta_{k} \end{array} \right. \right. \nonumber$ |  |              |     |  |
|--|----------------------------------------------------------------------------------------------------|--|--------------|-----|--|
|  |                                                                                                    |  | 2.95   $1.5$ | 2.0 |  |

T*ableau II.2 : valeur de constantes empiriques de modèle k* −<sup>ω</sup> *[14]*

#### *modèle k* −<sup>ω</sup> *SST:*

 Le modèle *k* −<sup>ω</sup> SST (shear-stress-transport) de transport des contraintes cisaillement turbulente est dérivé du modèle *k* −<sup>ω</sup> standart. Ce modèle combine la robustesse et la précision de la formulation du modèle *k* −<sup>ω</sup> dans la région proche de de la paroi avec le modèle *k* −<sup>ε</sup> et toutes ses qualités plus haut pour les écoulements libres loin de la paroi Ce modèle inclus les améliorations suivantes:

 Une fonction de combinaison est multipliée a la fois au modèle *k* −<sup>ω</sup> standart et au modèle *k* −<sup>ε</sup> .cette fonction commutera entre les valeurs zéro ou un suivant que l'on

soit dans la région proche de la paroi pour activer le modèle *k* −<sup>ω</sup> standard ou dans la région loin de la paroi pour activer le modèle *k* −<sup>ε</sup>

 La définition de la viscosité turbulente est modifiée pour prendre en compte le transport des contraintes de cisaillement turbulentes dont voici une forme simplifiée.

$$
\mu_i = \frac{\rho k}{\omega} \frac{1}{\max\left(\frac{1}{\alpha^*}.f(\Omega,k.\omega,y)\right)}
$$
(II.25)

*f* (Ω*k*.ω.*y*) est une fonction dépendant du taux de rotation (Ω).de k.de ω et de la distance normale à la paroi(y).ions sont apportées au modèle k. $\omega$ . la plus significative étant l'ajour à l'équation de transport de la dissipation d'un terme cross diffusion *D*<sup>ω</sup> qu'on écrite :

$$
D_{\omega} = 2\rho\sigma_{\omega} \frac{1}{\omega} \frac{\partial k}{\partial x_j} \frac{\partial \omega}{\partial x_j}
$$
 (II.26)

 Donc ce modèle prend même équation de l'énergie cinétique turbulente k que le modèle  $k - \omega$ 

L'équation de transport de taux de dissipation spécifique  $\omega$  est :

$$
\rho \frac{D_{\omega}}{D_{t}} = \frac{\gamma}{V_{t}} \tau_{ij} \frac{\partial U_{i}}{\partial x_{j}} - \rho \beta \omega^{2} + \frac{\partial}{\partial x_{j}} \left[ \left( \mu + \frac{\mu_{t}}{\sigma_{k}} \right) \frac{\partial \omega}{\partial x_{j}} \right] + 3\rho (1 - F_{1}) \sigma_{\omega 2} \frac{1}{\omega} \frac{\partial k}{\partial x_{j}} \frac{\partial \omega}{\partial x_{j}} \tag{II.27}
$$

 Les améliorations apportées à ce modèle le rendent plus fiable pour une classe d'écoulements plus étendue. Par rapport aux modèles *k* −<sup>ε</sup>

# **CHAPITRE III**

## **RESOLUTION NUMERIQUE**

#### **III. 1 Qu'est-ce que la CFD [15]**

 La CFD, i.e. « Computational Fluid Dynamics » (soit en français : Dynamique des Fluides Numérique) est un ensemble de méthodes numériques permettant d'obtenir une solution approximative d'un problème de dynamique des fluides et/ou de transfert thermique.

 Les équations qui interviennent sont celles de la mécanique des fluides, résolues par des méthodes numériques.

 La solution est approximative et non pas exacte pour plusieurs raisons. D'abord, parce qu'on résout les équations de Navier-Stokes numériquement en les discrétisant. Deuxièmement, et comme on le verra un peu plus loin, pour des raisons de limitation de la puissance de calcul et de mémoire, certains termes des équations à résoudre sont remplacés par des modèles empiriques de turbulence qui ne sont pas exacts.

 Cependant, grâce au développement des méthodes numériques et à des calculateurs de plus en plus puissants avec une grande capacité de mémoire, la CFD permet d'avoir des solutions très satisfaisantes.

 Ceci est encore plus vrai dans l'industrie où très souvent on ne s'intéresse qu'aux valeurs moyennes et aux ordres de grandeur d'un problème donné.

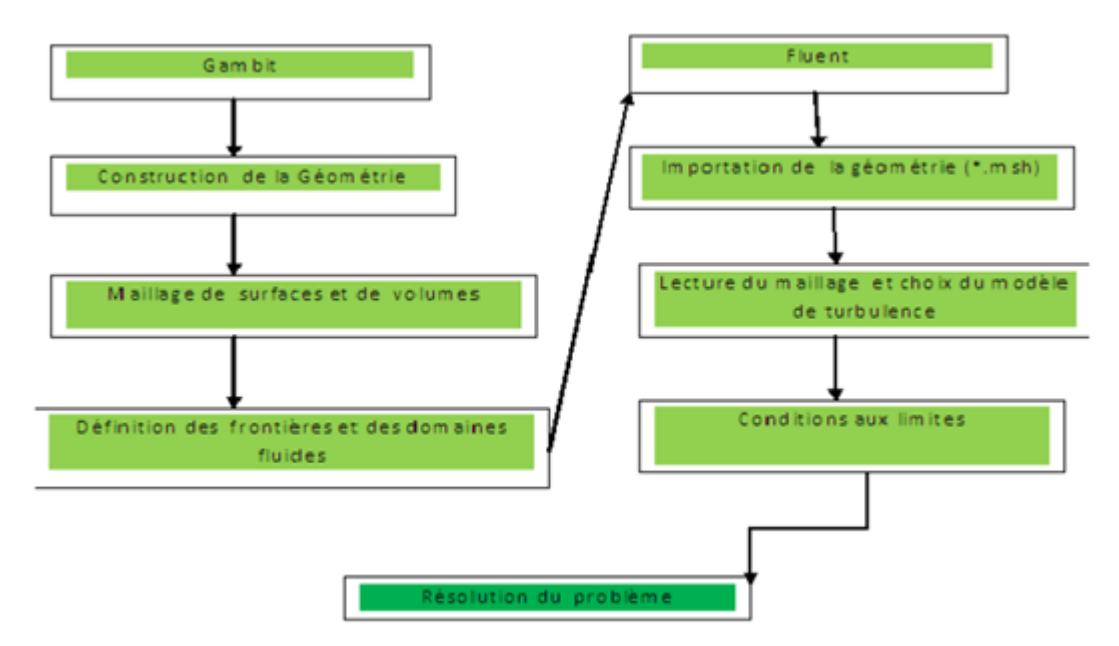

*Figure III.1. Etapes à suivre pour construire un modèle numérique [14]*

#### **III.2 Méthodes numériques [13][14]**

 Une solution à ces équations aux dérivées partielles peut être calculée numériquement par application de la méthode :

1. aux différences finies ;

2. aux éléments finis ;

3. ou aux volumes finis.

 Contrairement à la méthode des différences finies qui met en jeu des approximations des dérivées, les méthodes des volumes finis et des éléments finis exploitent des approximations d'intégrales.

 Toutefois, la méthode des volumes finis se base directement sur la forme dite forte de l'équation à résoudre, alors que la méthode des éléments finis se fonde sur une formulation variationnelle de l'équation (on parle aussi de formulation faible) : on décompose la solution sur une base de fonctions tests.

 Dans le cas de la méthode aux volumes finis, les termes de flux sont évalués aux interfaces entre les volumes.

 Cette méthode est conservative, donc parfaitement adaptée à la résolution de lois de conservation. Plus de 90% des codes de calculs en CFD utilisent cette méthode. Les équations sont calculées de manière itérative en imposant des conditions initiales et des conditions aux limites du domaine.

 Le solveur cherche alors une solution des champs de pression, vitesse, température, etc... qui équilibre le système de lois de conservation (masse, quantité de mouvement, énergie, etc…).

 Le critère d'arrêt de ce calcul itératif, imposé par l'utilisateur, est souvent le résidu des variables u, k ou encore  $\mathcal E$ . C'est l'écart de la valeur d'une variable donnée entre deux itérations consécutives. Lorsque celui-ci devient faible (de l'ordre de 10^4 et moins), cela est un signe que le calcul a convergé vers une valeur donnée et peut-être arrêté.

#### **III.2.a. Méthode des volumes finis [16][15]**

 Afin de résoudre numériquement les équations différentielles aux dérivées partielles, établies dans le chapitre précédent, nous allons procéder à leur discrétisation pour obtenir un système d'équations algébriques, dont la résolution permet de déterminer les champs de toutes les variables du problème considéré.

La méthode des volumes finis a été utilisée pour accomplir cette discrétisation, ainsi que l'algorithme SIMPLE pour le couplage vitesse-pression.

 La méthode des volumes finis a été décrite pour la première fois en 1971 par Patankar et Spalding et publiée en 1980 par Patankar**;** le principe de cette méthode repose sur une technique de discrétisation, qui convertit les équations différentielles aux dérivées partielles en équations algébriques non linéaires, qui peuvent par la suite être résolues numériquement.

 Elle se distingue par la fiabilité de ses résultats, son adaptation au problème physique, sa possibilité de traiter des géométries complexes, sa garantie pour la conservation de masse et de quantité de mouvement et de tout scalaire transportable sur chaque volume de contrôle, dans tout le domaine de calcul, ce qui n'est pas le cas pour les autres méthodes numériques.

 Le domaine de calcul est divisé en un nombre fini de sous-domaines élémentaires, appelés volumes de contrôle.

 Chacun de ces derniers englobe un nœud, dit nœud principal, comme il est indiqué sur la Figure (III-2). La technique des volumes finis consiste à intégrer les équations aux dérivées partielles pour obtenir les équations discrétisées, qui conservent toutes les grandeurs physiques sur chaque volume de contrôle. Elle comporte essentiellement les étapes suivantes :

- La division du domaine considéré en volumes de contrôle;
- $\triangleright$  La formulation intégrale des équations différentielles aux dérivées partielles;
- Ecriture des équations algébriques aux nœuds du maillage;
	- $(\delta v)$ W p S  $(\delta x)_w$  $(\delta {\bf x})_{\bf e}$
- Résolution du système algébrique non linéaire obtenu.

*Figure III.2: volume de contrôle bidimensionnel [16]*

 Pour un nœud principal P, les points E et W (Est et Ouest) sont des voisins dans la direction x*,* tandis que N et S (Nord et Sud) sont ceux dans la direction y*.* Le volume de contrôle entourant P est montré par des lignes discontinues, alors que les faces sont localisées aux points *e* et *w* dans la direction x*, n* et *s* dans la direction y*.* 

 Dans ce mémoire, la résolution du problème est effectuée par le logiciel FLUENT, qui est basé sur la méthode des volumes finis.

#### *III.2.b. Intégration des équations de transport* **[11]**

 Fluent résout les équations de transport de la matière (équations de continuité), de la quantité de mouvement, de l'énergie cinétique turbulente et le taux de dissipation d'énergie cinétique turbulente.

L'expression générale de ces équations :

$$
\underbrace{div(\rho \Phi \vec{U})}_{1} = \underbrace{div(\Gamma grad \Phi)}_{2} + \underbrace{S_{\Phi}}_{3}
$$
\n(III.1)

(1) représente le bilan entrée/sortie de la quantité Φ dans le volume de contrôle du à la

convection ; (2) représente la variation de  $\Phi$  due à la diffusion et (3) est le terme source.

 Ces équations sont intégrées sur un volume de contrôle dv et leur forme intégrale devient alors:

$$
\int_{A} n(\rho \Phi U) dA = \int_{A} n(\Gamma grad \Phi) dA + \int_{V} S_{\Phi} dV
$$
\n(III.2)

#### *III.2.c. discrétisation spatiale [15]*

Les équations de transport de Φ sont ensuite discrétisée sous la forme

$$
a_p \Phi = \sum_{nb} a_{nb} \Phi_{nb} + b \tag{III.3}
$$

Ou nb représente les indices des cellules voisines.

Cette équation est à écrire pour chaque cellule de centre P du domaine.

#### *III.2.d. Algorithme de couplage vitesse pression [16][11]*

La pression est indirectement spécifiée par l'équation de continuité.

Le champ de pression correct est le champ qui, lorsqu'il est introduit dans l'équation de conservation de la quantité de mouvement, a un champ de vitesse associé, qui satisfait l'équation de continuité.

 Toutes les trois équations (continuité et Navier-Stokes) sont couplées parce que chaque composante de la vitesse est présente dans toutes les équations. Comme le champ de pression est une partie de la solution globale du problème, le gradient de pression, n'est pas connu.

 Si l'écoulement est incompressible comme le présent cas, alors la masse volumique est constante et elle n'est pas liée à la pression. Dans ce cas le couplage entre la pression et la vitesse introduit une contrainte sur la solution du champ d'écoulement : si le champ de pression correct est introduit dans les équations de conservation de la quantité de mouvement, le champ de vitesse qui en résulte vérifie l'équation de continuité.

 De ce fait, le problème sera surmonté par l'utilisation d'une procédure itérative, comme l'algorithme de Patankar et Spalding, appelé l'algorithme SIMPLE.

 L'algorithme couramment utilisé se nomme SIMPLE (semi implicite methode for pressure linked equation) l'idée générale de cet algorithme est de corriger, petit à petit, la pression ainsi que les composantes de vitesse afin que ses variables, qui vérifient les équations de la quantité de mouvement, vérifient également, l'équation de continuité.

#### *III.2.e. sous relaxation :*

La sous relaxation est régulièrement utilisée dans le problème non linéaire pour éviter que le processus itératif diverge.

Elle consiste à diminuer la rapidité des changements d'une variable d'une itération à l'autre par l'introduction d'un coefficient de sous relaxation  $a_{\Phi}$ .

Comme nous l'avons vu précédemment, toutes les équations de transport, après avoir été discrétisées, peuvent être mises sous la forme générale suivante :

$$
a_p \Phi_p = \sum_{nb} a_{nb} \Phi_{nb} + S_u \tag{III.4}
$$

Si nous notons  $\Phi_p^*$  la valeur de  $\Phi_p$  à l'itération précédente, il est possible d'écrire :

$$
\Phi_p = \Phi_p^* + \left[ \frac{\sum_{nb} a_{nb} \Phi_{nb} + S_u}{a_p} - \Phi_p^* \right]
$$
 (III.5)

Cette variation peut alors être amortie par l'introduction d'un facteur de sous relaxation  $a_{\phi}$  de la manière suivante :

$$
\Phi_p = \Phi_p^* + a_\Phi \left[ \frac{\sum_{nb} a_{nb} \Phi_{nb} + S_u}{a_p} - \Phi_p^* \right]
$$
 (III.6)

C'est ici le cas dans la mesure où lorsque le processus a convergé,Φ*<sup>p</sup>* est censé ne

plus varier d'une itération à l'autre.

Cette sous relaxation est donc appliquée à toutes les variables, hormis la pression.

### **II.3. Notice d'utilisation de Gambit [17] :**

Ce logiciel est utilisé pour définir et créer le modèle d'étude (surface ou volume) et de le mailler suivant le bon vouloir de l'utilisateur.

Les différentes étapes d'utilisation de GAMBIT sont définies dans la notice suivante.

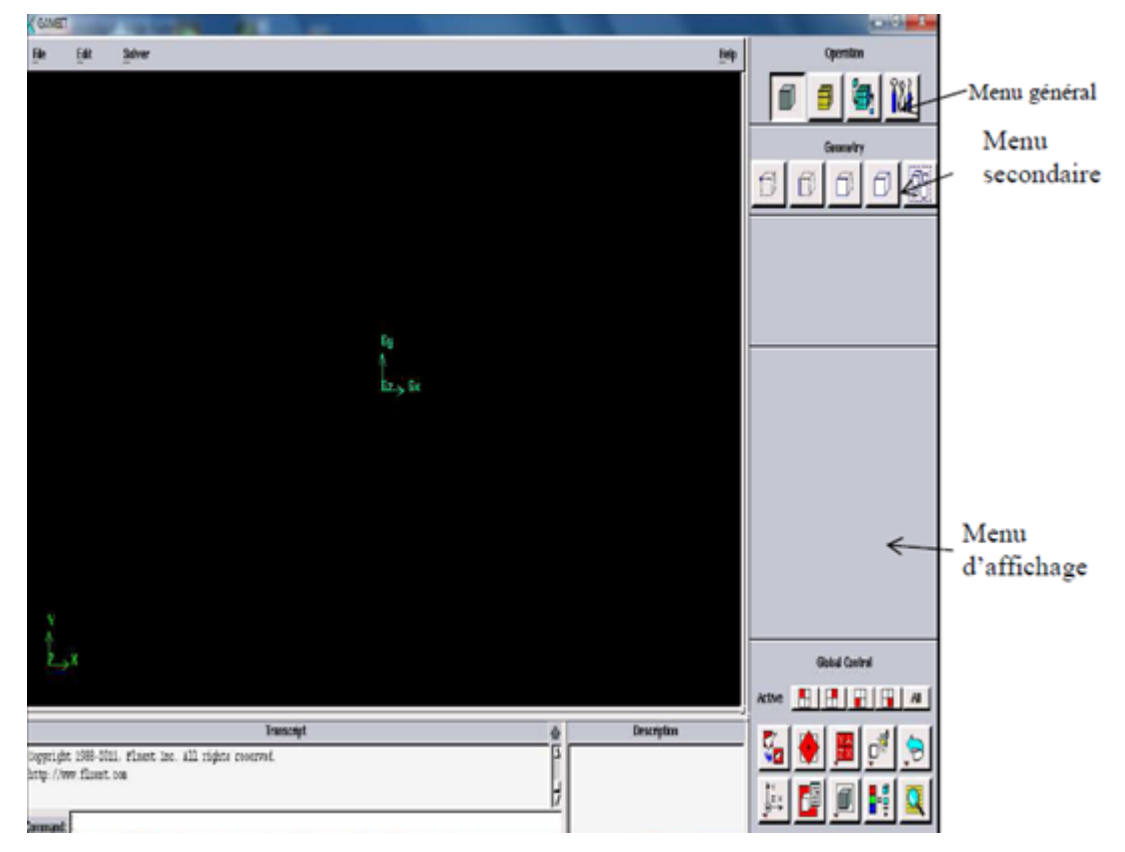

*Figure III.3. Vue globale de Gambit*

L'utilisation de Gambit est simple : principalement il faut prendre les menus en haut à droite et effectuer les tâches en partant du menu de gauche pour aller jusqu'à celui de droite (où normalement on doit avoir fini notre maillage).

#### *III.3.a. Menu création des éléments de la géométrie*

### *Menu point*

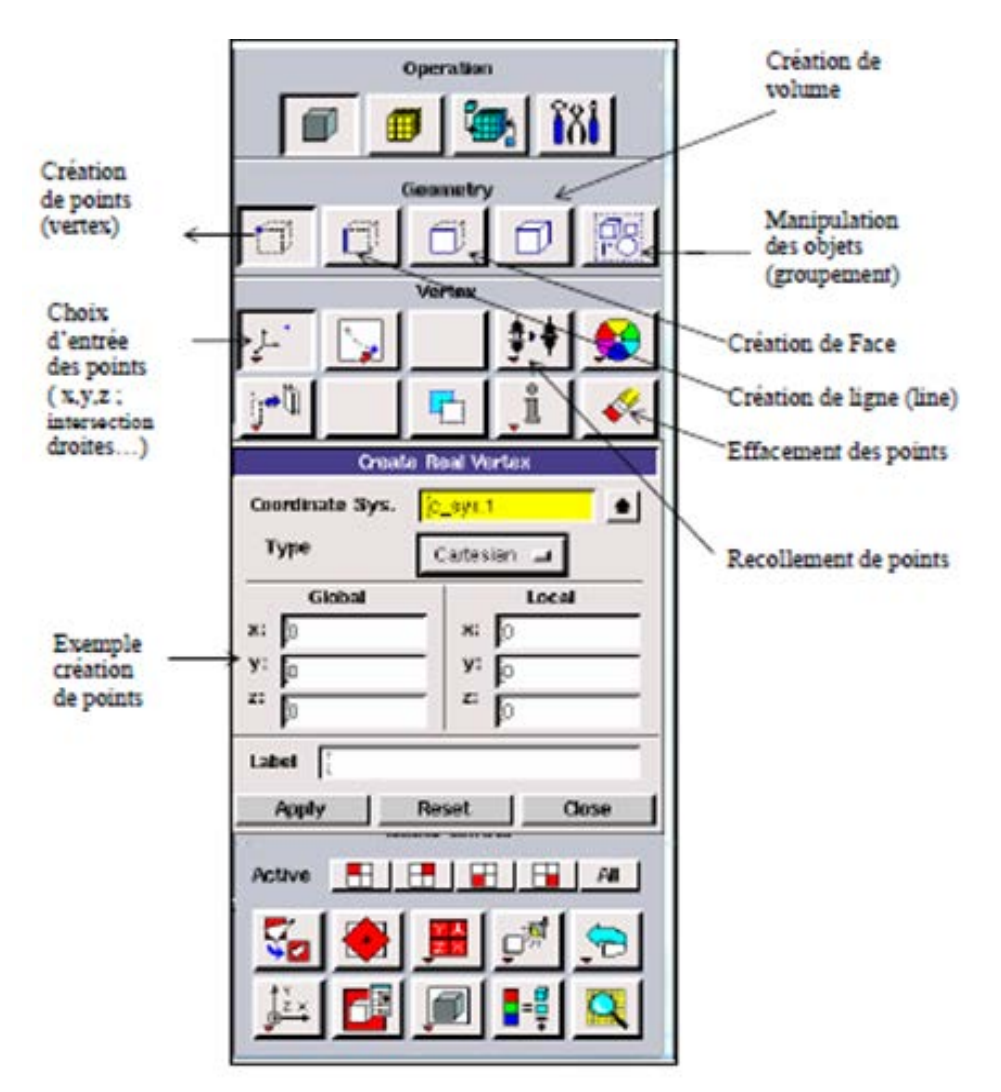

*Figure III.4. Menu création des différents éléments de la géométrie* 

*Menu ligne*

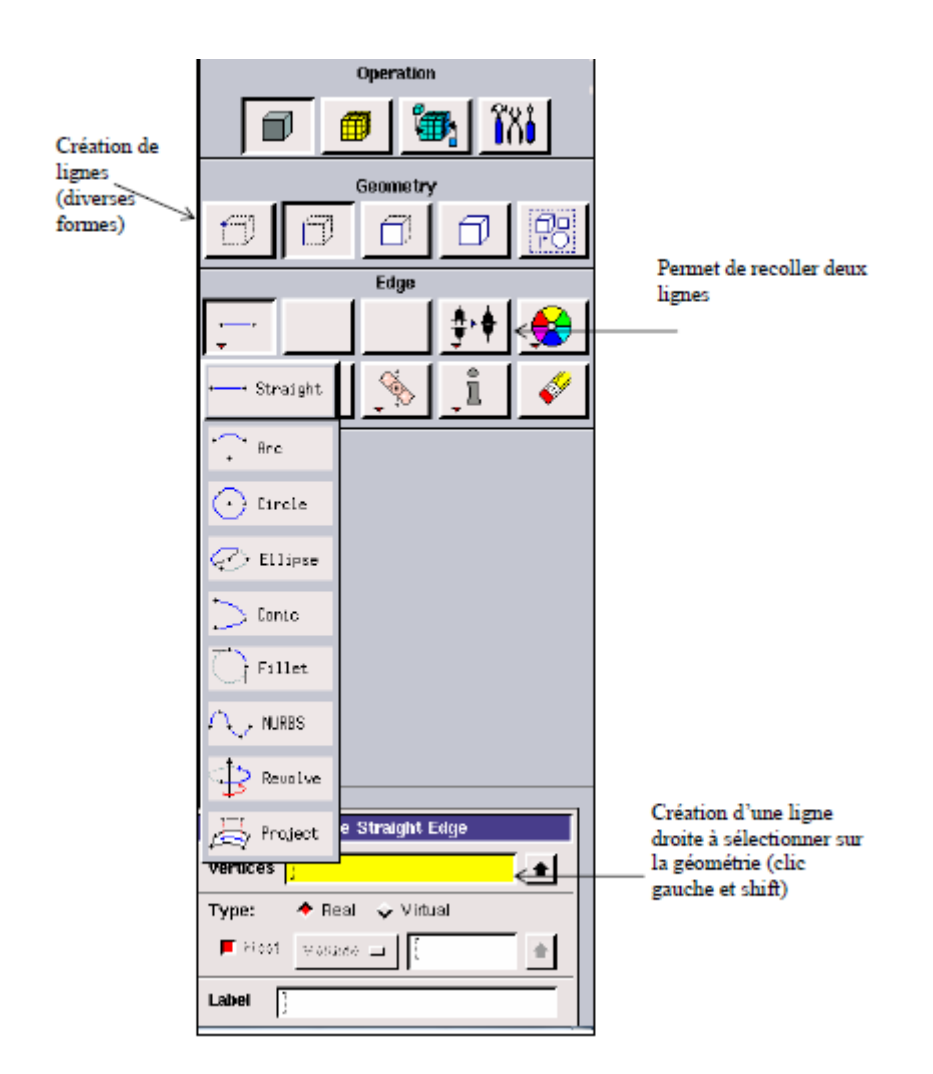

*Figure III.5. Menu ligne* 

 Ce menu nous permet de choisir le type de courbe désirée pour relier des points deux à deux suivant ce que l'on recherche. Différents types de courbes sont possibles, ainsi on peut aussi créer cette ligne par révolution ou par symétrie…

 Le Menu face et le menu volume ont le même principe que ce qu'on vient de voir. La sélection se fera selon le besoin d'un volume ou d'une surface mais l'interprétation des touches restera la même.

### • **Menu maillage**

 Il n'est pas nécessaire de mailler les arêtes avant de mailler le volume si on ne désire pas utiliser une pondération des nœuds sur les lignes. En effet, Gambit peut mailler un volume ou une face avec un pas d'espace fixe pour l'ensemble de la géométrie.

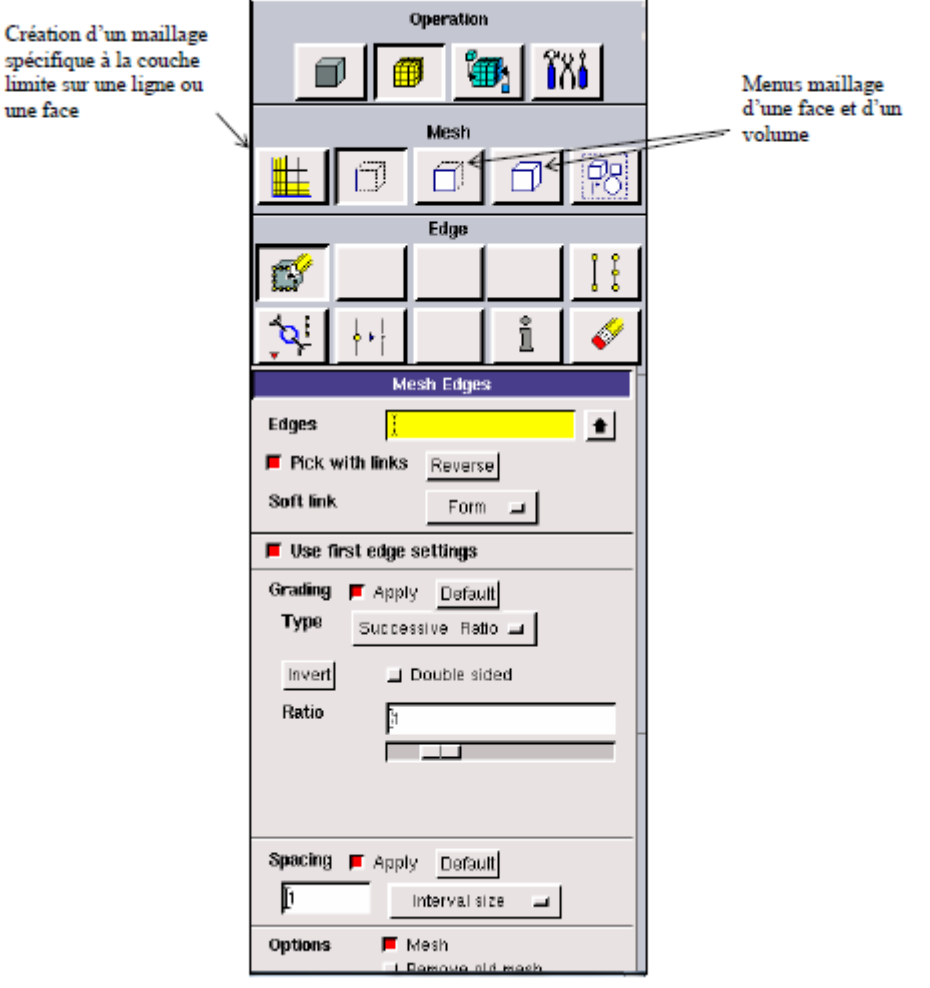

*Figure III.6. Menu maillage* 

#### **III.3.b. Choix du type de maillage :**

#### **Maillage structuré (quadra /hexa)**

Il est beaucoup plus facile de le générer en utilisant une géométrie à multi bloc.

#### **Il présente les avantages suivants :**

- économique en nombre d'éléments, présente un nombre inferieur de maille par rapport à un maillage non structuré équivalent.

- réduit les risques d'erreurs numériques car l'écoulement est aligné avec le maillage.

#### **Et ses inconvénients sont :**

- Difficile de le générer dans le cas d'une géométrie complexe

- difficile d'obtenir une bonne qualité de maillage pour certaine géométries complexe.

### *Maillage non structuré (tri/tétra)*

Les éléments de ce type de maillage sont générés arbitrairement sans aucune contrainte quant à leur disposition.

#### **Ses avantages :**

- peut être généré sur une géométrie complexe tout en gardant une bonne qualité d'élément,

- les algorithmes de génération de ce type de maillage sont très automatisés

#### **Ses inconvénients :**

- très gourmand en nombre de mailles comparativement au maillage structuré

- engendre des erreurs numériques (fausse diffusion) qui peuvent être plus importantes si l'on compare avec le maillage structuré.

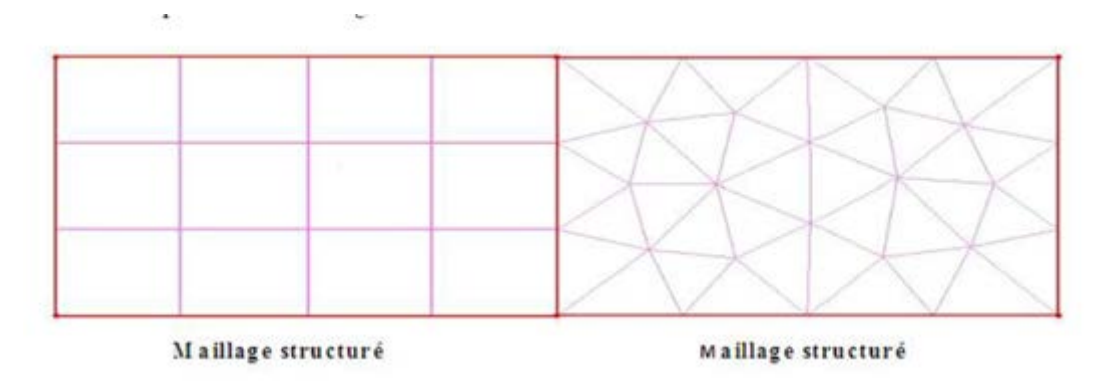

*Figure III.7. Type de maillage [17]*

#### **III.3.c Conditions aux limites**

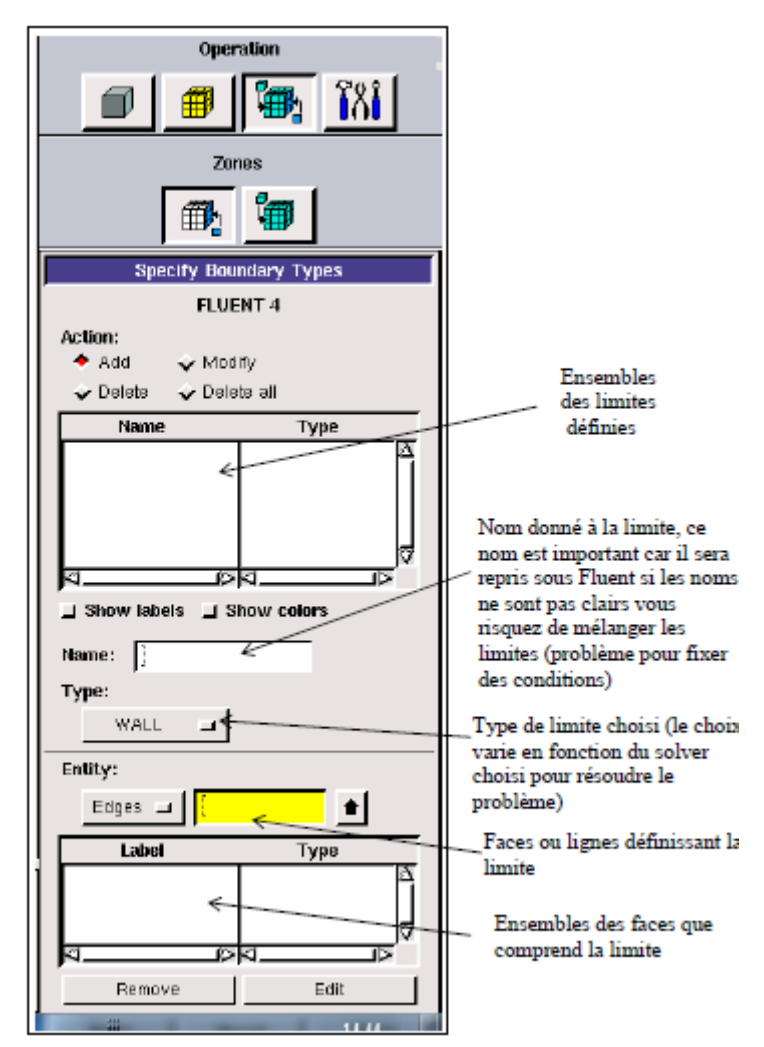

*Figure III.8.condition aux limites*

 Une fois que la géométrie a été créée, que les conditions aux limites ont été définies, il faut exporter le maillage en point mesh (mesh = maillage en anglais) pour que Fluent soit capable de le lire et de l'utiliser.

 On peut ensuite fermer Gambit en sauvegardant la session si on souhaite la rouvrir et lancer le Fluent.

#### **III.4. Notice d'utilisation de Fluent [17]:**

 Dans ce code on ne définit que la nature et les valeurs de ces conditions (vitesses, températures…) seront à définir sous Fluent.

 D'autre part, dans le pré processeur, Gambit permet de définir les conditions physiques aux limites du domaine à savoir les faces (en 2D) ou les volumes (en 3D) ayant des entrées, des sorties de fluide, des surfaces libres, des axes de symétries, des murs…

 Fluent est un code de calcul qui permet de simuler les écoulements des fluides, avec et sans, les transferts thermiques dans des géométries complexes.

 Il peut résoudre des problèmes d'écoulement avec des mailles structurées et non structurées produites grâce à des géométries complexes avec une facilité relative.

 Les mailles supportées en 2D sont de types triangulaires ou quadrilatéraux. Elles sont tétraédriques/hexaédriques/pyramidales en 3D ou des mailles (hybrides) mélangées.

 Le code "Fluent" est écrit en langage C et utilise pleinement la flexibilité et la puissance offertes par ce langage (allocation de la mémoire dynamique). En plus, il utilise une architecture qui lui permet de s'exécuter en tant que plusieurs processus simultanés sur le même poste de travail ou sur des postes séparés pour une exécution plus efficace.

| Read          | Case           | File Grid Define Solve Adapt Surface Display Plot Report Parallel Help |  |
|---------------|----------------|------------------------------------------------------------------------|--|
| Write         | Data           |                                                                        |  |
|               | Case & Data    |                                                                        |  |
| Import        | PDF            |                                                                        |  |
| Export        | DTRM Rays      | 1_s1119.dmp"                                                           |  |
| Interpolate   | View Factors   |                                                                        |  |
| Hardcopy      | Profile        |                                                                        |  |
| Batch Options | ISAT Table     |                                                                        |  |
| Save Layout   | Scheme         |                                                                        |  |
| Run           | Journal        |                                                                        |  |
| RSF           | exemple22      |                                                                        |  |
| Exit          | default_id3944 |                                                                        |  |
|               | PETITO         |                                                                        |  |
|               | exemple01      |                                                                        |  |

*Figure III.9: Vue globale du Fluent.*

 "Fluent" s'utilise à travers une interface graphique très simple. L'utilisateur avancé peut adapter ou augmenter aux interfaces en écrivant des macros et des fonctions de menu afin d'automatiser certaines procédures.

Ainsi, il a la capacité de modéliser :

\* Les écoulements 2D ou 3D.

\* Les états permanents ou transitoires.

\* Les écoulements incompressibles ou compressibles incluant toute vitesse de régime.

\* Les écoulements visqueux, non visqueux, laminaires ou turbulents.

\*Les écoulements dans les milieux poreux.

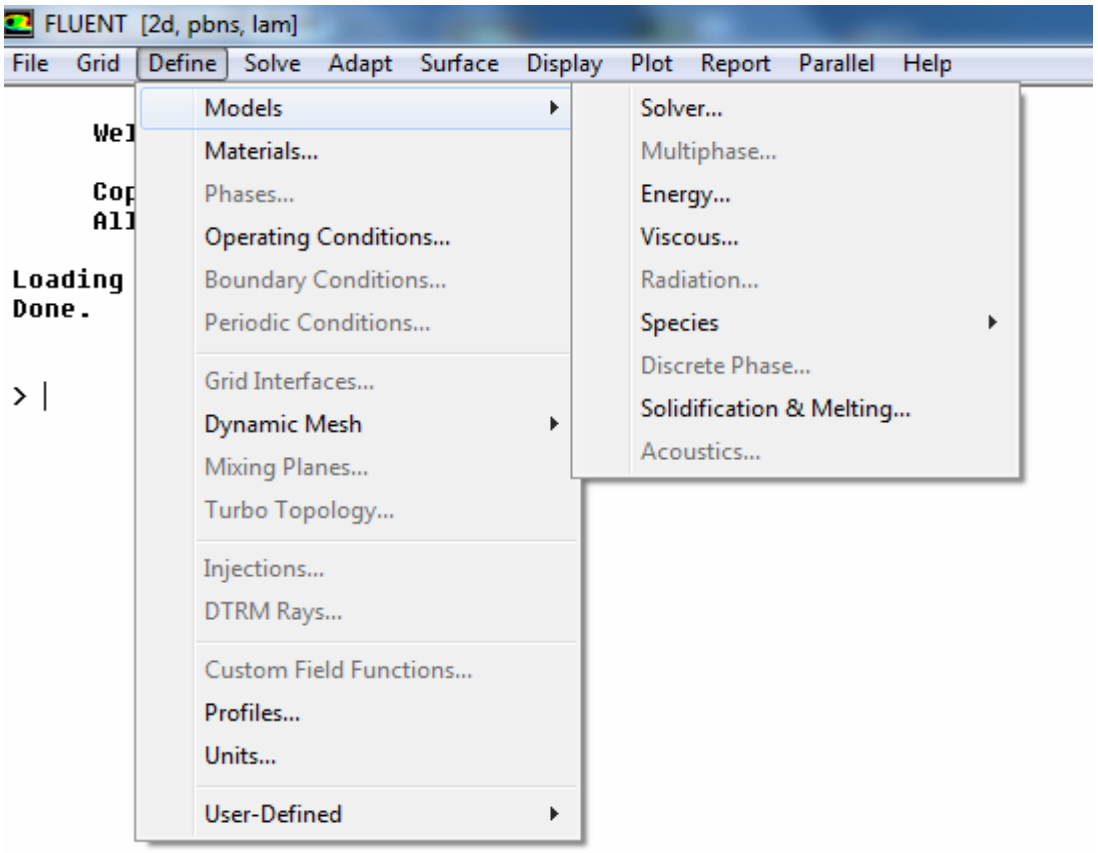

*Figure III.10: Menu de commande pour définir les conditions.*

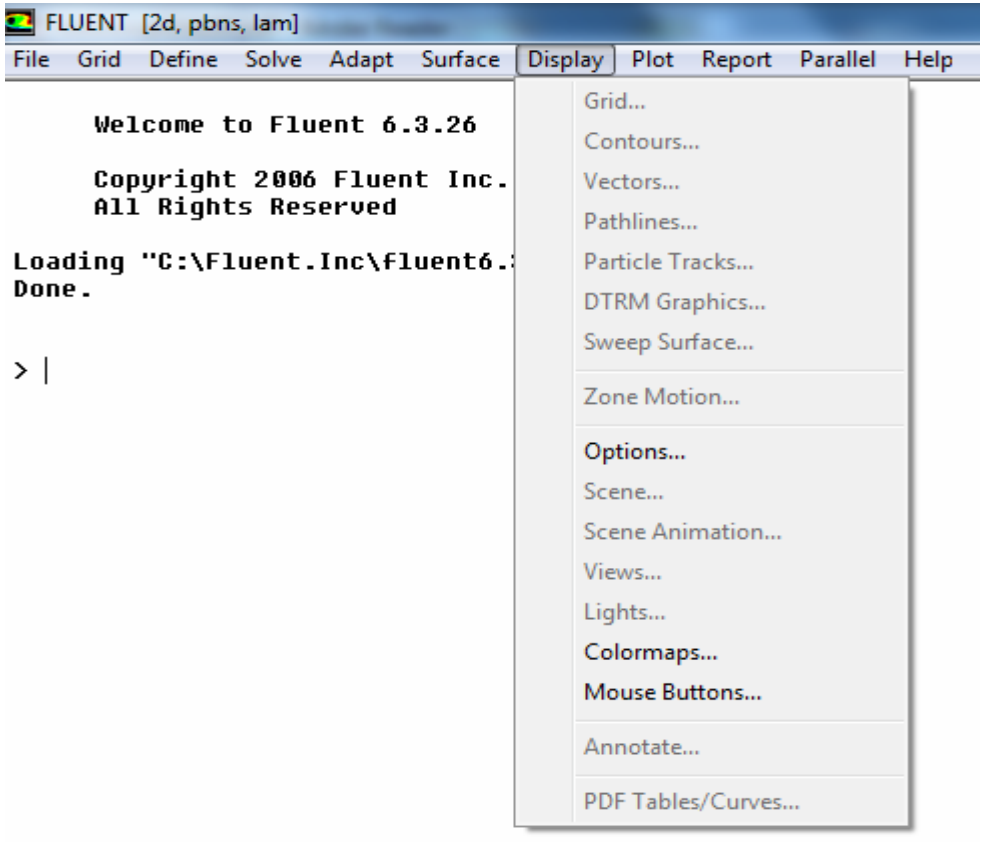

*Figure III.11: Menu de commande pour restituer les résultats.*

#### **III.4.a. Choix du schéma de discrétisation [18]**

Fluent fournit plusieurs schémas de discrétisation :

- schéma de premier ordre upwind : le plus rapide à converger

- le schéma de loi en puissance, power low : plus précis que les schémas de 1er ordre quand pour les écoulements à faible reynolds

- schéma du second, upwind second ordre : précis au 2eme ordre, convergence très lente.

-le schéma d'interpolation quadratique, QUICK, appliqué pour le maillage quadrilatère conseillé pour les écoulements tourbillonnants ,3eme ordre pour le maillage uniforme.

 Le code Fluent nous permet de choisir le schéma de discrétisation pour les termes convectifs de chaque équation gouvernante, le second ordre est automatiquement le plus utilisé pour les termes visqueux.

 Le schéma second ordre upwind a été choisi pour nos simulations, malgré sa difficulté pour atteindre la convergence il donne de très bons résultats.

 En ce qui concerne le schéma du premier ordre, il est facile à converger mais les résultats ne reflètent pas assez la réalité physique.

#### **III.4.b. Initialisation**

 Avant de commencer les simulations, nous devons ajuster une estimation initiale de la solution du champ d'écoulement. Le choix adéquat des conditions initiales permet d'atteindre une solution stable et une convergence accélérée.

#### **III.4.c. Les critères de convergence [7]**

 Une procédure est convergente si toute erreur tend à décroître au cours des itérations. Elle a convergée lorsque les itérations ne produisent plus de changements significatifs sur les variables selon un critère qui doit être défini par l'utilisation.

 Le critère de convergence est donc utilisé pour stopper le processus itératif lorsqu'il est satisfait.

 Le critère de convergence utilisé repose sur le résidu d'une équation du problème définie par l'utilisateur. En toute rigueur, le résidu correspond à la somme, sur toutes les mailles, des erreurs effectuées sur l'équation discrétisée en question lorsque les variables déterminées par le processus sont réintégrées dans l'équation discrétisée.

Par définition:

$$
R_{\phi} = \sum_{\text{mailles}} \left( \sum_{nb} a_{nb} \phi_{nb} + b - a_p \phi_p \right) \tag{III.7}
$$

 En choisissant une équation du système ainsi qu'une valeur de résidu à ne pas dépasser sur cette équation, l'utilisateur fixe un indicateur de la convergence.

 A chaque itération, le résidu est calculé sur l'équation choisie et dès que le résidu passe en deçà de la valeur fixée, le processus s'arrête considérant que les calculs ont convergé et passe au pas de temps suivant.

# **CHAPITRE IV**

## **RESULTAT ET DISCUSSIONS**

#### **IV. 1. Géométrie, conditions aux limites et Approches numériques :**

Pour notre étude nous nous sommes inspirées d'un véhicule sport et nous avons conçu un model simplifié en 2D, l'obstacle est placé dans une veine numérique rectangulaire (Figure1) de longueur l=2.7m et de hauteur h=0.8m.

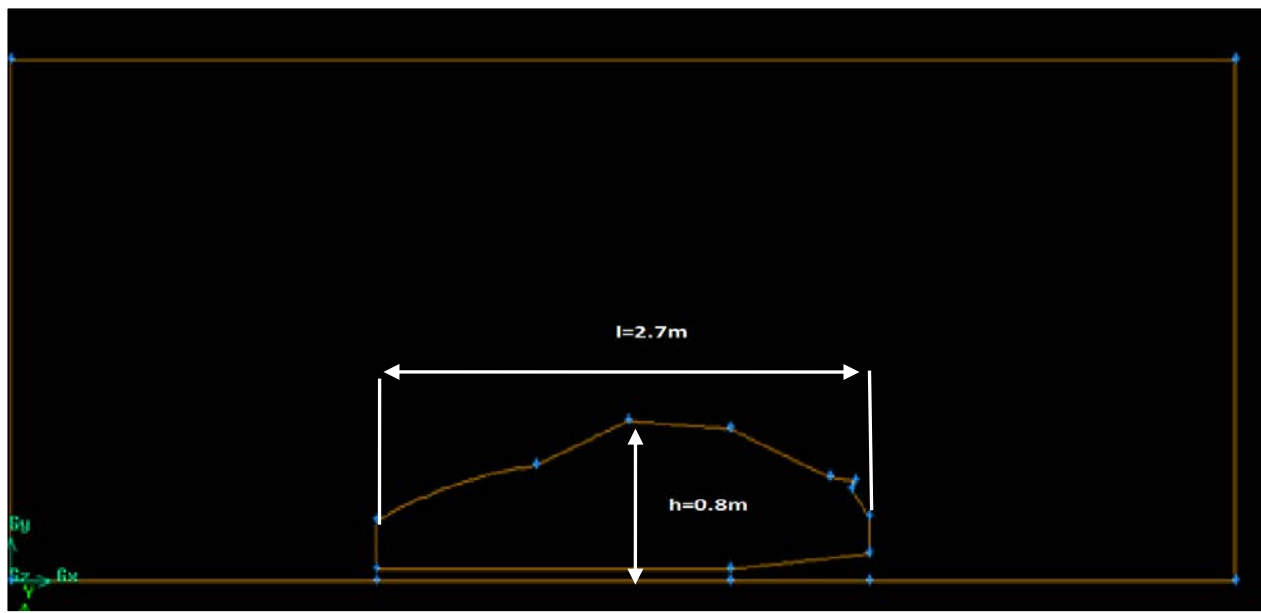

*Figure IV.1 : dimension du véhicule considéré*

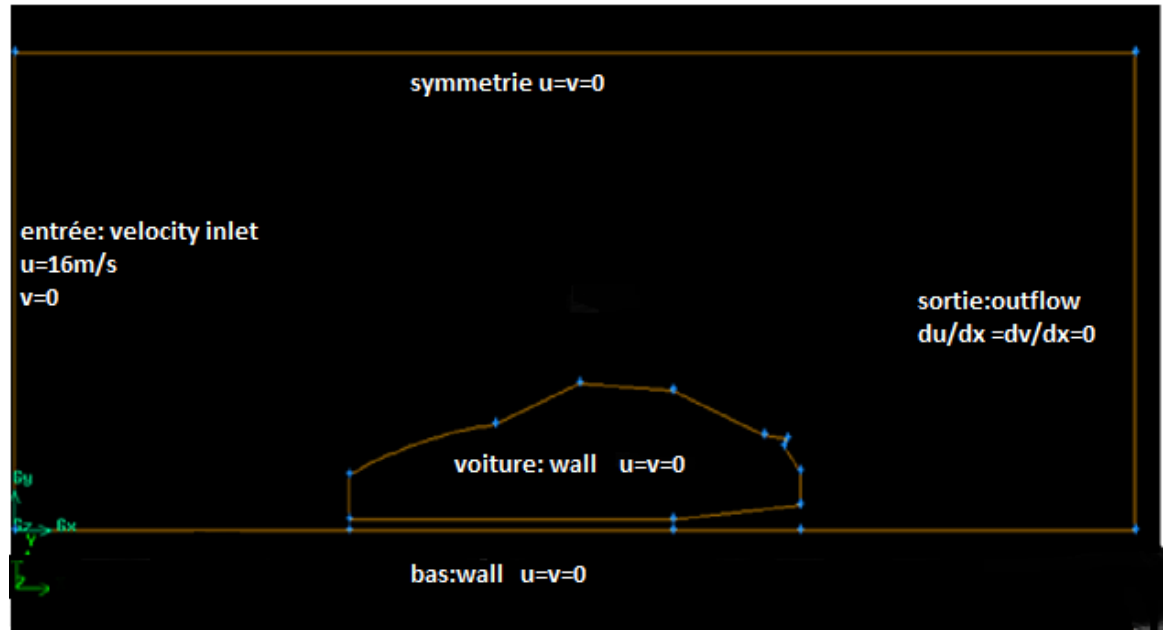

*Figure IV.2 : les conditions aux limites sur gambit*

Comme montre la figure2 les conditions aux limites prises sont : L'Entrée : **velocity-inlet** avec une vitesse de 16m/s La sortie : **outflow**  Le haut du domaine : **symmetrie** Le bas du domaine : **wall** La voiture : **wall**

Le tableau ci-dessous résume les conditions aux limites et d'autre paramètre pour lancer la simulation

*Tableau IV.1 : condition aux limites*

|          |          | 77         | $\infty$ | I: intensité | $\Delta t$   | N: nombre de |
|----------|----------|------------|----------|--------------|--------------|--------------|
| $\infty$ |          |            |          | de           |              | pas          |
|          |          |            |          | turbulence   |              |              |
| 16       | 1.225    | 1.7894e-05 | 101325   | 5%           | 0.004        | 200          |
| m/s      | $kg/m^3$ | kg/m.s     | pascal   |              | <sup>S</sup> |              |
|          |          |            |          |              |              |              |
|          |          |            |          |              |              |              |

L'étude de la simulation a été effectué en mode instationnaire avec un pas de temps ∆*t* =0.004s et un nombre de pas N= 200 pas.

le modèle de turbulence utilisé est le modèle RANS à deux équation *k* − *w* SST , ce modèle a été choisi par rapport à sa précision pour les régions proche de la paroi et sa robustesse pour les régions loin de la paroi, tout en tenant compte de l'efficacité du temps de calcul.

 Le logiciel Fluent permet d'agir sur les coefficients de sous-relaxations, nous illustrons les facteurs utilisés dans le tableau2.

| Tubican I r.2 . cocjinichis ac sons renamnon |             |    |      |  |  |  |
|----------------------------------------------|-------------|----|------|--|--|--|
| Variables                                    | Coefficient | de | sous |  |  |  |
|                                              | relaxation  |    |      |  |  |  |
| pression                                     | 0.3         |    |      |  |  |  |
| densité                                      |             |    |      |  |  |  |
| Force de volume                              |             |    |      |  |  |  |
| Quantité de mouvement                        |             |    |      |  |  |  |

*Tableau IV.2 : coefficients de sous relaxation*

Le schéma discrétisation, la méthode interpolation de pression et la méthode de

couplage pression-vitesse sont résumés dans le tableau3.

| iabiedu I v.5 : Choix de configuration et de la resolution de la grutt |                      |  |  |  |  |
|------------------------------------------------------------------------|----------------------|--|--|--|--|
| Schéma de discrétisation                                               | Seconde order upwind |  |  |  |  |
| Interpolation de pression                                              | simple               |  |  |  |  |
| Couplage pression-vitesse                                              | standard             |  |  |  |  |

*Tableau IV.3 : Choix de configuration et de la résolution de la grille*

Pour mettre en évidence le comportement de l'écoulement dans la couche limite (profil de vitesse, point de décollement....), le maillage est raffiné prés des parois solides (figure4) de telle sorte que l'emplacement de chaque centroide des cellules adjacente aux parois sont à yp<sub>1</sub>=0.003 et yp<sub>2</sub>=0.0015.

Plusieurs maillages avec différents nombres de maille ont été simulé pour déterminer le maillage optimal avec :

- maillage fin avec un nombre de maille de 16317
- maillage raffiné prés de la paroi avec un nombre de maille de 20457
- maillage très raffiné prés de la paroi avec un nombre de maille de 25173

Les deux figures ci-dessous illustrent le premier maillage considéré et le maillage raffiné prés des parois :

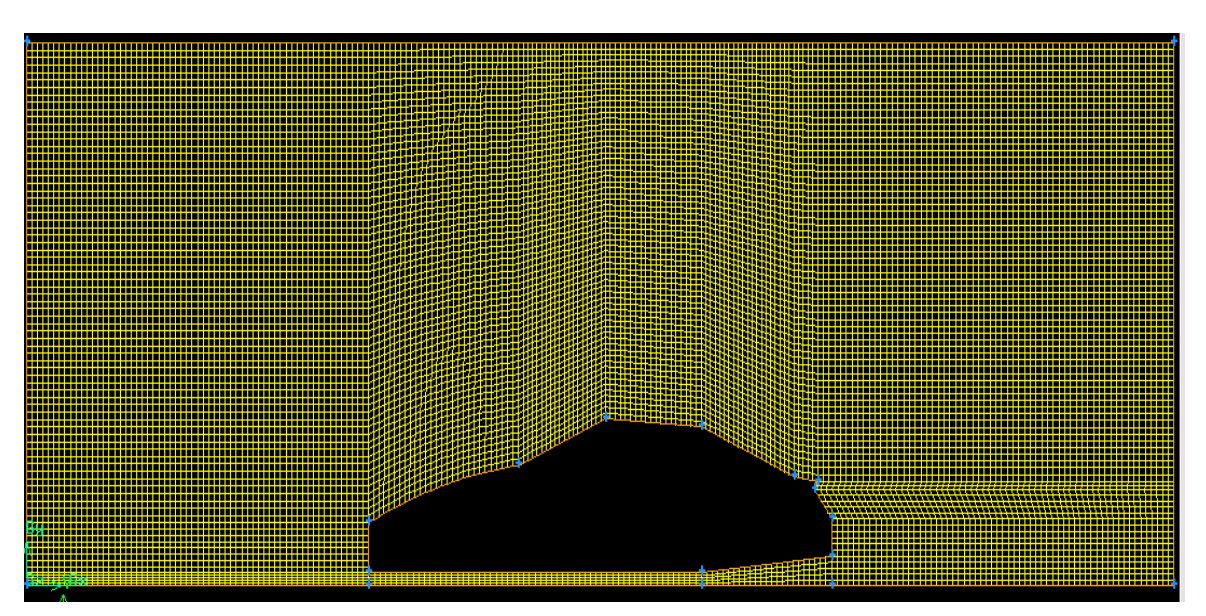

*Figure IV.3 : maillage fin de 16317 éléments.*

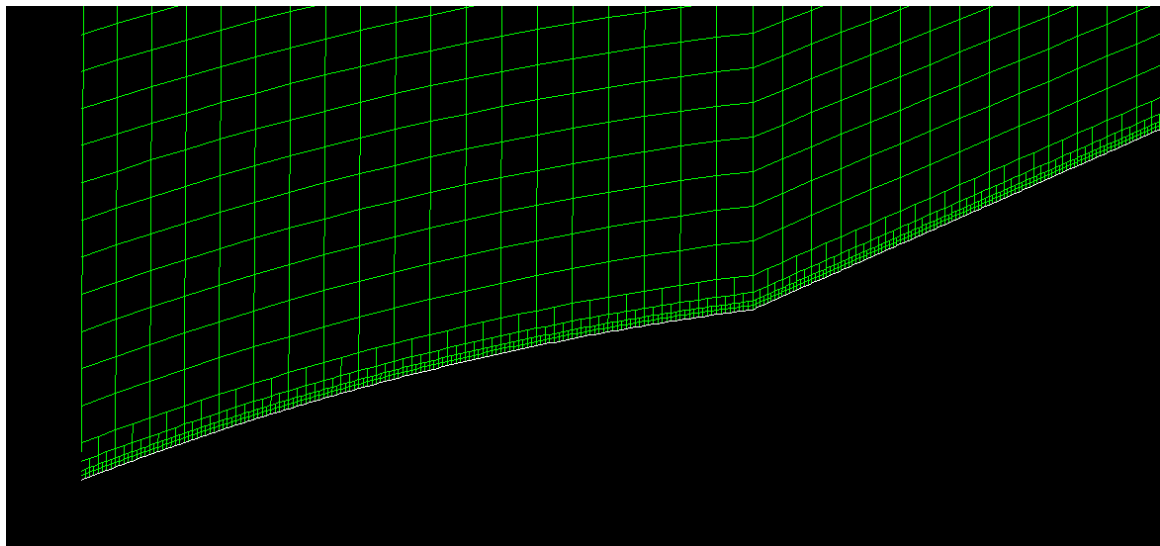

*Figure IV.4 maillage raffiné de 20457 eleements*

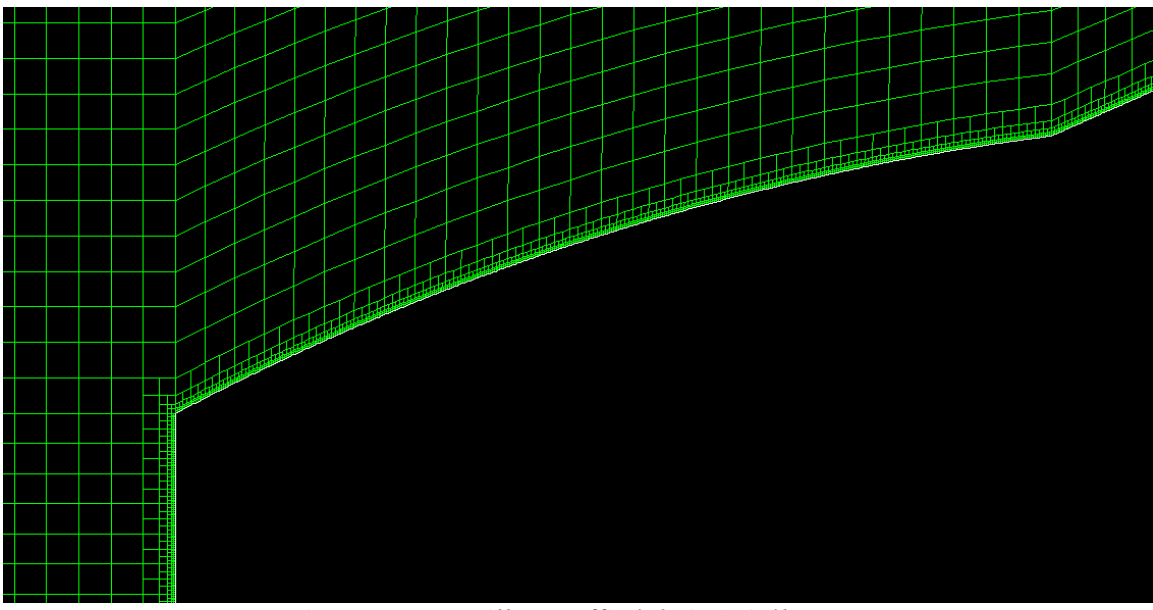

*Figure IV.5 : maillage raffiné de 25173 élements.*

Notre système a été convergé après 2 236 itérations avec un résidu de  $10^{\lambda^7}$ .

#### **IV. 2. Résultats et Interprétations**

#### *IV. 2. a. Choix du maillage*

Le choix de maillage est basé sur l'évolution du coefficient de pression cp en fonction de nombres de mailles et puisque notre étude se focalise sur l'arrière du véhicule donc nos résultats seront comparés sur la lunette arrière et le culot comme il est illustré sur les graphes suivants :

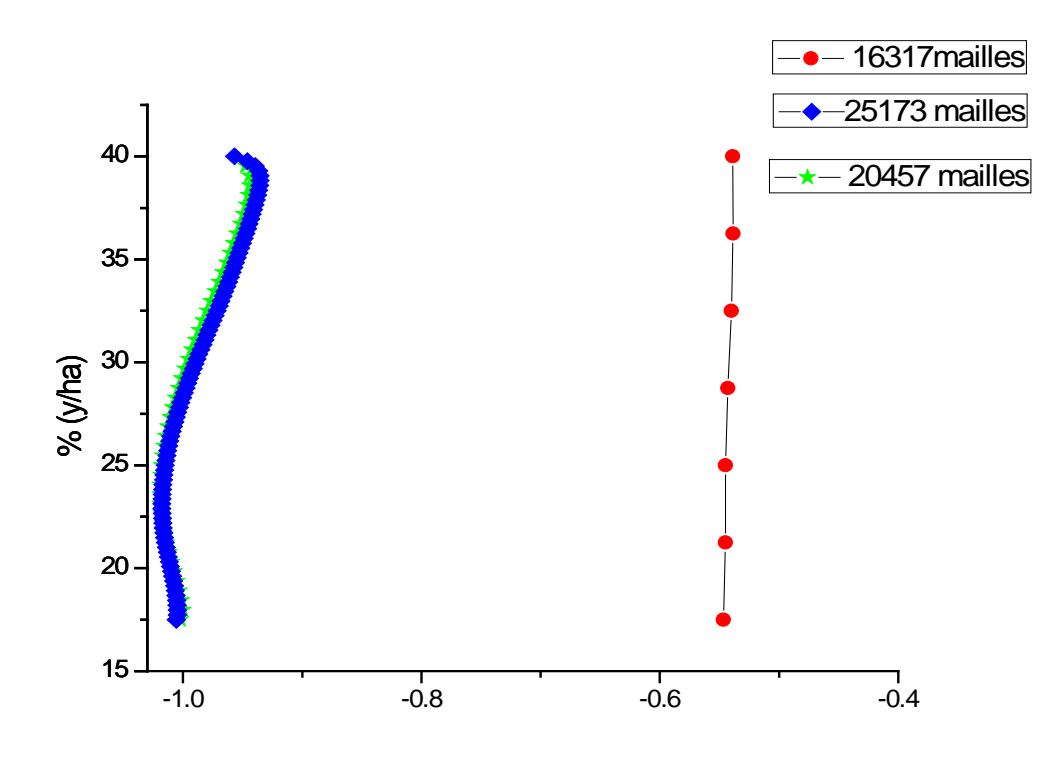

*Figure IV.6 : comparaison de la distribution du cp dans le culot*

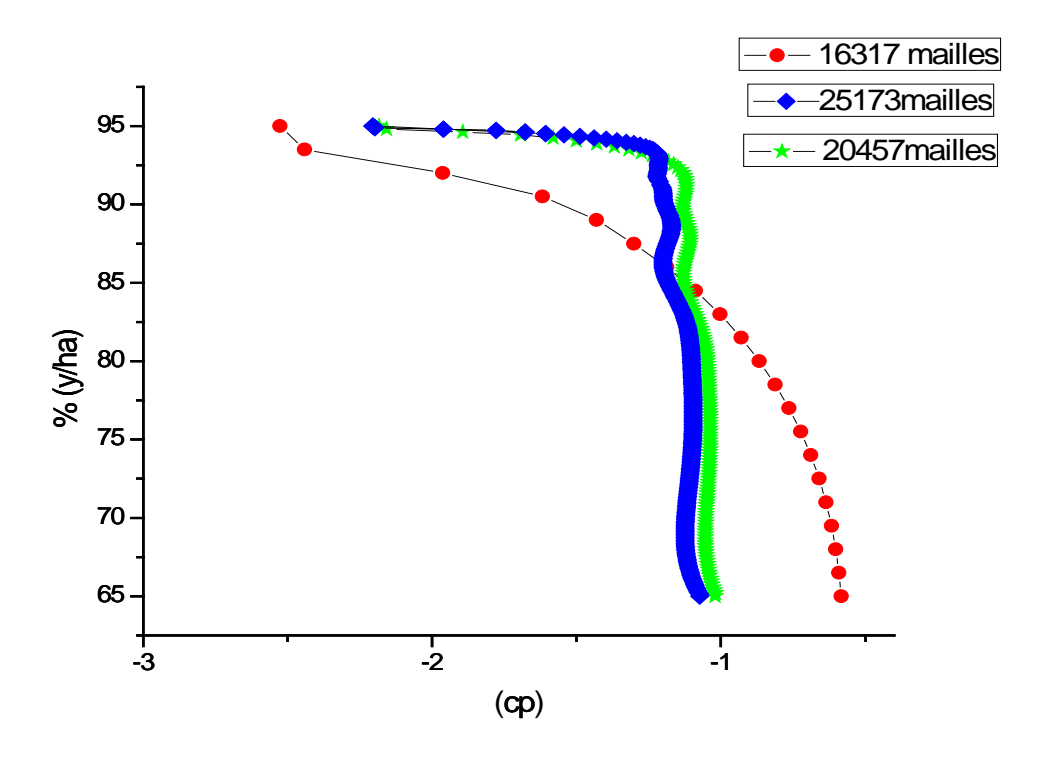

*Figure IV.7 : comparaison de la distribution du cp dans la lunette arrière* 

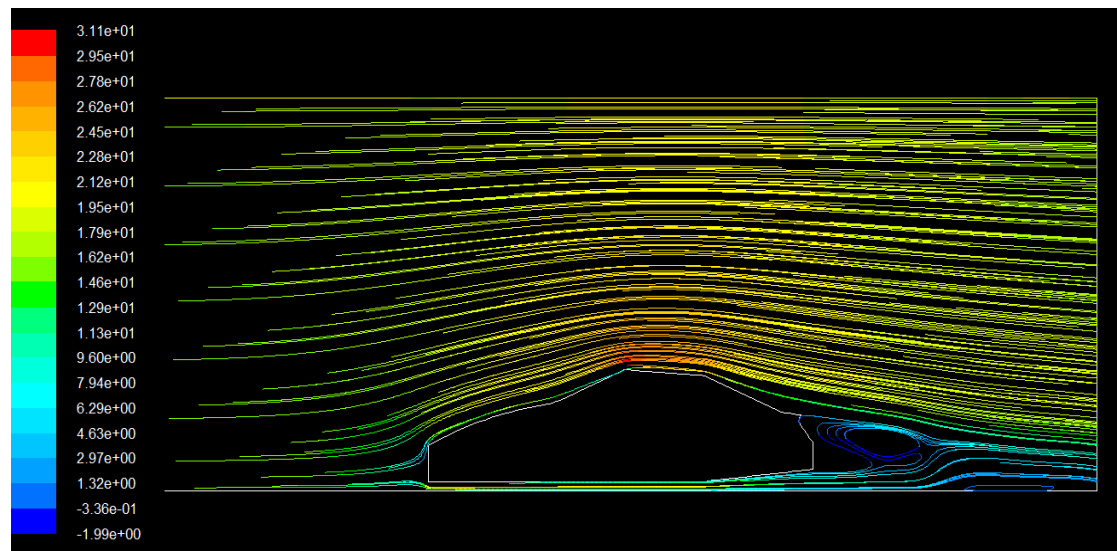

*Figure IV.8 : Ligne de courant pour 16317 éléments.*

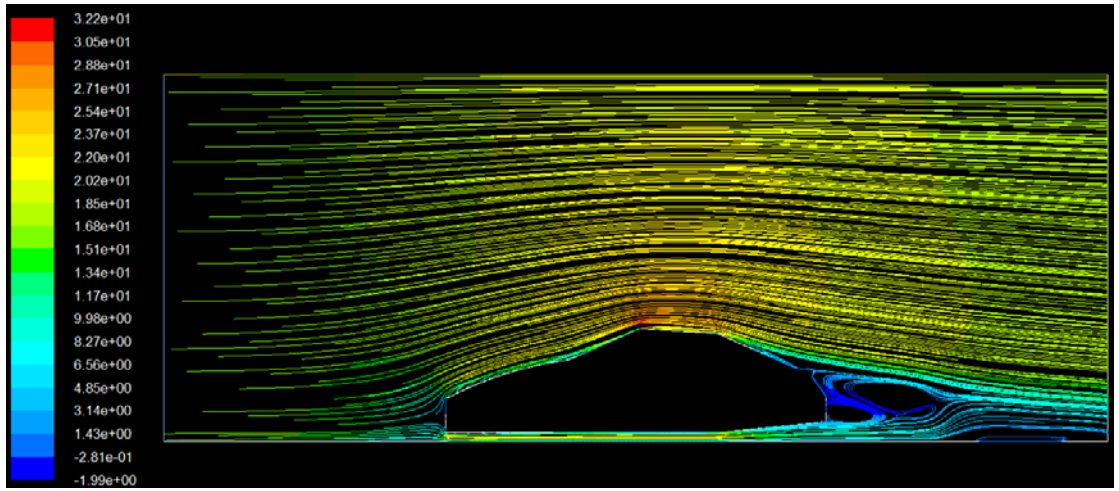

*Figure IV.9 : lignes de courant pour20457 éléments.*

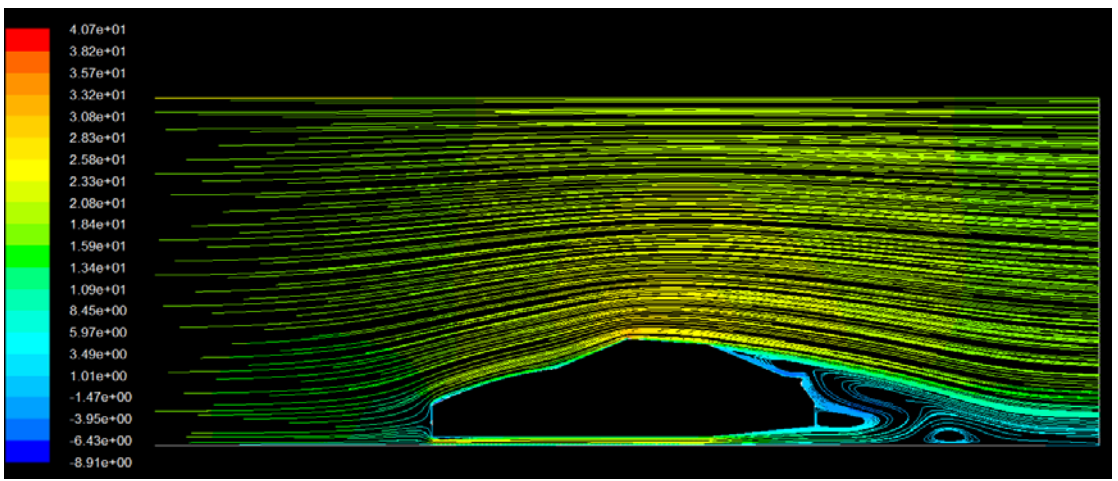

*Figure IV.10 : lignes de courant pour 25173 éléments.*

Pour les figures 6 et 7; on constate que se soit pour la lunette arrière ou le culot, la distribution du cp pour le maillage raffiné et le maillage très raffiné donne presque le même résultat.

Les figures 8, 9 et 10 représentent les lignes de courant pour les différents maillages testé. Le maillage raffiné prés de la paroi donne des meilleurs résultats et on remarque que plus on raffine plus le phénomène tourbillonnaire est claire (Figure 10).

Donc on va choisir pour terminer notre étude le maillage avec 25173 éléments.

#### *IV. 2. b. Structure de l'écoulement sans contrôle*

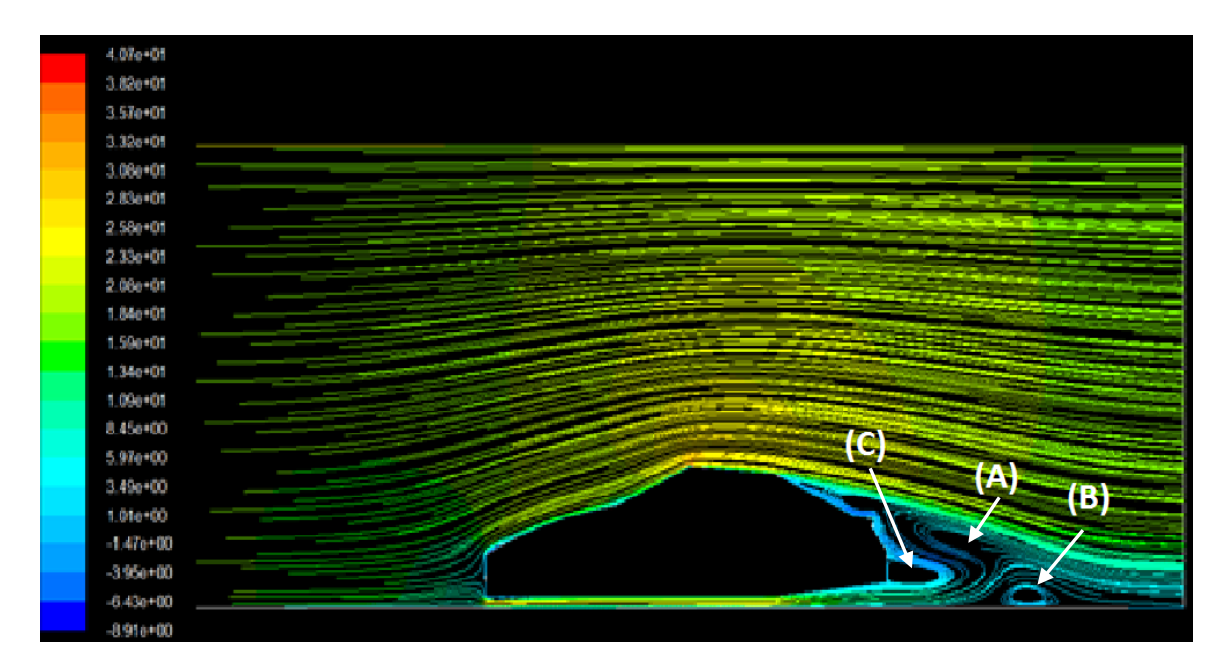

*Figure IV.11 : Ligne de courant*

La figure 11 montre les lignes de courant pour notre modèle testé sans contrôle, elle nous montre la formation d'une zone de recirculation à l'arrière de la voiture et cela est due au décollement ainsi la formation de deux tourbillons (A) et (B) et une cavité dans la zone (C) qui va augmenter la pression au culot.

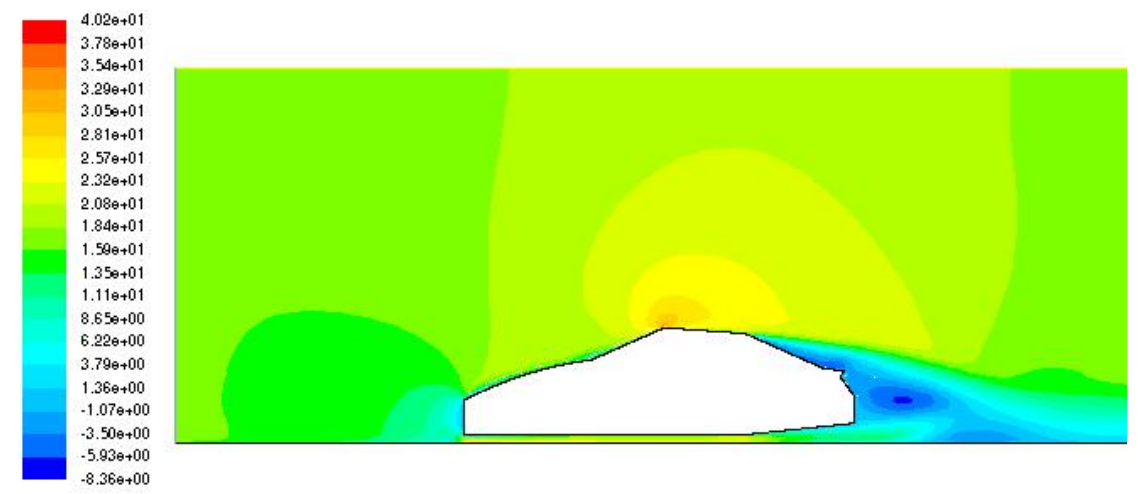

*Figure IV.12 : contour de vitesse*

La figure 12 montre les contours de vitesse, nous constatons que les vitesse s'annule à l'avant du véhicule à cause du choc et du frottement puis s'accélèrent en se dégageant du profil de la voiture puisque on a un chemin convergent, puis on a des valeur négative au sillage due au tourbillon qui créent des vecteurs de vitesse inverse à l'écoulement.

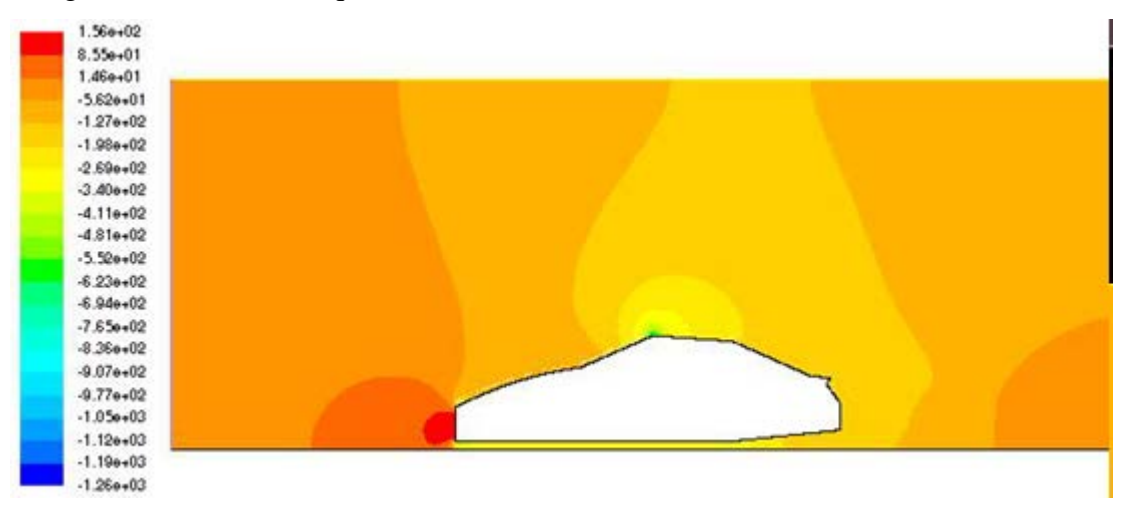

*Figure IV.13 : contour de pression*

La figure 13 donne les contours de pression, nous remarquons à l'avant de la voiture une forte pression due au choc puisque on a une vitesse nul dans cette région, on remarque aussi que la pression à l'arrière de la voiture est négative on a donc une dépression

#### **I***V. 2. C. Structure de l'écoulement avec contrôle*

1. On a d'abord fait varier l'angle de la lunette arrière.

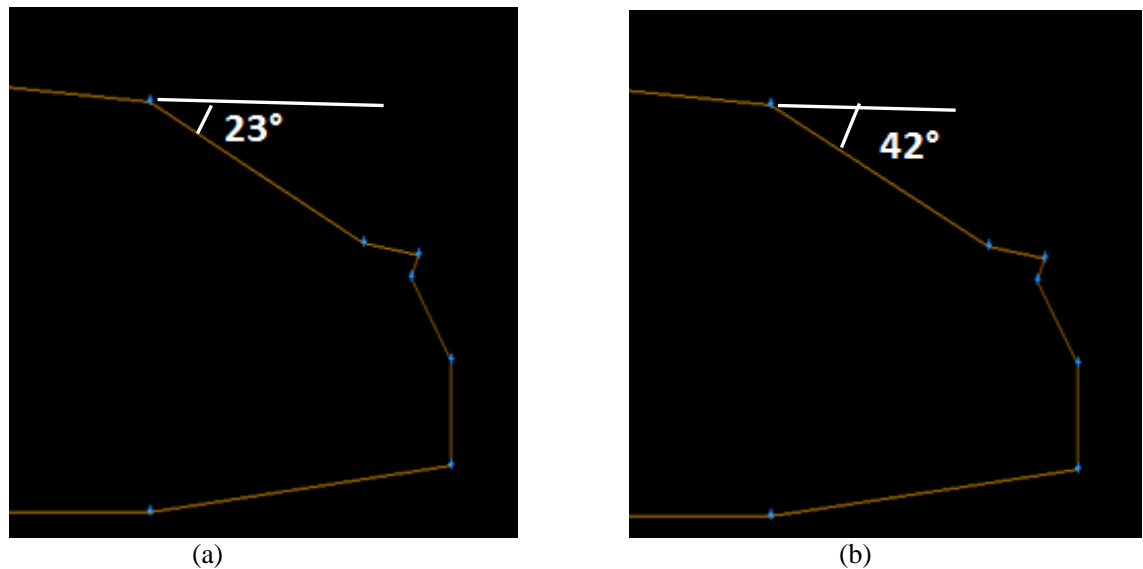

*Figure IV.14 : différents angles de la lunette arrière, (a) avec* <sup>α</sup> *=23° et (b) avec* <sup>α</sup> *=42°*

2. On a pris notre 1<sup>ere</sup> géométrie considérée avec  $\alpha = 23^{\circ}$  puis on a rajouté un becquet au coffre, donc notre point (f) a été soulevé de 3cm (figure15).

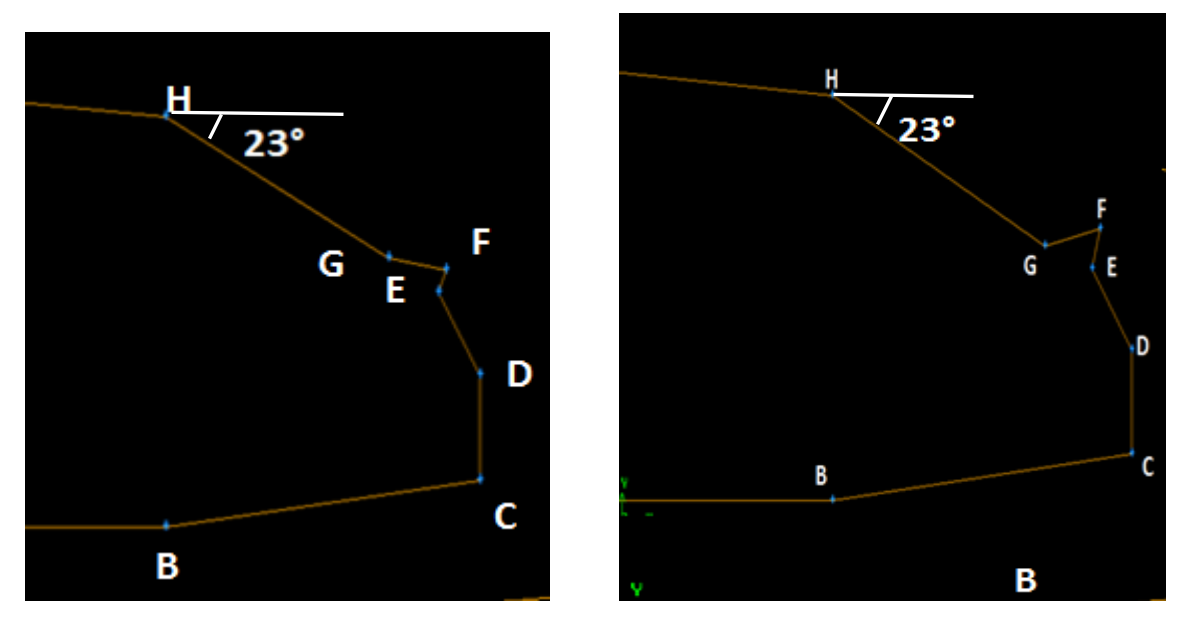

*Figure IV.15 : becquet*

#### d. *Comparaisons des lignes de courant*

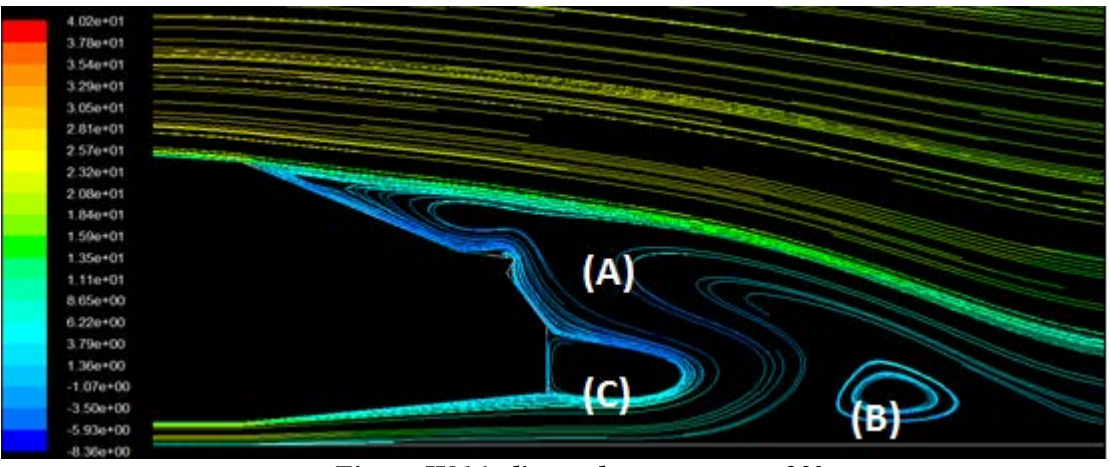

*Figure IV.16 : lignes de courant* <sup>α</sup> *=23°*

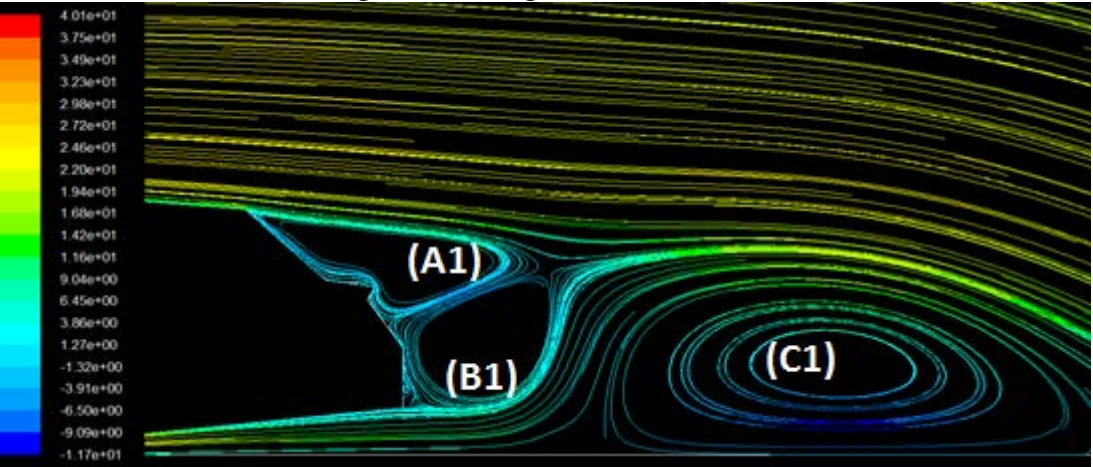

*Figure IV.17 : lignes de courant* <sup>α</sup> *=42°*

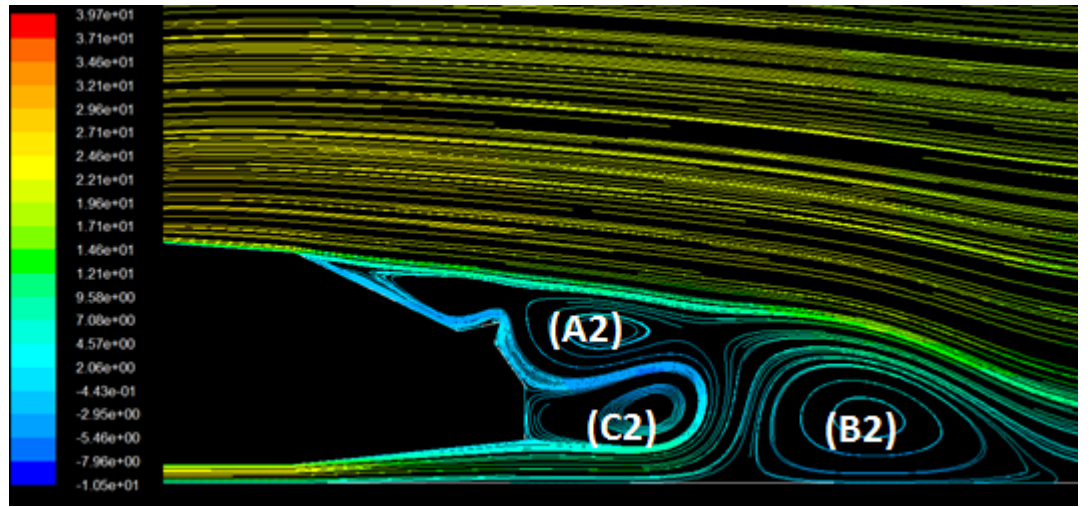

*Figure IV.18 : lignes de courant avec becquet*

Les figures 16,17 et 18 présentent les lignes de courant autour du véhicule pour les différentes configurations ( $\alpha = 23^{\circ}, \alpha = 42^{\circ}$ et becquet).

La deuxième figure (figure 17) nous montre une amplification du décollement qui se caractérise par l'apparition de trois structures tortionnaires à l'arrière de la voiture l'une a proximité de la lunette arrière (A1) et l'autre a proximité du culot (B1) et la dernière se situe un peux plus loin (C1)avec une envergure importante. Ici on remarque que la zone de décollement est plus importante par rapport au 1er cas (figure13).

La 3<sup>eme</sup> figure (figure18) montre aussi le décollement a l'arrière de la voiture avec l'apparition de trois zones tourbillonnaires A2, B2 et C2.

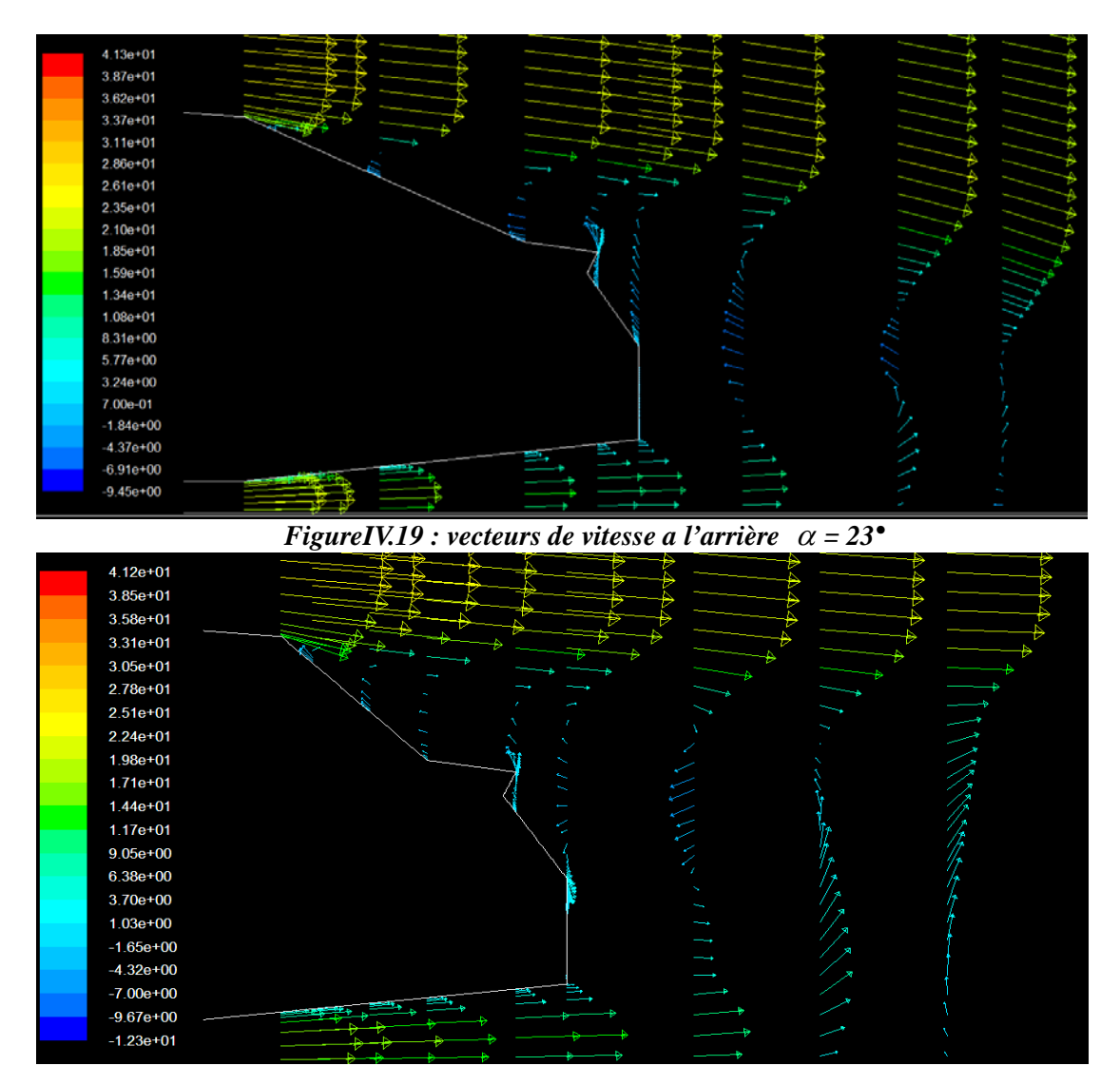

#### *Vecteurs de Vitesse*

*Figure IV.20: vecteurs de vitesse a l'arrière du véhicule*  $\alpha = 42^{\circ}$ 

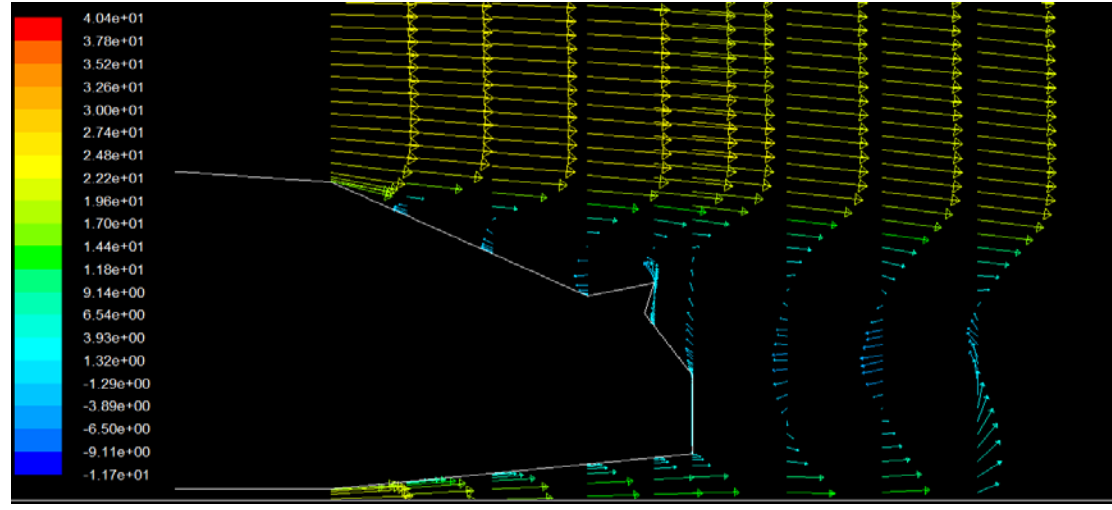

*Figure IV.21 : vecteur de vitesse avec becquet.*

Les figure19, 20et 21 montrent les gradients de vitesse au niveau de la lunette arrière et le culot, elles sont négatives prés de la paroi due au décollement de l'écoulement dans ces zones, les profiles de vitesse sont évidés prés de la paroi et penche à inverser leur sens d'écoulement. Pour la figure 20, le décollement est important à cause de l'inclinaison de l'angle de la lunette arrière.

![](_page_104_Figure_3.jpeg)

#### ÷ **contours de pression**

*Figure IV.22 : contours de pression*  $\alpha = 23^{\circ}$ 

![](_page_105_Figure_0.jpeg)

*Figure IV.24 : contour de pression avec becquet*

Les figures 22,23et 24 donne les contours de pression pour les trois configurations, on remarque que la pression se crée en s'approchant vers l'amant de l'automobile jusqu'a elle atteint son maximum et cela est due à l'effet de choc car la vitesse de l'écoulement est inversement proportionnelle à la pression, la pression est très faible au-dessus de la voiture. On remarque que pour la figure 23 et 24 c'est à dire pour les configurations de  $\alpha$  =42° et pour le becquet la pression au sillage est plus importante que pour le premier cas

![](_page_106_Figure_1.jpeg)

*Figure IV.25 : distribution de coefficient de pression sur le culot pour les trois configurations*

![](_page_106_Figure_3.jpeg)

*Figure IV.26 : distribution de coefficient de pression sur la lunette arrière pour les trois configurations*

L'évolution de la pression statique engendrée à la surface de la géométrie sont due à la perte d'énergie volumique observée dans le sillage, cette évolution est donné sous forme de coefficient de pression statique cp (figure 25 et figure 26)

Les coefficients moyenne de pression sont donnés suivant la direction "y" perpendiculaire à l'écoulement avec l'origine situé au bas du culot, les données "y" d'un point de surface est adimensionnée par la hauteur "ha" du véhicule.

La distribution du coefficient cp sur la lunette arrière et le culot sont représentés en fonction de la hauteur adimensionnelle (y/ha).

La figure 26 montre la distribution de cp le long de la lunette arrière pour les trois configurations il varie entre -2.2 et -1.3 pour la configuration 23° et de -2.2et -1.1 pour le becquet et de -1.8 et -1.3 pour configuration 42°.

Cela montre que le coefficient de pression est moins important au début de la lunette arrière et cela due au début de décollement de l'écoulement. D'après la figure de cp pour becquet est plus important que les autres configurations 23° et 42° car le décollement de l'écoulement sur la lunette arrière est un peu retardé par rapport au deux autres configurations.

Pour la distribution au culot, les valeurs varient entre -1.1 et -0.9 pour 42° et -1 et -0.9 pour le becquet et entre-0.7et -0.5 pour 23°, donc le coefficient de pression est plus important pour le cas 23° et cela est due a la présence de la cavitation (vitesse faible implique une pression grande).
## **CONCLUSION GENERALE**

Cette étude nous a amené dans un premier temps à effectuer des recherches sur l'aérodynamique en générale et sur son application à l'automobile d'une manière particulière.

Une voiture qui roule dans un fluide (air), est soumise à des forces (résistance de l'air, poids, frottements,....), reparties en surface, dont les valeurs et distributions dépendent du fluide, de son état physique (gazeux), de la vitesse relative, et bien sûr de la forme du corps et la rugosité de sa surface.

La somme de ces forces peut être décomposée en une composante dirigée en sens inverse de la vitesse, appelée résistance ou trainée.

 Il faut savoir que la trainée aérodynamique d'une voiture est proportionnelle au carré de sa vitesse. C'est à dire que, lorsque le véhicule double sa vitesse, cette force se voit surmultipliée par quatre.

 L'étude aérodynamique d'un véhicule permet de réduire sa résistance à l'avancement aux vitesses : meilleure est sa pénétration dans l'air ; moins le moteur est sollicité pour maintenir sa vitesse et donc, moins il consomme.

Dans un deuxième temps, le projet nous a amené à se familiariser avec le logiciel fluent, qui est l'un des logiciels le plus performants existant sur le marché actuellement dans le domaine de la mécanique des fluides, et ainsi pouvoir mettre en évidence par simulation les phénomènes aérodynamiques, étudiés théoriquement.

 La voie numérique était notre choix pour déterminer le coefficient de pression sans contrôle et évaluer l'efficacité de contrôle. Les structures tourbillonnaires présentes dans le sillage en aval de cette géométrie sont la principale source de la trainé aérodynamique.

 Le choix de la taille de maillage est toujours un compromis entre la qualité des résultats et les nombre final des éléments qui pénalisent le temps de calcul. Une sensibilité par rapport au maillage nous a révélé qu'une densité moyenne de 25 173 mailles est suffisante pour présenter correctement les profils de turbulence.

Plusieurs critères influent d'une manière importante sur le choix d'un modèle de turbulence : la région étudiée, la qualité des résultats attendus et la puissance du calcul.

 L'exploration numérique 2D est faite à l'aide du code de calcul Fluent. Le modèle numérique choisi c'est le model RANS en utilisant le modèle de turbulence SST kw.

 Pour la lunette arrière on a obtenu un coefficient de pression optimal pour la configuration becquet un  $cp = -1.1$  donc une augmentation de 16% de cp qui traduit que notre trainée a été réduite.

 Pour le culot on a constaté que notre géométrie considéré au début et la meilleure configuration avec un cp= -0.5 .

 On a déduit le coefficient de trainée par rapport au résultat du coefficient de pression puisque notre fluent donne un coefficient de trainée moyenne de la voiture et puisque notre étude est seulement sur le sillage et le cd dépend de cp .si la pression augmente au sillage cela va nous créer 1e poussé pour la voiture et donc une diminution de la trainé.

 Ce travail ouvre des perspectives intéressantes. Il s'agira par exemple, de compléter les résultats par des simulations d'un modèle complet en en 3D de la voiture et d'étudier l'influence des modèles de turbulence pour des vitesses importantes.

**[1]** Pedessac J., Dagnas F-X (CFBP) & Jeulaud N. (IFP); *GPL Carburant, un carburant propre d'aujourd'hui et pour demain*, Bilan de l'Etude EETP (European Emission Test Program), Conférence de Presse du 6 avril 2004, Ministère de l'Ecologie et du Développement Durable, page 16/51.

**[2]** HOWARD G. – Aérodynamique automobile3 : Théorie et pratique (AERODYNAMICS, FROM THEORIES TO FORMULA ONES) – Paris : Editions E.P.A., 1986.

**[3]** Livre : Dynamique des fluides appliquée : Applications à l'aérodynamique par Faure Thierry. Édition DUNOD (2008).

**[4]**Thèse de l'Université de Bordeaux par Eulali yoann: étude aérodynamique et contrôle de la trainée sur un corps d'Ahmed, culot droit (2014).

**[5]** Livre : Turbulence, par Lesieur Marcel. Édition EDP Sciences(2013)

**[6]** Thèse de l'Université Pierre et Marie Curie par Joseph pierric : Application du contrôle par jet pulsé à un corps non profilé (2012).

**[7]**Mémoire Université Mentouri-Constantine par Abdou amel : étude numérique d'une couche limite turbulente autour d'un profil bidimensionnel (2010).

**[8]** Site : laeroauto / Université de technologie Belfort-Montbéliard

**[9] T**hèse de l'Université de Toulouse par Ahmed Batikh : Contrôle de l'aérodynamique externe des véhicules aériens par des dispositifs microfluidiques (2008).

**[10]** Thèse de l'Université de Toulouse par Emma Croner : Etude de l'écoulement autour des ensembles roulants d'un véhicule en vue de l'optimisation aérodynamique du pneumatique (2014).

**[11]** Mémoire de l'Université Chlef par Brahim belhouari ratiba: Influences des modèles de turbulence sur la dispersion des gaz polluants(2012).

**[12]** Thèse de l'Université de Valencienne par Nabil Tounsi : Contribution expérimentale au contrôle d'écoulement d'un corps épais par jets synthétiques : application à l'aérodynamique automobile (2012).

**[13]** Document : Simulation numérique en aérodynamique par Françoise MONTIGNY-RANNOU (2014).

**[14]**Thèse de Magister Université Mentouri de Constantine : Etude des écoulements bidimensionnels elliptiques en utilisant le modèle de turbulence des contraintes de Reynolds (2000).

**[15]** Mémoire de l'Université de Ouargla par Souiadi Lyes : La convection mixte dans un canal horizontal munie de blocs chauffés (2013).

**[16]** Cours de M. AZZI, Doyen du Département Génie mécanique de l'Université d'Oran.

**[17]** Mémoire de l'Université de Batna par Halitim Siham Houaria: Stratification thermique dans les tuyauteries d'un point de vue industriel (2012).

**[18]** Mémoire de l'Université de Boumerdes par Abdedou Ammar : Contribution à l'étude de l'écoulement autour du corps Ahmed en utilisant le modèle DES (2012).